# **CEN**

# CWA 16926-18

# WORKSHOP

December 2022

# **AGREEMENT**

ICS 35.200; 35.240.15; 35.240.40

# **English version**

# Extensions for Financial Services (XFS) interface specification Release 3.50 - Part 18: Item Processing Module Device Class Interface - Programmer's Reference

This CEN Workshop Agreement has been drafted and approved by a Workshop of representatives of interested parties, the constitution of which is indicated in the foreword of this Workshop Agreement.

The formal process followed by the Workshop in the development of this Workshop Agreement has been endorsed by the National Members of CEN but neither the National Members of CEN nor the CEN-CENELEC Management Centre can be held accountable for the technical content of this CEN Workshop Agreement or possible conflicts with standards or legislation.

This CEN Workshop Agreement can in no way be held as being an official standard developed by CEN and its Members.

This CEN Workshop Agreement is publicly available as a reference document from the CEN Members National Standard Bodies.

CEN members are the national standards bodies of Austria, Belgium, Bulgaria, Croatia, Cyprus, Czech Republic, Denmark, Estonia, Finland, France, Germany, Greece, Hungary, Iceland, Ireland, Italy, Latvia, Lithuania, Luxembourg, Malta, Netherlands, Norway, Poland, Portugal, Republic of North Macedonia, Romania, Serbia, Slovakia, Slovenia, Spain, Sweden, Switzerland, Türkiye and United Kingdom.

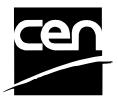

EUROPEAN COMMITTEE FOR STANDARDIZATION COMITÉ EUROPÉEN DE NORMALISATION EUROPÄISCHES KOMITEE FÜR NORMUNG

CEN-CENELEC Management Centre: Rue de la Science 23, B-1040 Brussels

# **Table of Contents**

| European Foreword4 |                  |                                                             |      |
|--------------------|------------------|-------------------------------------------------------------|------|
| 1.                 | Ir               | ntroduction                                                 | 8    |
|                    | 1.1              | Background to Release 3.50                                  | 8    |
|                    | 1.2              | XFS Service-Specific Programming                            | 8    |
| 2.                 | 14               | om Processing Medule                                        | 40   |
| ۷.                 | _                | em Processing Module                                        |      |
|                    | <b>2.1</b> 2.1.1 | Devices with a Stacker                                      |      |
|                    | 2.1.2            | 1                                                           |      |
|                    |                  | Device without a Stacker                                    |      |
|                    | 2.2.2            |                                                             |      |
|                    |                  |                                                             |      |
| 3.                 | R                | eferences                                                   | 15   |
| 4.                 | Ir               | nfo Commands                                                | 16   |
|                    | 4.1              | WFS_INF_IPM_STATUS                                          | 16   |
|                    | 4.2              | WFS_INF_IPM_CAPABILITIES                                    | 23   |
|                    | 4.3              | WFS_INF_IPM_CODELINE_MAPPING                                | 31   |
|                    | 4.4              | WFS_INF_IPM_MEDIA_BIN_INFO                                  | . 32 |
|                    | 4.5              | WFS_INF_IPM_TRANSACTION_STATUS                              | 35   |
|                    | 4.6              | WFS_INF_IPM_MEDIA_BIN_CAPABILITIES                          | . 39 |
| 5.                 | F                | xecute Commands                                             | 41   |
| ٥.                 | 5.1              | WFS_CMD_IPM_MEDIA_IN                                        |      |
|                    | 5.1              | WFS_CMD_IPM_MEDIA_IN                                        |      |
|                    | 5.2              | WFS_CMD_IPM_MEDIA_IN_ENDWFS_CMD_IPM_MEDIA_IN_ROLLBACK       |      |
|                    | 5.4              | WFS_CMD_IPM_READ_IMAGE                                      |      |
|                    | 5.5              | WFS CMD IPM SET DESTINATION                                 |      |
|                    |                  | WFS_CMD_IPM_PRESENT_MEDIA                                   |      |
|                    |                  | WFS_CMD_IPM_RETRACT_MEDIA                                   |      |
|                    |                  | WFS_CMD_IPM_PRINT_TEXT                                      |      |
|                    |                  | WFS_CMD_IPM_SET_MEDIA_BIN_INFO                              |      |
|                    |                  | WFS_CMD_IPM_RESET                                           |      |
|                    |                  | WFS CMD IPM SET GUIDANCE LIGHT                              |      |
|                    |                  | WFS_CMD_IPM_GET_NEXT_ITEM                                   |      |
|                    |                  | WFS_CMD_IPM_ACTION_ITEM                                     |      |
|                    |                  | WFS_CMD_IPM_EXPEL_MEDIA                                     |      |
|                    |                  | WFS_CMD_IPM_EXPEL_MEDIAWFS_CMD_IPM_GET_IMAGE_AFTER_PRINT    |      |
|                    |                  | WFS_CMD_IPM_ACCEPT_ITEM                                     |      |
|                    |                  | WFS_CMD_IPM_SUPPLY_REPLENISH                                |      |
|                    |                  | WFS_CMD_IPM_SOPPLT_REPLENISH WFS_CMD_IPM_POWER_SAVE_CONTROL |      |
|                    | J. 10            | VVI 3_CWID_IFWI_FOVVER_SAVE_CONTROL                         | . 73 |

|    | 5.19           | WFS_CMD_IPM_SET_MODE                                     | 76  |
|----|----------------|----------------------------------------------------------|-----|
|    | 5.20           | WFS_CMD_IPM_SYNCHRONIZE_COMMAND                          | 77  |
| 6. | E              | vents                                                    | 78  |
|    | 6.1            | WFS_EXEE_IPM_NOMEDIA                                     | 78  |
|    | 6.2            | WFS_EXEE_IPM_MEDIAINSERTED                               |     |
|    | 6.3            | WFS_USRE_IPM_MEDIABINTHRESHOLD                           |     |
|    | 6.4            | WFS SRVE IPM MEDIABININFOCHANGED                         |     |
|    | 6.5            | WFS_EXEE_IPM_MEDIABINERROR                               |     |
|    | 6.6            | WFS_SRVE_IPM_MEDIATAKEN                                  |     |
|    | 6.7            | WFS_USRE_IPM_TONERTHRESHOLD                              |     |
|    | 6.8            | WFS_USRE_IPM_SCANNERTHRESHOLD                            |     |
|    | 6.9            | WFS_USRE_IPM_INKTHRESHOLD                                |     |
|    |                | WFS_USRE_IPM_INKTHRESHOLDWFS_SRVE_IPM_MEDIADETECTED      |     |
|    |                |                                                          |     |
|    |                | WFS_EXEE_IPM_MEDIAPRESENTED                              |     |
|    |                | WFS_EXEE_IPM_MEDIAREFUSED                                |     |
|    |                | WFS_EXEE_IPM_MEDIADATA                                   |     |
|    |                | WFS_USRE_IPM_MICRTHRESHOLD                               |     |
|    |                | WFS_EXEE_IPM_MEDIAREJECTED                               |     |
|    |                | WFS_SRVE_IPM_DEVICEPOSITION                              |     |
|    | 6.17           | WFS_SRVE_IPM_POWER_SAVE_CHANGE                           | 97  |
|    | 6.18           | WFS_SRVE_IPM_SHUTTERSTATUSCHANGED                        | 98  |
| 7. | C              | ommand and Event Flows                                   | 99  |
|    | 7.1            | Devices with Stacker                                     | 99  |
|    | 7.1.           | =                                                        |     |
|    | 7.1.2<br>7.1.2 |                                                          |     |
|    | 7.1            | <u> </u>                                                 | 102 |
|    | 7.1.           |                                                          |     |
|    | 7.1.           | 1 0                                                      |     |
|    | 7.1.           | · · · · · · · · · · · · · · · · · · ·                    |     |
|    | 7.2            | Devices without Stacker                                  | 106 |
|    | 7.2.           | Bunch Media Processing (OK flow)                         | 106 |
|    | 7.2.2          |                                                          |     |
|    | 7.2.           | Bunch Media Processing with Errors                       | 108 |
| 8. | A              | TM Mixed Media Transaction Flow – Application Guidelines | 110 |
| q  | C              | -Header File                                             | 111 |

# **European Foreword**

This CEN Workshop Agreement has been developed in accordance with the CEN-CENELEC Guide 29 "CEN/CENELEC Workshop Agreements – The way to rapid consensus" and with the relevant provisions of CEN/CENELEC Internal Regulations - Part 2. It was approved by a Workshop of representatives of interested parties on 2022-11-08, the constitution of which was supported by CEN following several public calls for participation, the first of which was made on 1998-06-24. However, this CEN Workshop Agreement does not necessarily include all relevant stakeholders.

The final text of this CEN Workshop Agreement was provided to CEN for publication on 2022-11-18. The following organizations and individuals developed and approved this CEN Workshop Agreement:

- AURIGA SPA
- CIMA SPA
- DIEBOLD NIXDORF SYSTEMS GMBH
- FIS BANKING SOLUTIONS UK LTD (OTS)
- FUJITSU TECHNOLOGY SOLUTIONS
- GLORY LTD
- GRG BANKING EQUIPMENT HK CO LTD
- HITACHI CHANNEL SOLUTIONS CORP
- HYOSUNG TNS INC
- JIANGSU GUOGUANG ELECTRONIC INFORMATION TECHNOLOGY
- KAL
- KEBA HANDOVER AUTOMATION GMBH
- NCR FSG
- NEXUS SOFTWARE
- OBERTHUR CASH PROTECTION
- OKI ELECTRIC INDUSTRY SHENZHEN
- SALZBURGER BANKEN SOFTWARE
- SECURE INNOVATION
- SIGMA SPA

It is possible that some elements of this CEN/CWA may be subject to patent rights. The CEN-CENELEC policy on patent rights is set out in CEN-CENELEC Guide 8 "Guidelines for Implementation of the Common IPR Policy on Patents (and other statutory intellectual property rights based on inventions)". CEN shall not be held responsible for identifying any or all such patent rights.

The Workshop participants have made every effort to ensure the reliability and accuracy of the technical and non-technical content of CWA 16926-18, but this does not guarantee, either explicitly or implicitly, its correctness. Users of CWA 16926-18 should be aware that neither the Workshop participants, nor CEN can be held liable for damages or losses of any kind whatsoever which may arise from its application. Users of CWA 16926-18 do so on their own responsibility and at their own risk.

The CWA is published as a multi-part document, consisting of:

- Part 1: Application Programming Interface (API) Service Provider Interface (SPI) Programmer's Reference
- Part 2: Service Classes Definition Programmer's Reference
- Part 3: Printer and Scanning Device Class Interface Programmer's Reference
- Part 4: Identification Card Device Class Interface Programmer's Reference
- Part 5: Cash Dispenser Device Class Interface Programmer's Reference
- Part 6: PIN Keypad Device Class Interface Programmer's Reference
- Part 7: Check Reader/Scanner Device Class Interface Programmer's Reference
- Part 8: Depository Device Class Interface Programmer's Reference
- Part 9: Text Terminal Unit Device Class Interface Programmer's Reference
- Part 10: Sensors and Indicators Unit Device Class Interface Programmer's Reference
- Part 11: Vendor Dependent Mode Device Class Interface Programmer's Reference
- Part 12: Camera Device Class Interface Programmer's Reference
- Part 13: Alarm Device Class Interface Programmer's Reference
- Part 14: Card Embossing Unit Device Class Interface Programmer's Reference
- Part 15: Cash-In Module Device Class Interface Programmer's Reference
- Part 16: Card Dispenser Device Class Interface Programmer's Reference
- Part 17: Barcode Reader Device Class Interface Programmer's Reference
- Part 18: Item Processing Module Device Class Interface Programmer's Reference
- Part 19: Biometrics Device Class Interface Programmer's Reference
- Parts 20 28: Reserved for future use.
- Parts 29 through 47 constitute an optional addendum to this CWA. They define the integration between the SNMP standard and the set of status and statistical information exported by the Service Providers.
- Part 29: XFS MIB Architecture and SNMP Extensions Programmer's Reference
- Part 30: XFS MIB Device Specific Definitions Printer Device Class
- Part 31: XFS MIB Device Specific Definitions Identification Card Device Class
- Part 32: XFS MIB Device Specific Definitions Cash Dispenser Device Class
- Part 33: XFS MIB Device Specific Definitions PIN Keypad Device Class
- Part 34: XFS MIB Device Specific Definitions Check Reader/Scanner Device Class
- Part 35: XFS MIB Device Specific Definitions Depository Device Class
- Part 36: XFS MIB Device Specific Definitions Text Terminal Unit Device Class
- Part 37: XFS MIB Device Specific Definitions Sensors and Indicators Unit Device Class
- Part 38: XFS MIB Device Specific Definitions Camera Device Class
- Part 39: XFS MIB Device Specific Definitions Alarm Device Class
- Part 40: XFS MIB Device Specific Definitions Card Embossing Unit Class
- Part 41: XFS MIB Device Specific Definitions Cash-In Module Device Class
- Part 42: Reserved for future use.
- Part 43: XFS MIB Device Specific Definitions Vendor Dependent Mode Device Class
- Part 44: XFS MIB Application Management
- Part 45: XFS MIB Device Specific Definitions Card Dispenser Device Class
- Part 46: XFS MIB Device Specific Definitions Barcode Reader Device Class
- Part 47: XFS MIB Device Specific Definitions Item Processing Module Device Class

#### CWA 16926-18:2022 (E)

Part 48: XFS MIB Device Specific Definitions - Biometrics Device Class

Parts 49 - 60 are reserved for future use.

Part 61: Application Programming Interface (API) - Migration from Version 3.40 (CWA 16296:2020) to Version 3.50 (this CWA) - Service Provider Interface (SPI) - Programmer's Reference

Part 62: Printer and Scanning Device Class Interface - Migration from Version 3.40 (CWA 16296:2020) to Version 3.50 (this CWA) - Programmer's Reference

Part 63: Identification Card Device Class Interface - Migration from Version 3.40 (CWA 16296:2020) to Version 3.50 (this CWA) - Programmer's Reference

Part 64: Cash Dispenser Device Class Interface - Migration from Version 3.40 (CWA 16296:2020) to Version 3.50 (this CWA) - Programmer's Reference

Part 65: PIN Keypad Device Class Interface - Migration from Version 3.40 (CWA 16296:2020) to Version 3.50 (this CWA) - Programmer's Reference

Part 66: Check Reader/Scanner Device Class Interface - Migration from Version 3.40 (CWA 16296:2020) to Version 3.50 (this CWA) - Programmer's Reference

Part 67: Depository Device Class Interface - Migration from Version 3.40 (CWA 16296:2020) to Version 3.50 (this CWA) - Programmer's Reference

Part 68: Text Terminal Unit Device Class Interface - Migration from Version 3.40 (CWA 16296:2020) to Version 3.50 (this CWA) - Programmer's Reference

Part 69: Sensors and Indicators Unit Device Class Interface - Migration from Version 3.40 (CWA 16296:2020) to Version 3.50 (this CWA) - Programmer's Reference

Part 70: Vendor Dependent Mode Device Class Interface - Migration from Version 3.40 (CWA 16296:2020) to Version 3.50 (this CWA) - Programmer's Reference

Part 71: Camera Device Class Interface - Migration from Version 3.40 (CWA 16296:2020) to Version 3.50 (this CWA) - Programmer's Reference

Part 72: Alarm Device Class Interface - Migration from Version 3.40 (CWA 16296:2020) to Version 3.50 (this CWA) - Programmer's Reference

Part 73: Card Embossing Unit Device Class Interface - Migration from Version 3.40 (CWA 16296:2020) to Version 3.50 (this CWA) - Programmer's Reference

Part 74: Cash-In Module Device Class Interface - Migration from Version 3.40 (CWA 16296:2020) to Version 3.50 (this CWA) - Programmer's Reference

Part 75: Card Dispenser Device Class Interface - Migration from Version 3.40 (CWA 16296:2020) to Version 3.50 (this CWA) - Programmer's Reference

Part 76: Barcode Reader Device Class Interface - Migration from Version 3.40 (CWA 16296:2020) to Version 3.50 (this CWA) - Programmer's Reference

Part 77: Item Processing Module Device Class Interface - Migration from Version 3.40 (CWA 16296:2020) to Version 3.50 (this CWA) - Programmer's Reference

Part 78: Biometric Device Class Interface - Migration from Version 3.40 (CWA 16296:2020) to Version 3.50 (this CWA) - Programmer's Reference

In addition to these Programmer's Reference specifications, the reader of this CWA is also referred to a complementary document, called Release Notes. The Release Notes contain clarifications and explanations on the CWA specifications, which are not requiring functional changes. The current version of the Release Notes is available online from: <a href="https://www.cencenelec.eu/areas-of-work/cen-sectors/digital-society-cen/cwa-download-area/">https://www.cencenelec.eu/areas-of-work/cen-sectors/digital-society-cen/cwa-download-area/</a>.

The information in this document represents the Workshop's current views on the issues discussed as of the date of publication. It is provided for informational purposes only and is subject to change without notice. CEN makes no warranty, express or implied, with respect to this document.

**Revision History:** 

# CWA 16926-18:2022 (E)

| 3.10 | November 29, 2007 | Initial Release.                                                                                    |
|------|-------------------|----------------------------------------------------------------------------------------------------|
| 3.20 | March 2, 2011     | For a description of changes from version 3.10 to version 3.20 see the IPM 3.20 Migration document. |
| 3.30 | March 19, 2015    | For a description of changes from version 3.20 to version 3.30 see the IPM 3.30 Migration document. |
| 3.40 | December 06, 2019 | For a description of changes from version 3.30 to version 3.40 see the IPM 3.40 Migration document. |
| 3.50 | November 18, 2022 | For a description of changes from version 3.40 to version 3.50 see the IPM 3.50 Migration document. |

# 1. Introduction

# 1.1 Background to Release 3.50

The CEN/XFS Workshop aims to promote a clear and unambiguous specification defining a multi-vendor software interface to financial peripheral devices. The XFS (eXtensions for Financial Services) specifications are developed within the CEN (European Committee for Standardization/Information Society Standardization System) Workshop environment. CEN Workshops aim to arrive at a European consensus on an issue that can be published as a CEN Workshop Agreement (CWA).

The CEN/XFS Workshop encourages the participation of both banks and vendors in the deliberations required to create an industry standard. The CEN/XFS Workshop achieves its goals by focused sub-groups working electronically and meeting quarterly.

Release 3.50 of the XFS specification is based on a C API and is delivered with the continued promise for the protection of technical investment for existing applications. This release of the specification extends the functionality and capabilities of the existing devices covered by the specification:

- Addition of E2E security
- PIN Password Entry

# 1.2 XFS Service-Specific Programming

The service classes are defined by their service-specific commands and the associated data structures, error codes, messages, etc. These commands are used to request functions that are specific to one or more classes of Service Providers, but not all of them, and therefore are not included in the common API for basic or administration functions.

When a service-specific command is common among two or more classes of Service Providers, the syntax of the command is as similar as possible across all services, since a major objective of XFS is to standardize function codes and structures for the broadest variety of services. For example, using the **WFSExecute** function, the commands to read data from various services are as similar as possible to each other in their syntax and data structures

In general, the specific command set for a service class is defined as a superset of the specific capabilities likely to be provided by the developers of the services of that class; thus any particular device will normally support only a subset of the defined command set.

There are three cases in which a Service Provider may receive a service-specific command that it does not support:

The requested capability is defined for the class of Service Providers by the XFS specification, the particular vendor implementation of that service does not support it, and the unsupported capability is *not* considered to be fundamental to the service. In this case, the Service Provider returns a successful completion, but does no operation. An example would be a request from an application to turn on a control indicator on a passbook printer; the Service Provider recognizes the command, but since the passbook printer it is managing does not include that indicator, the Service Provider does no operation and returns a successful completion to the application.

The requested capability is defined for the class of Service Providers by the XFS specification, the particular vendor implementation of that service does not support it, and the unsupported capability *is* considered to be fundamental to the service. In this case, a WFS\_ERR\_UNSUPP\_COMMAND error for Execute commands or WFS\_ERR\_UNSUPP\_CATEGORY error for Info commands is returned to the calling application. An example would be a request from an application to a cash dispenser to retract items where the dispenser hardware does not have that capability; the Service Provider recognizes the command but, since the cash dispenser it is managing is unable to fulfil the request, returns this error.

The requested capability is *not* defined for the class of Service Providers by the XFS specification. In this case, a WFS\_ERR\_INVALID\_COMMAND error for Execute commands or WFS\_ERR\_INVALID\_CATEGORY error for Info commands is returned to the calling application.

This design allows implementation of applications that can be used with a range of services that provide differing subsets of the functionalities that are defined for their service class. Applications may use the **WFSGetInfo** and **WFSAsyncGetInfo** commands to inquire about the capabilities of the service they are about to use, and modify their behavior accordingly, or they may use functions and then deal with error returns to make decisions as to how

to use the service.

# 2. Item Processing Module

This specification describes the XFS service class for Item Processing Modules (IPM). The specification of this service class includes definitions of the service-specific commands that can be issued, using the WFSAsyncExecute, WFSExecute, WFSGetInfo and WFSAsyncGetInfo functions.

This service class is currently defined only for self service devices.

In the U.S., checks are always encoded in magnetic ink for reading by Magnetic Ink Character Recognition (MICR), and a single font is always used. In Europe some countries use MICR and some use Optical Character Recognition (OCR) character sets, with different fonts, for their checks.

Item Processing Modules accept one or more media items (Checks, Giros, etc.) and process these items according to application requirements. The IPM class supports devices that can handle a single item as well as those devices that can handle bunches of items. The following are the three principal device types:

- Single Item: can accept and process a single item at a time.
- Multi-Item Feed with no stacker (known as an escrow in some environments): can accept a bunch of
  media from the customer but each item has to be processed fully (i.e. deposited in a bin or returned) before
  the next item can be processed.
- Multi-Item Feed with a stacker: can accept a bunch of media from the customer and all items can be processed together.

The IPM class provides applications with an interface to control the following functions (depending on the capabilities of the specific underlying device):

- Capture an image of the front of an item in multiple formats and bit depths.
- Capture an image of the back of an item in multiple formats and bit depths.
- Read the code line of an item using MICR reader.
- Read the code line of an item using OCR.
- Endorse (print text) on an item.
- Stamp an item.
- Return an item to the customer.
- Deposit an item in a bin.
- Retract items left by the customer.

The IPM device class uses the concept of a Media-In transaction to track and control a customer's interaction with the device. A Media-In transaction consists of one or more WFS\_CMD\_IPM\_MEDIA\_IN commands. The transaction is initiated by the first WFS\_CMD\_IPM\_MEDIA\_IN command and remains active until the transaction is either confirmed through WFS\_CMD\_IPM\_MEDIA\_IN\_END, or terminated by WFS\_CMD\_IPM\_MEDIA\_IN\_ROLLBACK, WFS\_CMD\_IPM\_RETRACT\_MEDIA or WFS\_CMD\_IPM\_RESET. While a transaction is active the WFS\_INF\_IPM\_TRANSACTION\_STATUS command reports the status of the current transaction. When a transaction is not active the WFS\_INF\_IPM\_TRANSACTION\_STATUS command reports the status of the last transaction as well as some current status values.

There are primarily two types of devices supported by the IPM, those devices with a stacker and those without.

In this the specification the terms "long edge" and "short edge" are used to describe the orientation of a check and length of its edges. The diagram below illustrates these definitions.

| CODELINE XXXXYYYYZZZ |        | Short<br>Edge |
|----------------------|--------|---------------|
| Long Edge            | $\neg$ |               |

## 2.1 Devices with a Stacker

On devices with a stacker, the IPM device class supports two mechanisms for deciding if physically acceptable items should be accepted onto the stacker or refused:

- The device/Service Provider automatically makes the accept/refuse decision.
- The application controls the accept/refuse decision.

# 2.1.1 Automatic Accept/Refuse

In summary, the following process is followed (the exact order will depend on application requirements):

- 1. The application initiates the transaction via the WFS\_CMD\_IPM\_MEDIA\_IN command. This command accepts a bunch of media items. The images and code line for every media item accepted is sent to the application before the command completes.
- 2. The application then asks the customer if they have any more items to process.
- 3. If the customer has more items to deposit then the WFS\_CMD\_IPM\_MEDIA\_IN command is called one or more times to add more items to the stacker.
- 4. Once the customer has inserted all their bunches of items and they have been added to the stacker the application can process each item and predefine what should happen to each media item during the WFS\_CMD\_IPM\_MEDIA\_IN\_END command, e.g.:
  - a. Define if the item should be stamped and what should be printed on the item (using WFS\_CMD\_IPM\_PRINT\_TEXT), set the destination bin (using WFS\_CMD\_IPM\_SET\_DESTINATION), and request the item is rescanned after printing (using WFS\_CMD\_IPM\_GET\_IMAGE\_AFTER\_PRINT), or
  - b. Define that the item should be returned to the customer (using WFS CMD IPM SET DESTINATION).
- 5. When all items have been processed the application calls WFS\_CMD\_IPM\_MEDIA\_IN\_END to complete the transaction and carry out the predefined actions, e.g. print and deposit some items while returning others.

Note: Before the WFS\_CMD\_IPM\_MEDIA\_IN\_END command is called, the customer can cancel the transaction at any time and all items are returned to the customer by the application calling WFS\_CMD\_IPM\_ROLLBACK.

# 2.1.2 Application Controlled Accept/Refuse

In summary, the following process is followed (the exact order will depend on application requirements):

- 1. The application uses the WFS\_CMD\_IPM\_MEDIA\_IN command to accept a bunch of media items (the first use of this command initiates the transaction). The application indicates that it wants to make the accept/refuse decision for each item via an input parameter, and as a result only one item is processed and the code line and images are only produced for a single item.
- 2. The application processes the item and decides if it should be accepted or refused using the WFS\_CMD\_IPM\_ACCEPT\_ITEM command.
- 3. The application calls WFS\_CMD\_IPM\_GET\_NEXT\_ITEM to read the next item. If an item is read then the flow continues at step 2. When there are no items left to process the flow continues with the next step.
- 4. The application can return the refused items to the customer with WFS\_CMD\_IPM\_PRESENT\_MEDIA.
- 5. The application then asks the customer if they have any more items to process or wish to re-insert the refused items after correcting the issue causing the refusal.
- 6. If the customer has more items to deposit then flow continues at step 1, otherwise the flow continues at the next step.
- 7. Once the customer has inserted all their bunches of items and they have been added to the stacker the application can process each item and predefine what should happen to each media item during the WFS CMD IPM MEDIA IN END command, e.g.:

- a. Define if the item should be stamped and what should be printed on the item (using WFS\_CMD\_IPM\_PRINT\_TEXT), set the destination bin (using WFS\_CMD\_IPM\_SET\_DESTINATION), and request the item is rescanned after printing (using WFS\_CMD\_IPM\_GET\_IMAGE\_AFTER\_PRINT), or
- b. Define that the item should be returned to the customer (using WFS CMD IPM SET DESTINATION).
- 8. When all items have been processed the application calls WFS\_CMD\_IPM\_MEDIA\_IN\_END to complete the transaction and carry out the predefined actions, e.g. print and deposit some items while returning others.

Note: Before the WFS\_CMD\_IPM\_MEDIA\_IN\_END command is called, the customer can cancel the transaction at any time and all items are returned to the customer by the application calling WFS\_CMD\_IPM\_ROLLBACK.

#### 2.2 Device without a Stacker

Devices without a stacker fall into two categories those with a multi-item feed unit and those without. Both of these types of devices can be handled by the same application flow, however they are both documented below for clarity.

# 2.2.1 Multi-Feed Devices without a Stacker

In summary, the following process is followed (the exact order will depend on application requirements):

- 1. The application uses the WFS\_CMD\_IPM\_MEDIA\_IN command to accept a bunch of media items (the first use of this command initiates the transaction). However as there is no stacker only one item is processed and the code line and images are only produced for a single item.
- 2. The application processes the item and decides what should be done to the item, e.g.:
  - Define if the item should be stamped and what should be printed on the item (using WFS\_CMD\_IPM\_PRINT\_TEXT), set the destination bin (using WFS\_CMD\_IPM\_SET\_DESTINATION), and request the item is rescanned after printing (using WFS\_CMD\_IPM\_GET\_IMAGE\_AFTER\_PRINT), or
  - b. Define that the item should be returned to the customer (using WFS CMD IPM SET DESTINATION).
- 3. The application calls WFS CMD IPM ACTION ITEM to have the predefined actions executed.
- 4. The application calls WFS\_CMD\_IPM\_GET\_NEXT\_ITEM to read the next item. If an item is read then the flow continues at step 2. When there are not items left to process the flow continues with the next step.
- 5. The application then asks the customer if they have any more items to process.
- 6. If the customer has more items to deposit then flow continues at step 1.
- 7. When the customer is finished the application calls WFS\_CMD\_IPM\_MEDIA\_IN\_END to terminate the transaction.

# 2.2.2 Single-Feed Devices

In summary, the following process is followed:

- 1. The application initiates the transaction via the WFS\_CMD\_IPM\_MEDIA\_IN command. This command accepts a single item and produces the image and code line.
- 2. The application processes the item and decides what should be done to the item, e.g.:
  - a. Define if the item should be stamped and what should be printed on the item (using WFS\_CMD\_IPM\_PRINT\_TEXT), set the destination bin (using WFS\_CMD\_IPM\_SET\_DESTINATION), and request the item is rescanned after printing (using WFS\_CMD\_IPM\_GET\_IMAGE\_AFTER\_PRINT), or
  - b. Define that the item should be returned to the customer (using WFS CMD IPM SET DESTINATION).
- 3. The application calls WFS CMD IPM ACTION ITEM to have the predefined actions executed.
- 4. The application optionally calls WFS\_CMD\_IPM\_GET\_NEXT\_ITEM to have a single flow for devices with multi-feed and without. The flow continues with the next step.
- 5. The application then asks the customer if they have any more items to process.
- 6. If the customer has more items to deposit then flow continues at step 1.
- 7. When the customer is finished the application calls WFS\_CMD\_IPM\_MEDIA\_IN\_END to terminate the transaction.

# 3. References

- 1. XFS Application Programming Interface (API)/Service Provider Interface (SPI), Programmer's Reference Revision 3.50
- 2. Extensions for Financial Services (XFS) interface specification, Release 3.50, Part 15: Cash-In Module, Device Class Interface, Programmer's Reference

# 4. Info Commands

# 4.1 WFS\_INF\_IPM\_STATUS

**Description** This command is used to request status information for the device.

Input Param None.

Output Param LPWFSIPMSTATUS lpStatus;

```
typedef struct _wfs_ipm_status
     WORD
                           fwDevice;
     WORD
                           wAcceptor;
     WORD
                           wMedia;
     WORD
                           wToner;
     WORD
                           wInk;
     WORD
                           wFrontImageScanner;
     WORD
                           wBackImageScanner;
     WORD
                           wMICRReader;
                           wStacker;
     WORD
     WORD
                           wReBuncher;
     WORD
                           wMediaFeeder;
     LPWFSIPMPOS
                           *lppPositions;
     DWORD
                           dwGuidLights[WFS IPM GUIDLIGHTS SIZE];
     LPSTR
                           lpszExtra;
     WORD
                           wDevicePosition;
     USHORT
                           usPowerSaveRecoveryTime;
                           wMixedMode;
     WORD
     WORD
                           wAntiFraudModule;
     } WFSIPMSTATUS, *LPWFSIPMSTATUS;
```

#### fwDevice

Specifies the state of the IPM. However, an *fwDevice* status of WFS\_IPM\_DEVONLINE does not necessarily imply that accepting can take place: the value of *wAcceptor* field must be taken into account. The state of the device will be one of the following values:

| Value                     | Meaning                                                                                                    |
|---------------------------|----------------------------------------------------------------------------------------------------|
| WFS_IPM_DEVONLINE         | The device is online (i.e. powered on and operable).                                                                                                    |
| WFS_IPM_DEVOFFLINE        | The device is offline (e.g. the operator has taken the device offline by turning a switch).                                                                                               |
| WFS_IPM_DEVPOWEROFF       | The device is powered off or physically not connected.                                                                                                    |
| WFS_IPM_DEVNODEVICE       | There is no device intended to be there; e.g. this type of self service machine does not contain such a device or it is internally not configured.                                        |
| WFS_IPM_DEVHWERROR        | The device is inoperable due to a hardware error.                                                                                                    |
| WFS_IPM_DEVUSERERROR      | The device is present but a person is preventing proper device operation.                                                                                                    |
| WFS_IPM_DEVBUSY           | The device is busy and unable to process an execute command at this time.                                                                                                    |
| WFS_IPM_DEVFRAUDATTEMPT   | The device is present but is inoperable because it has detected a fraud attempt.                                                                                                    |
| WFS_IPM_DEVPOTENTIALFRAUD | The device has detected a potential fraud attempt and is capable of remaining in service. In this case the application should make the decision as to whether to take the device offline. |

# wAcceptor

Supplies the state of the overall acceptor media bins as one of the following values:

| Value                 | Meaning                                        |
|-----------------------|------------------------------------------------|
| WFS_IPM_ACCBINOK      | All media bins present are in a good state.    |
| WFS_IPM_ACCBINSTATE   | One or more of the media bins is in a high,    |
|                       | full or inoperative condition. Items can still |
|                       | be accepted into at least one of the media     |
|                       | bins. The status of the bins can be obtained   |
|                       | through the                                    |
|                       | WFS_INF_IPM_MEDIA_BIN_INFO                     |
|                       | command.                                       |
| WFS_IPM_ACCBINSTOP    | Due to a media bin problem accepting is        |
|                       | impossible. No items can be accepted           |
|                       | because all of the media bins are in a full or |
|                       | in an inoperative condition.                   |
| WFS_IPM_ACCBINUNKNOWN | Due to a hardware error or other condition,    |
|                       | the state of the media bins cannot be          |
|                       | determined.                                    |

# wMedia

Specifies the state of the media as one of the following values:

| Value                   | Meaning                                                                           |
|-------------------------|-----------------------------------------------------------------------------------|
| WFS_IPM_MEDIAPRESENT    | Media is present in the device.                                                   |
| WFS_IPM_MEDIANOTPRESENT | Media is not present in the device.                                               |
| WFS_IPM_MEDIAJAMMED     | Media is jammed in the device.                                                    |
| WFS_IPM_MEDIANOTSUPP    | The capability to report the state of the                                         |
|                         | media is not supported by the device.                                             |
| WFS_IPM_MEDIAUNKNOWN    | The state of the media cannot be determined with the device in its current state. |
| WFS_IPM_MEDIAPOSITION   | Media is at one or more of the input, output and refused positions.               |

# wToner

Specifies the state of the toner or ink supply or the state of the ribbon of the endorser as one of the following values:

| Value                | Meaning                                                                                                    |
|----------------------|----------------------------------------------------------------------------------------------------|
| WFS_IPM_TONERFULL    | The toner or ink supply is full or the ribbon is OK.                                                                                   |
| WFS_IPM_TONERLOW     | The toner or ink supply is low or the print contrast with a ribbon is weak.                                                            |
| WFS_IPM_TONEROUT     | The toner or ink supply is empty or the print contrast with a ribbon is not sufficient any more.                                       |
| WFS_IPM_TONERNOTSUPP | The physical device does not support endorsing or the capability to report the status of the toner/ink is not supported by the device. |
| WFS_IPM_TONERUNKNOWN | Status of toner or ink supply or the ribbon cannot be determined with the device in its current state.                                 |

# wInk

Specifies the status of the stamping ink in the device as one of the following values:

| Value              | Meaning                                         |
|--------------------|-------------------------------------------------|
| WFS_IPM_INKFULL    | Ink supply in the device is full.               |
| WFS_IPM_INKLOW     | Ink supply in the device is low.                |
| WFS_IPM_INKOUT     | Ink supply in the device is empty.              |
| WFS_IPM_INKNOTSUPP | The physical device does not support            |
|                    | stamping or the capability to report the status |
|                    | of the stamp ink supply is not supported by     |
|                    | the device.                                     |

WFS\_IPM\_INKUNKNOWN

Status of the stamping ink supply cannot be determined with the device in its current state.

#### wFrontImageScanner

Specifies the status of the image scanner that captures images of the front of the media items. This value can be one of the following values:

| Value                    | Meaning                                                                                                    |
|--------------------------|----------------------------------------------------------------------------------------------------|
| WFS_IPM_SCANNEROK        | The front scanner is OK.                                                                                                    |
| WFS_IPM_SCANNERFADING    | The front scanner performance is degraded.                                                                                      |
| WFS_IPM_SCANNERINOP      | The front scanner is inoperative.                                                                                               |
| WFS_IPM_SCANNERNOTSUPP   | The physical device has no front scanner or                                                                                     |
| WES IDM SCANNEDLINIVNOWN | the capability to report the status of the front scanner is not supported by the device.  Status of the front scanner cannot be |
| WFS_IPM_SCANNERUNKNOWN   | determined with the device in its current                                                                                       |
|                          | state.                                                                                                    |

# wBackImageScanner

Specifies the status of the image scanner that captures images of the back of the media items. This value can be one of the following values:

| Value                  | Meaning                                                                                                    |
|------------------------|----------------------------------------------------------------------------------------------------|
| WFS IPM SCANNEROK      | The back scanner is OK.                                                                                                    |
| WFS_IPM_SCANNERFADING  | The back scanner performance is degraded.                                                                                                    |
| WFS_IPM_SCANNERINOP    | The back scanner is inoperative.                                                                                                    |
| WFS_IPM_SCANNERNOTSUPP | The physical device has no back scanner or                                                                                                    |
| WFS_IPM_SCANNERUNKNOWN | the capability to report the status of the back scanner is not supported by the device. Status of the back scanner cannot be determined with the device in its current state. |

#### wMICRReader

Specifies the status of the MICR code line reader as one of the following values:

| Value               | Meaning                                          |
|---------------------|--------------------------------------------------|
| WFS_IPM_MICROK      | The MICR code line reader is OK.                 |
| WFS_IPM_MICRFADING  | The MICR code line reader performance is         |
|                     | degraded.                                        |
| WFS_IPM_MICRINOP    | The MICR code line reader is inoperative.        |
| WFS_IPM_MICRNOTSUPP | The physical device has no MICR code line        |
|                     | reader or the capability to report the status of |
|                     | the MICR code line reader is not supported       |
|                     | by the device.                                   |
| WFS_IPM_MICRUNKNOWN | Status of the MICR code line reader cannot       |
|                     | be determined with the device in its current     |
|                     | state.                                           |

#### wStacker

Supplies the state of the stacker (also known as an escrow). The stacker is where the media items are held while the application decides what to do with them. This field can be one of the following values:

| Value                   | Meaning                                                                                                    |
|-------------------------|----------------------------------------------------------------------------------------------------|
| WFS_IPM_STACKEREMPTY    | The stacker is empty.                                                                                                    |
| WFS_IPM_STACKERNOTEMPTY | The stacker is not empty.                                                                                                    |
| WFS_IPM_STACKERFULL     | The stacker is full. This state is set if the number of media items on the stacker has reached the WFSIPMCAPS.usMaxMediaOnStacker field of the Capabilities or some physical limit has been reached. |
| WFS_IPM_STACKERINOP     | The stacker is inoperative.                                                                                                    |

| WFS_IPM_STACKERUNKNOWN | Due to a hardware error or other condition,    |
|------------------------|------------------------------------------------|
|                        | the state of the stacker cannot be determined. |
| WFS_IPM_STACKERNOTSUPP | The physical device has no stacker or the      |
|                        | capability to report the status of the stacker |
|                        | is not supported by the device.                |

#### wReBuncher

Supplies the state of the re-buncher (return stacker). The re-buncher is where media items are re-bunched ready for return to the customer. This field can be one of the following values:

| Value                     | Meaning                                                                                                    |
|---------------------------|----------------------------------------------------------------------------------------------------|
| WFS_IPM_REBUNCHEREMPTY    | The re-buncher is empty.                                                                                                    |
| WFS_IPM_REBUNCHERNOTEMPTY | The re-buncher is not empty.                                                                                                   |
| WFS_IPM_REBUNCHERFULL     | The re-buncher is full. This state is set if the                                                                               |
|                           | number of media items on the re-buncher has reached its physical limit.                                                        |
| WFS_IPM_REBUNCHERINOP     | The re-buncher is inoperative.                                                                                                 |
| WFS_IPM_REBUNCHERUNKNOWN  | Due to a hardware error or other condition,                                                                                    |
|                           | the state of the re-buncher cannot be                                                                                          |
|                           | determined.                                                                                                    |
| WFS_IPM_REBUNCHERNOTSUPP  | The physical device has no re-buncher or the capability to report the status of the re-buncher is not supported by the device. |

#### wMediaFeeder

Supplies the state of the media feeder. This value can be one of the following values:

| Value                  | Meaning                                      |
|------------------------|----------------------------------------------|
| WFS_IPM_FEEDEREMPTY    | The media feeder is empty.                   |
| WFS_IPM_FEEDERNOTEMPTY | The media feeder is not empty.               |
| WFS_IPM_FEEDERINOP     | The media feeder is inoperative.             |
| WFS_IPM_FEEDERUNKNOWN  | Due to a hardware error or other condition,  |
|                        | the state of the media feeder cannot be      |
|                        | determined.                                  |
| WFS_IPM_FEEDERNOTSUPP  | The physical device has no media feeder or   |
|                        | the capability to report the status of the   |
|                        | media feeder is not supported by the device. |

#### *lppPositions*

Pointer to a NULL-terminated array of pointers to WFSIPMPOS structures. There is one for each of the three logical position types.

#### lppPositions [WFS IPM POSINPUT]

Points to a WFSIPMPOS structure that specifies the status of the input position. This pointer must not be NULL.

#### lppPositions [WFS\_IPM\_POSOUTPUT]

Points to a WFSIPMPOS structure that specifies the status of the output position. This pointer must not be NULL.

#### lppPositions [WFS IPM POSREFUSED]

Points to a WFSIPMPOS structure that specifies the status of the refused position. This pointer must not be NULL.

#### wShutter

Specifies the state of the shutter as one of the following values:

| Value             | Meaning                                   |
|-------------------|-------------------------------------------|
| WFS IPM SHTCLOSED | The shutter is operational and is closed. |

| WFS_IPM_SHTOPEN         | The shutter is operational and is open.    |
|-------------------------|--------------------------------------------|
| WFS_IPM_SHTJAMMED       | The shutter is jammed and is not           |
|                         | operational. The field                     |
|                         | fwJammedShutterPosition provides the       |
|                         | positional state of the shutter.           |
| WFS_IPM_SHTUNKNOWN      | Due to a hardware error or other           |
|                         | condition, the state of the shutter cannot |
|                         | be determined.                             |
| WFS_IPM_SHTNOTSUPPORTED | The physical device has no shutter or      |
|                         | shutter state reporting is not supported.  |

# wPositionStatus

The status of the input or output position as one of the following values:

| Value                  | Meaning                                                                          |
|------------------------|----------------------------------------------------------------------------------|
| WFS_IPM_PSEMPTY        | The position is empty.                                                           |
| WFS_IPM_PSNOTEMPTY     | The position is not empty.                                                       |
| WFS_IPM_PSUNKNOWN      | Due to a hardware error or other                                                 |
|                        | condition, the state of the position cannot                                      |
|                        | be determined.                                                                   |
| WFS_IPM_PSNOTSUPPORTED | The device is not capable of reporting whether or not items are at the position. |

# wTransport

Specifies the state of the transport mechanism as one of the following values. The transport is defined as any area leading to or from the position:

| Value                  | Meaning                                     |
|------------------------|---------------------------------------------|
| WFS_IPM_TPOK           | The transport is in a good state.           |
| WFS_IPM_TPINOP         | The transport is inoperative due to a       |
|                        | hardware failure or media jam.              |
| WFS_IPM_TPUNKNOWN      | Due to a hardware error or other            |
|                        | condition, the state of the transport       |
|                        | cannot be determined.                       |
| WFS_IPM_TPNOTSUPPORTED | The physical device has no transport or     |
|                        | transport state reporting is not supported. |

# wTransportMediaStatus

Returns information regarding items which may be present on the transport as one of the following values:

| Value                       | Meaning                                                                                                    |
|-----------------------------|----------------------------------------------------------------------------------------------------|
| WFS_IPM_TPMEDIAEMPTY        | The transport is empty.                                                                                        |
| WFS_IPM_TPMEDIANOTEMPTY     | The transport is not empty.                                                                                    |
| WFS_IPM_TPMEDIAUNKNOWN      | Due to a hardware error or other condition it is not known whether there                                       |
| WFS_IPM_TPMEDIANOTSUPPORTED | are items on the transport.  The device is not capable of reporting whether or not items are on the transport. |

# fwJammedShutterPosition

Returns information regarding the position of the jammed shutter. The possible values of this field are:

| Value                           | Meaning                                  |
|---------------------------------|------------------------------------------|
| WFS_IPM_SHUTTERPOS_NOTSUPPORTED | 1 *                                      |
|                                 | reporting of the position of a jammed    |
|                                 | shutter is not supported.                |
| WFS_IPM_SHUTTERPOS_NOTJAMMED    | The shutter is not jammed.               |
| WFS_IPM_SHUTTERPOS_OPEN         | The shutter is jammed, but fully open.   |
| WFS_IPM_SHUTTERPOS_PARTIALLY_OP | EN                                       |
|                                 | The shutter is jammed, but partially     |
|                                 | open.                                    |
| WFS_IPM_SHUTTERPOS_CLOSED       | The shutter is jammed, but fully closed. |
| WFS_IPM_SHUTTERPOS_UNKNOWN      | The position of the shutter is unknown.  |

#### dwGuidLights [...]

Specifies the state of the guidance light indicators. A number of guidance light types are defined below. Vendor specific guidance lights are defined starting from the end of the array. The maximum guidance light index is WFS IPM GUIDLIGHTS MAX.

#### Specifies the state of the guidance light indicator as

WFS\_IPM\_GUIDANCE\_NOT\_AVAILABLE, WFS\_IPM\_GUIDANCE\_OFF or a combination of the following flags consisting of one type B, optionally one type C and optionally one type D.

| Value                          | Meaning                           | Type |
|--------------------------------|-----------------------------------|------|
| WFS_IPM_GUIDANCE_NOT_AVAILABLE | The status is not available.      | A    |
| WFS_IPM_GUIDANCE_OFF           | The light is turned off.          | A    |
| WFS_IPM_GUIDANCE_SLOW_FLASH    | The light is blinking slowly.     | В    |
| WFS_IPM_GUIDANCE_MEDIUM_FLASH  | The light is blinking medium      | В    |
|                                | frequency.                        |      |
| WFS_IPM_GUIDANCE_QUICK_FLASH   | The light is blinking quickly.    | В    |
| WFS_IPM_GUIDANCE_CONTINUOUS    | The light is turned on continuous | В    |
|                                | (steady).                         |      |
| WFS_IPM_GUIDANCE_RED           | The light is red.                 | C    |
| WFS_IPM_GUIDANCE_GREEN         | The light is green.               | C    |
| WFS_IPM_GUIDANCE_YELLOW        | The light is yellow.              | C    |
| WFS_IPM_GUIDANCE_BLUE          | The light is blue.                | C    |
| WFS_IPM_GUIDANCE_CYAN          | The light is cyan.                | C    |
| WFS_IPM_GUIDANCE_MAGENTA       | The light is magenta.             | C    |
| WFS_IPM_GUIDANCE_WHITE         | The light is white.               | C    |
| WFS_IPM_GUIDANCE_ENTRY         | The light is in the entry state.  | D    |
| WFS IPM GUIDANCE EXIT          | The light is in the exit state.   | D    |

## dwGuidLights [WFS IPM GUIDANCE MEDIAIN]

Specifies the state of the guidance light indicator on the bunch media in position.

#### dwGuidLights [WFS IPM GUIDANCE MEDIAOUT]

Specifies the state of the guidance light indicator on the bunch media out position.

#### dwGuidLights [WFS\_IPM\_GUIDANCE\_MEDIAREFUSED]

Specifies the state of the guidance light indicator on the bunch media refused position.

#### lpszExtra

Pointer to a list of vendor-specific, or any other extended, information. The information is returned as a series of "key=value" strings so that it is easily extensible by Service Providers. Each string is null-terminated, with the final string terminating with two null characters. An empty list may be indicated by either a NULL pointer or a pointer to two consecutive null characters.

#### wDevicePosition

Specifies the device position. The device position value is independent of the *fwDevice* value, e.g. when the device position is reported as WFS\_IPM\_DEVICENOTINPOSITION, *fwDevice* can have any of the values defined above (including WFS\_IPM\_DEVONLINE or WFS\_IPM\_DEVOFFLINE). If the device is not in its normal operating position (i.e. WFS\_IPM\_DEVICEINPOSITION) then media may not be presented through the normal customer interface. This value is one of the following values:

| Value                       | Meaning                                                                                      |
|-----------------------------|----------------------------------------------------------------------------------------------|
| WFS_IPM_DEVICEINPOSITION    | The device is in its normal operating position, or is fixed in place and cannot be           |
|                             | moved.                                                                                       |
| WFS_IPM_DEVICENOTINPOSITION | The device has been removed from its normal operating position.                              |
| WFS_IPM_DEVICEPOSUNKNOWN    | Due to a hardware error or other condition, the position of the device cannot be determined. |
| WFS_IPM_DEVICEPOSNOTSUPP    | The physical device does not have the capability of detecting the position.                  |

#### CWA 16926-18:2022 (E)

usPowerSaveRecoveryTime

Specifies the actual number of seconds required by the device to resume its normal operational state from the current power saving mode. This value is zero if either the power saving mode has not been activated or no power save control is supported.

#### wMixedMode

Reports if Mixed Media mode is active. See the WFS\_CMD\_IPM\_SET\_MODE command for a description of the modes. This flag can also be set/reset by the command WFS\_CMD\_CIM\_SET\_MODE on the CIM interface. This value is one of the following values:

| Value                       | Meaning                                    |
|-----------------------------|--------------------------------------------|
| WFS_IPM_MIXEDMEDIANOTACTIVE | Mixed media transactions are not supported |
|                             | by the device or Mixed Media mode is not   |
|                             | activated.                                 |
| WFS_IPM_CIMMIXEDMEDIA       | Mixed Media mode using the CIM and IPM     |
|                             | interfaces is activated.                   |

#### wAntiFraudModule

Specifies the state of the anti-fraud module as one of the following values:

| Value                     | Meaning                                      |
|---------------------------|----------------------------------------------|
| WFS_IPM_AFMNOTSUPP        | No anti-fraud module is available.           |
| WFS_IPM_AFMOK             | Anti-fraud module is in a good state and no  |
|                           | foreign device is detected.                  |
| WFS_IPM_AFMINOP           | Anti-fraud module is inoperable.             |
| WFS_IPM_AFMDEVICEDETECTED | Anti-fraud module detected the presence of a |
|                           | foreign device.                              |
| WFS_IPM_AFMUNKNOWN        | The state of the anti-fraud module cannot be |
|                           | determined.                                  |

#### **Error Codes**

Only the generic error codes defined in [Ref. 1] can be generated by this command.

#### **Comments**

Applications which require or expect specific information to be present in the *lpszExtra* field may not be device or vendor-independent.

In the case where communications with the device have been lost, the *fwDevice* field will report WFS\_IPM\_DEVPOWEROFF when the device has been removed or

WFS\_IPM\_DEVHWERROR if the communications are unexpectedly lost. All other fields should contain a value based on the following rules and priority:

- 1. Report the value as unknown.
- 2. Report the value as a general hardware error.
- 3. Report the value as the last known value.

# 4.2 WFS INF IPM CAPABILITIES

**Description** This command is used to request device capability information.

Input Param None.

Output Param LPWFSIPMCAPS lpCaps;

```
typedef struct _wfs_ipm_caps
     WORD
                           wClass;
     WORD
                           fwType;
     BOOT.
                           bCompound;
     USHORT
                           usMaxMediaOnStacker;
     LPWFSIPMPRINTSIZE
                           lpPrintSize;
     BOOT.
                           bStamp;
     BOOL
                           bRescan;
                           bPresentControl;
     BOOL
     BOOL
                           bApplicationRefuse;
     WORD
                           fwRetractLocation;
     WORD
                           fwResetControl;
     BOOL
                           bRetractCountsItems;
     WORD
                           fwImageType;
     WORD
                           fwFrontImageColorFormat;
     WORD
                           fwBackImageColorFormat;
     WORD
                           fwFrontScanColor;
     WORD
                           wDefaultFrontScanColor;
     WORD
                           fwBackScanColor;
     WORD
                           wDefaultBackScanColor;
     WORD
                           fwCodelineFormat;
     WORD
                           fwDataSource;
     WORD
                           fwInsertOrientation;
     LPWFSIPMPOSCAPS
                           *lppPositions;
     DWORD
                           dwGuidLights[WFS IPM GUIDLIGHTS SIZE];
     LPSTR
                           lpszExtra;
     BOOL
                           bPowerSaveControl;
     BOOL
                           bImageAfterEndorse;
     WORD
                           fwReturnedItemsProcessing;
     WORD
                           wMixedMode;
     BOOL
                           bMixedDepositAndRollback;
     BOOL
                           bAntiFraudModule;
     LPDWORD
                           lpdwSynchronizableCommands;
     LPWFSIPMPRINTSIZE
                           lpPrintSizeFront;
     } WFSIPMCAPS, *LPWFSIPMCAPS;
```

#### wClass

Specifies the logical service class as WFS SERVICE CLASS IPM.

#### fwType

Specifies the type(s) of the physical device driven by the logical service, as one of the following values:

| Value                        | Meaning                                                             |
|------------------------------|---------------------------------------------------------------------|
| WFS_IPM_TYPESINGLEMEDIAINPUT | Device accepts a single media item from the                         |
| WFS_IPM_TYPEBUNCHMEDIAINPUT  | customer.  Device accepts a bunch of media items from the customer. |

#### **bCompound**

Specifies whether the logical device is part of a compound physical device.

#### usMaxMediaOnStacker

Specifies the maximum number of media items that the stacker can hold (zero if the device does not have a stacker). If the device has a bunch media input capability and the stacker is not present or has a capacity of one then the application must process each item inserted sequentially as described in section Multi-Feed Devices without a Stacker.

#### lpPrintSize

Pointer to a WFSIPMPRINTSIZE structure representing the back side of the check, NULL if device has no back side printing capabilities. If the media item is inserted in one of the orientations specified in *fwInsertOrientation*, the Service Provider will print on the back side of the media. If the media item is inserted in a different orientation to those specified in *fwInsertOrientation* then printing may occur on the front side, upside down or both.

#### wRows

Specifies the maximum number of rows of text that the device can print on the back of a media item. This value is one for single line printers.

wCols

Specifies the maximum number of characters that can be printed on a row.

#### *bStamp*

Specifies whether the device has stamping capabilities. If the media item is inserted in one of the orientations specified in *fwInsertOrientation*, the Service Provider will stamp on the front side of the media. If the media item is inserted in a different orientation to those specified in *fwInsertOrientation* then stamping may occur on the back, upside down or both.

#### bRescan

Specifies whether the device has the capability to either physically rescan media items after they have been inserted into the device or is able to generate any image supported by the device during the WFS\_CMD\_IPM\_READ\_IMAGE command (regardless of the images requested during the WFS\_CMD\_IPM\_MEDIA\_IN command). If TRUE then the item can be rescanned or the images can be generated using the parameters passed in the WFS\_CMD\_IPM\_READ\_IMAGE command. If FALSE then all images required (various color, file format, bit depth) must be gathered during execution of the WFS\_CMD\_IPM\_MEDIA\_IN command.

#### bPresentControl

Specifies how the presenting of media items is controlled during the WFS\_CMD\_IPM\_MEDIA\_IN\_END and WFS\_CMD\_IPM\_MEDIA\_IN\_ROLLBACK commands. If set to TRUE the presenting is controlled implicitly by the Service Provider. If set to FALSE the presenting must be controlled explicitly by the application using the WFS\_CMD\_IPM\_PRESENT\_MEDIA command. This field applies to all positions.

#### bApplicationRefuse

Specifies if the Service Provider supports the WFS\_CMD\_IPM\_MEDIA\_IN command mode where the application decides to accept or refuse each media item that has successfully been accepted by the device. If this value is TRUE then the Service Provider supports this mode. If this value is FALSE then the Service Provider does not support this mode (or the device does not have a stacker).

#### fwRetractLocation

Specifies the locations to which the media can be retracted using the

WFS\_CMD\_IPM\_RETRACT\_MEDIA command, as a combination of the following flags (zero if retract is not supported):

| Value                          | Meaning                              |
|--------------------------------|--------------------------------------|
| WFS_IPM_CTRLRETRACTTOBIN       | Retract the media to a retract bin.  |
| WFS_IPM_CTRLRETRACTTOTRANSPORT | Retract the media to the transport.  |
| WFS_IPM_CTRLRETRACTTOSTACKER   | Retract the media to the stacker.    |
| WFS IPM CTRLRETRACTTOREBUNCHER | Retract the media to the re-buncher. |

# fwResetControl

Specifies the manner in which the media can be handled on WFS\_CMD\_IPM\_RESET, as a combination of the following flags:

| Value                                                               | Meaning                           |  |
|---------------------------------------------------------------------|-----------------------------------|--|
| WFS_IPM_RESETEJECT                                                  | Eject the media.                  |  |
| WFS IPM RESETRETRACTTOBIN                                           | Retract the media to retract bin. |  |
| WFS IPM RESETRETRACTTOTRANSPORT Retract the media to the transport. |                                   |  |
| WFS IPM RESETRETRACTTOREBUNCHE                                      | R                                 |  |

Retract the media to the re-buncher.

#### bRetractCountsItems

This field only applies to retract media bins. It specifies whether the bin reports the number of items retracted into the bin or just the number of retract operations. If TRUE then *ulCount* and *ulMediaInCount* include the number of media items retracted and the *ulMaximumItems* value defines when the threshold event is generated. If FALSE then *ulCount* and *ulMediaInCount* do not contain the number of media items retracted but *ulRetractOperations* reports the number of retract operations. In this case the *ulMaximumRetractOperations* defines when the threshold event will be generated.

# fwImageType

Specifies the image format supported by this device, as a combination of following flags (zero if not supported):

| Value            | Meaning                                 |
|------------------|-----------------------------------------|
| WFS_IPM_IMAGETIF | The device can return scanned images in |
|                  | TIFF 6.0 format.                        |
| WFS_IPM_IMAGEWMF | The device can return scanned images in |
|                  | WMF (Windows Metafile) format.          |
| WFS_IPM_IMAGEBMP | The device can return scanned images in |
|                  | windows BMP format.                     |
| WFS_IPM_IMAGEJPG | The device can return scanned images in |
|                  | JPG format.                             |

# fwFrontImageColorFormat

Specifies the front image color formats supported by this device, as a combination of following flags (zero if not supported):

| Value                       | Meaning                                      |
|-----------------------------|----------------------------------------------|
| WFS_IPM_IMAGECOLORBINARY    | The device can return scanned images in      |
|                             | binary.                                      |
| WFS_IPM_IMAGECOLORGRAYSCALE | The device can return scanned images in      |
|                             | gray scale.                                  |
| WFS_IPM_IMAGECOLORFULL      | The device can return scanned images in full |
|                             | color.                                       |

# fw Back Image Color Format

Specifies the back image color formats supported by this device, as a combination of following flags (zero if not supported):

| Value                       | Meaning                                             |
|-----------------------------|-----------------------------------------------------|
| WFS_IPM_IMAGECOLORBINARY    | The device can return scanned images in             |
| WFS IPM IMAGECOLORGRAYSCALE | binary. The device can return scanned images in     |
|                             | gray scale.                                         |
| WFS_IPM_IMAGECOLORFULL      | The device can return scanned images in full color. |

#### fwFrontScanColor

Specifies the front image scan colors supported by this device and individually controllable by the application. Scan colors are used to enhance the scanning results on colored scan media. This value is specified as a combination of the following flags (zero if selection of scan colors is not supported):

| Value                   | Meaning                                                 |
|-------------------------|---------------------------------------------------------|
| WFS_IPM_SCANCOLORRED    | The device can return images scanned with red light.    |
| WFS_IPM_SCANCOLORGREEN  | The device can return images scanned with green light.  |
| WFS_IPM_SCANCOLORBLUE   | The device can return images scanned with blue light.   |
| WFS_IPM_SCANCOLORYELLOW | The device can return images scanned with yellow light. |
| WFS_IPM_SCANCOLORWHITE  | The device can return images scanned with white light.  |

# wDefaultFrontScanColor

Specifies the default front image color format used by this device (i.e. when not explicitly set), as one of the following values:

| Value                   | Meaning                            |
|-------------------------|------------------------------------|
| WFS_IPM_SCANCOLORRED    | The default color is red light.    |
| WFS_IPM_SCANCOLORGREEN  | The default color is green light.  |
| WFS_IPM_SCANCOLORBLUE   | The default color is blue light.   |
| WFS_IPM_SCANCOLORYELLOW | The default color is yellow light. |
| WFS_IPM_SCANCOLORWHITE  | The default color is white light.  |

#### fwBackScanColor

Specifies the back image scan colors supported by this device and individually controllable by the application. Scan colors are used to enhance the scanning results on colored scan media. This value is specified as a combination of the following flags (zero if selection of scan colors is not supported):

| Value                   | Meaning                                                 |
|-------------------------|---------------------------------------------------------|
| WFS_IPM_SCANCOLORRED    | The device can return images scanned with red light.    |
| WFS_IPM_SCANCOLORGREEN  | The device can return images scanned with green light.  |
| WFS_IPM_SCANCOLORBLUE   | The device can return images scanned with blue light.   |
| WFS_IPM_SCANCOLORYELLOW | The device can return images scanned with yellow light. |
| WFS_IPM_SCANCOLORWHITE  | The device can return images scanned with white light.  |

# wDefaultBackScanColor

Specifies the default front image color format used by this device (i.e. when not explicitly set), as one of the following values:

| Value                   | Meaning                            |
|-------------------------|------------------------------------|
| WFS_IPM_SCANCOLORRED    | The default color is red light.    |
| WFS_IPM_SCANCOLORGREEN  | The default color is green light.  |
| WFS_IPM_SCANCOLORBLUE   | The default color is blue light.   |
| WFS_IPM_SCANCOLORYELLOW | The default color is yellow light. |
| WFS_IPM_SCANCOLORWHITE  | The default color is white light.  |

### fwCodelineFormat

Specifies the code line formats supported by this device, as a combination of following flags (zero if not supported):

| Value                | Meaning                                      |
|----------------------|----------------------------------------------|
| WFS_IPM_CODELINECMC7 | The device can read MICR CMC7 code           |
|                      | lines.                                       |
| WFS_IPM_CODELINEE13B | The device can read MICR E13B code lines.    |
| WFS_IPM_CODELINEOCR  | The device can read code lines using Optical |
|                      | Character Recognition. The default or pre-   |
|                      | configured OCR font will be used.            |
| WFS_IPM_CODELINEOCRA | The device can read code lines using Optical |
|                      | Character Recognition font A. The ASCII      |
|                      | codes will conform to Figure E1 in ANSI      |
|                      | X3.17-1981.                                  |
| WFS_IPM_CODELINEOCRB | The device can read code lines using Optical |
|                      | Character Recognition font B. The ASCII      |
|                      | codes will conform to Figure C2 in ANSI      |
|                      | X3.49-1975.                                  |

#### fwDataSource

Specifies the reading/imaging capabilities supported by this device, as a combination of the following flags (zero if not supported):

| Value              | Meaning                                    |
|--------------------|--------------------------------------------|
| WFS_IPM_IMAGEFRONT | The device can scan the front image of the |
|                    | document.                                  |
| WFS_IPM_IMAGEBACK  | The device can scan the back image of the  |
|                    | document.                                  |
| WFS_IPM_CODELINE   | The device can recognize the code line.    |

#### fwInsertOrientation

Specifies the media item insertion orientations supported by the Service Provider such that hardware features such as MICR reading, endorsing and stamping will be aligned with the correct edges and sides of the media item. Devices may still return code lines and images even if one of these orientations is not used during media insertion. If the media items are inserted in one of the orientations defined in this capability then any printing or stamping will be on the correct side of the media item. If the media is inserted in a different orientation then any printing or stamping may be on the wrong side, upside down or both. This value is reported based on the customer's perspective. This value is a combination of the following flags:

| Value                     | Meaning                                     |
|---------------------------|---------------------------------------------|
| WFS_IPM_INSCODELINERIGHT  | The media item should be inserted short     |
|                           | edge first with the code line to the right. |
| WFS_IPM_INSCODELINELEFT   | The media item should be inserted short     |
|                           | edge first with the code line to the left.  |
| WFS_IPM_INSCODELINEBOTTOM | The media item should be inserted long edge |
|                           | first with the code line to the bottom.     |
| WFS_IPM_INSCODELINETOP    | The media item should be inserted long edge |
|                           | first with the code line to the top.        |
| WFS_IPM_INSFACEUP         | The media item should be inserted with the  |
|                           | front of the media item facing up.          |
| WFS_IPM_INSFACEDOWN       | The media item should be inserted with the  |
|                           | front of the media item facing down.        |

#### *lppPositions*

Pointer to a NULL-terminated array of pointers to WFSIPMPOSCAPS structures. There is one structure for each of the three logical position types.

#### lppPositions [WFS IPM POSINPUT]

Points to a WFSIPMPOSCAPS structure that specifies the capabilities of the input position. This pointer must not be NULL.

# lppPositions [WFS\_IPM\_POSOUTPUT]

Points to a WFSIPMPOSCAPS structure that specifies the capabilities of the output position. This pointer must not be NULL.

#### lppPositions [WFS IPM POSREFUSED]

Points to a WFSIPMPOSCAPS structure that specifies the capabilities of the refused position. This pointer must not be NULL.

#### bItemsTakenSensor

Specifies whether or not the described position can detect when items at the exit position are taken by the user. If set to TRUE the Service Provider generates an accompanying WFS\_SRVE\_IPM\_MEDIATAKEN event. If set to FALSE this event is not generated. This field relates to output and refused positions, so will always be set to FALSE for input positions.

#### bItemsInsertedSensor

Specifies whether the described position has the ability to detect when items have been inserted by the user. If set to TRUE the Service Provider generates an accompanying WFS\_SRVE\_IPM\_MEDIAINSERTED event. If set to FALSE this event is not generated. This field relates to all input positions, so will always be set to FALSE for output and refuse positions.

#### fwRetractAreas

Specifies the areas to which items may be retracted from this position. This field will be set to a combination of the following flags:

| Value                          | Meaning                                   |
|--------------------------------|-------------------------------------------|
| WFS_IPM_CTRLRETRACTTOBIN       | Can retract items in this position to a   |
|                                | retract bin.                              |
| WFS_IPM_CTRLRETRACTTOTRANSPORT | Can retract items in this position to the |
|                                | transport.                                |
| WFS_IPM_CTRLRETRACTTOSTACKER   | Can retract items in this position to the |
|                                | stacker.                                  |
| WFS_IPM_CTRLRETRACTTOREBUNCHER | Can retract items in this position to the |
|                                | re-buncher.                               |

#### dwGuidLights [...]

Specifies which guidance lights are available. A number of guidance light types are defined below. Vendor specific guidance lights are defined starting from the end of the array. The maximum guidance light index is WFS IPM GUIDLIGHTS MAX.

In addition to supporting specific flash rates and colors, some guidance lights also have the capability to show directional movement representing "entry" and "exit". The "entry" state gives the impression of leading a user to place media into the device. The "exit" state gives the impression of ejection from a device to a user and would be used for retrieving media from the device.

The elements of this array are specified as a combination of the following flags and indicate all of the possible flash rates (type B), colors (type C) and directions (type D) that the guidance light indicator is capable of handling. If the guidance light indicator only supports one color then no value of type C is returned. If the guidance light indicator does not support direction then no value of type D is returned. A value of WFS\_IPM\_GUIDANCE\_NOT\_AVAILABLE indicates that the device has no guidance light indicator or the device controls the light directly with no application control possible.

| Value                          | Meaning                              | Type |
|--------------------------------|--------------------------------------|------|
| WFS_IPM_GUIDANCE_NOT_AVAILABLE | There is no guidance light control   | A    |
|                                | available at this position.          |      |
| WFS_IPM_GUIDANCE_OFF           | The light can be off.                | В    |
| WFS_IPM_GUIDANCE_SLOW_FLASH    | The light can blink slowly.          | В    |
| WFS_IPM_GUIDANCE_MEDIUM_FLASH  | The light can blink medium           | В    |
|                                | frequency.                           |      |
| WFS_IPM_GUIDANCE_QUICK_FLASH   | The light can blink quickly.         | В    |
| WFS_IPM_GUIDANCE_CONTINUOUS    | The light can be continuous          | В    |
|                                | (steady).                            |      |
| WFS_IPM_GUIDANCE_RED           | The light can be red.                | C    |
| WFS_IPM_GUIDANCE_GREEN         | The light can be green.              | C    |
| WFS_IPM_GUIDANCE_YELLOW        | The light can be yellow.             | C    |
| WFS_IPM_GUIDANCE_BLUE          | The light can be blue.               | C    |
| WFS_IPM_GUIDANCE_CYAN          | The light can be cyan.               | C    |
| WFS_IPM_GUIDANCE_MAGENTA       | The light can be magenta.            | C    |
| WFS_IPM_GUIDANCE_WHITE         | The light can be white.              | C    |
| WFS_IPM_GUIDANCE_ENTRY         | The light can be in the entry state. | D    |
| WFS_IPM_GUIDANCE_EXIT          | The light can be in the exit state.  | D    |

## dwGuidLights [WFS IPM GUIDANCE MEDIAIN]

Specifies whether the guidance light indicator on the bunch media in position is available.

# dwGuidLights [WFS\_IPM\_GUIDANCE\_MEDIAOUT]

Specifies whether the guidance light indicator on the bunch media out position is available.

#### dwGuidLights [WFS IPM GUIDANCE MEDIAREFUSED]

Specifies whether the guidance light indicator on the bunch media refused position is available.

#### lpszExtra

Pointer to a list of vendor-specific, or any other extended, information. The information is returned as a series of "key=value" strings so that it is easily extensible by Service Providers. Each string is null-terminated, with the final string terminating with two null characters. An empty list may be indicated by either a NULL pointer or a pointer to two consecutive null characters.

#### bPowerSaveControl

Specifies whether power saving control is available. This can either be TRUE if available or FALSE if not available.

#### bImageAfterEndorse

Specifies whether the device can generate an image after text is printed on the media item. If TRUE then the generation of the image can be specified using the

WFS\_CMD\_IPM\_GET\_IMAGE\_AFTER\_PRINT command. If FALSE, this functionality is not available. This capability applies to media items whose destination is a media bin; the *fwReturnedItemsProcessing* capability indicates whether this functionality is supported for media items that are to be returned to the customer.

#### fwReturnedItemsProcessing

Specifies the processing that this device supports for media items that are identified to be returned to the customer using the WFS\_CMD\_IPM\_SET\_DESTINATION command, as a combination of the following flags (zero if none are supported):

| Value                       | Meaning                                      |
|-----------------------------|----------------------------------------------|
| WFS_IPM_RETITEMENDORSE      | This device can endorse a media item to be   |
|                             | returned to the customer; the endorsement is |
|                             | specified using the                          |
|                             | WFS_CMD_IPM_PRINT_TEXT command.              |
| WFS_IPM_RETITEMENDORSEIMAGE | This device can generate an image of a       |
|                             | media item to be returned to the customer    |
|                             | after it has been endorsed; the image is     |
|                             | generated using the                          |
|                             | WFS CMD IPM GET IMAGE AFTER -                |
|                             | PRINT command.                               |

### wMixedMode

Specifies whether the device supports accepting and processing items other than the types defined in the IPM specification. If the device does not support Mixed Media processing this field will be WFS IPM MIXEDMEDIANOTSUPP. Otherwise this field will be set to the following value:

| Value                 | Meaning                                |
|-----------------------|----------------------------------------|
| WFS_IPM_CIMMIXEDMEDIA | Mixed Media transactions are supported |
|                       | using the CIM and IPM interfaces.      |

#### bMixedDepositAndRollback

Specifies whether the device can deposit one type of media and rollback the other in the same Mixed Media transaction. Where <code>bMixedDepositAndRollback</code> is TRUE the Service Provider can accept WFS\_CMD\_CIM\_CASH\_IN\_END and WFS\_CMD\_IPM\_MEDIA\_IN\_ROLLBACK or WFS\_CMD\_CIM\_CASH\_IN\_ROLLBACK and WFS\_CMD\_IPM\_MEDIA\_IN\_END to complete the current transaction. This value can only be TRUE where <code>wMixedMode</code> == WFS\_IPM\_CIMMIXEDMEDIA. When <code>bMixedDepositAndRollback</code> is FALSE applications must either deposit or return ALL items to complete a transaction. Where Mixed Media transactions are not supported <code>bMixedDepositAndRollback</code> is FALSE.

#### bAntiFraudModule

Specifies whether the anti-fraud module is available. This can either be TRUE if available or FALSE if not available.

#### lpdwSynchronizableCommands

Pointer to a zero-terminated list of DWORDs which contains the execute command IDs that can be synchronized. If no execute command can be synchronized then this parameter will be NULL.

#### CWA 16926-18:2022 (E)

## lpPrintSizeFront

Pointer to a WFSIPMPRINTSIZE structure representing the front side of the check, NULL if device has no front printing capabilities. If the media item is inserted in one of the orientations specified in *fwInsertOrientation*, the Service Provider will print on the front side of the media. If the media item is inserted in a different orientation to those specified in *fwInsertOrientation* then printing may occur on the back side, upside down or both.

wRows

Specifies the maximum number of rows of text that the device can be print on the front of a media item. This value is one for single line printers.

wCols

Specifies the maximum number of characters that can be printed on a row.

**Error Codes** 

Only the generic error codes defined in [Ref. 1] can be generated by this command.

Comments

Applications which require or expect specific information to be present in the *lpszExtra* field may not be device or vendor-independent.

# WFS\_INF\_IPM\_CODELINE\_MAPPING

#### **Description**

This command is used to retrieve the byte code mapping for the special banking symbols defined for image processing (e.g. check processing). This mapping must be reported as there is no standard for the fonts defined below.

#### **Input Param**

#### LPWFSIPMCODELINEMAPPING lpCodelineMapping;

```
typedef struct wfs ipm codeline mapping
     WORD
                          wCodelineFormat;
     } WFSIPMCODELINEMAPPING, *LPWFSIPMCODELINEMAPPING;
```

#### wCodelineFormat

Specifies the code line format that the mapping for the special characters is required for. This field can be one of the following values:

| Value                | Meaning                  |
|----------------------|--------------------------|
| WFS_IPM_CODELINECMC7 | Report the CMC7 mapping. |
| WFS_IPM_CODELINEE13B | Report the E13B mapping. |

#### Output Param LPWFSIPMCODELINEMAPPINGOUT lpCodelineMappingOut;

```
typedef struct _wfs_ipm_codeline_mapping_out
     {
     WORD
                          wCodelineFormat:
     LPWFSIPMXDATA
                          lpxCharMapping;
     } WFSIPMCODELINEMAPPINGOUT, *LPWFSIPMCODELINEMAPPINGOUT;
```

#### wCodelineFormat

Specifies the code line format that is being reported. This field can be one of the following values:

| Value                | Meaning                  |
|----------------------|--------------------------|
| WFS_IPM_CODELINECMC7 | Report the CMC7 mapping. |
| WFS_IPM_CODELINEE13B | Report the E13B mapping. |

### *lpxCharMapping*

Defines the mapping of the font specific symbols to byte values. These byte values are used to represent the font specific characters when the code line is read. The font specific meaning of each index is defined in the following tables:

#### E13B

|    | Index                             | 0                | 1                  | 2              | 3              | 4                      |                        |
|----|-----------------------------------|------------------|--------------------|----------------|----------------|------------------------|------------------------|
|    | Symbol that byte value represents | 1;               | ı,ı                | <b>"</b>       | 111            | N/A                    |                        |
|    | Meaning                           | Transit          | Amount             | On Us          | Dash           | Reject /<br>Unreadable |                        |
| CM | C7                                |                  |                    |                |                |                        |                        |
|    | Index                             | 0                | 1                  | 2              | 3              | 4                      | 5                      |
|    | Symbol                            | lift)            | ud                 | !! <b>!</b> !  | <b>::</b> II   | ∮N;                    | N/A                    |
|    | Meaning                           | S1 -<br>Internal | S2 -<br>Terminator | S3 -<br>Amount | S4 -<br>Unused | S5 -<br>Routing        | Reject /<br>Unreadable |

#### **Error Codes**

Only the generic error codes defined in [Ref. 1] can be generated by this command.

#### **Comments**

For code lines defined in the OCR-A font then the ASCII codes will conform to Figure E1 in ANSI X3.17-1981. For code lines defined in the OCR-B font then the ASCII codes will conform to Figure C2 in ANSI X3.49-1975. In both these cases unrecognized characters will be reported as the REJECT code, 0x1A.

# WFS INF IPM MEDIA BIN INFO

**Description** 

This command is used to obtain information about the status and contents of the media bins that can be used by IPM commands. This command does not report bins that can only be used by the other interface on a compound device.

**Input Param** 

None.

#### Output Param LPWFSIPMMEDIABININFO lpMediaBinInfo;

```
typedef struct _wfs_ipm_media_bin_info
     USHORT
                          usCount;
     LPWFSIPMMEDIABIN
                          *lppMediaBin;
     } WFSIPMMEDIABININFO, *LPWFSIPMMEDIABININFO;
```

Number of WFSIPMMEDIABIN structures returned in *lppMediaBin*.

#### *lppMediaBin*

Pointer to an array of pointers to WFSIPMMEDIABIN structures.

```
typedef struct wfs ipm media bin
     USHORT
                           usBinNumber;
     LPSTR
                           lpstrPositionName;
     WORD
                           fwType;
                          wMediaType;
     WORD
     LPSTR
                           lpstrBinID;
                           ulMediaInCount;
     ULONG
     ULONG
                           ulCount;
     ULONG
                           ulRetractOperations;
     BOOL
                          bHardwareSensors;
     ULONG
                          ulMaximumItems;
     ULONG
                           ulMaximumRetractOperations;
     USHORT
                          usStatus;
     LPSTR
                           lpszExtra;
     } WFSIPMMEDIABIN, *LPWFSIPMMEDIABIN;
```

Index number of the media bin structure. Each structure has a unique number starting with a value of one (1) for the first structure, and incrementing by one for each subsequent structure.

#### lpstrPositionName

The physical position name where the bin is inserted.

Specifies the type of media bin as one or more of the following flags:

| Value               | Meaning                                                                                                    |
|---------------------|----------------------------------------------------------------------------------------------------|
| WFS_IPM_TYPEMEDIAIN | Media bin. This type of bin can be specified as a destination for media items.                             |
| WFS_IPM_TYPERETRACT | Retract bin. This type of bin can be specified as a destination for the WFS_CMD_IPM_RETRACT_MEDIA command. |

# wMediaType

Specifies the type of media the media bin takes. This value is specified as one of the following values:

| Value                    | Meaning                                 |
|--------------------------|-----------------------------------------|
| WFS_IPM_MEDIATYPIPM      | The media bin takes media items via the |
|                          | IPM device class only.                  |
| WFS_IPM_MEDIATYPCOMPOUND | The media bin takes media from the IPM  |
|                          | device class and from another device    |
|                          | class (e.g. CIM).                       |

#### lpstrBinID

An application defined Media Bin Identifier.

#### ulMediaInCount

Count of items that have entered the media bin as a result of operations on the IPM interface. This counter is incremented whenever media enters the media bin for any reason as a result of an operation initiated through the IPM interface. This value is persistent. On a retract-only bin, if the device cannot count media during a retract operation this value will be zero. In the case of Mixed Media processing this count does not include items associated with the CIM interface.

#### ulCount

Total number of media in the media bin (including items that may have been added via a compound device interface). If the bin is a shared bin with a compound device interface then this value may not be the same as the value of *ulMediaInCount*. On a retract-only bin, if the device cannot count media during a retract operation this value will be zero.

#### ulRetractOperations

The number of retract operations via commands WFS\_CMD\_IPM\_RETRACT\_MEDIA and WFS\_CMD\_IPM\_RESET and error recovery where media is moved to the bin. This value is persistent.

#### bHardwareSensors

A capability that specifies whether or not the threshold event,

WFS\_USRE\_IPM\_MEDIABINTHRESHOLD (WFS\_IPM\_STATMBHIGH), can be generated based on hardware sensors in the device. If this value is TRUE then threshold events may be generated based on hardware sensors. If applications want the threshold event to be based on the hardware sensors then the threshold limits, <code>ulMaximumItems</code> and <code>ulMaximumRetractOperations</code>, must be set to zero. If they are not set to zero then the hardware sensors are ignored. This field is deprecated. The value for <code>bHardwareSensors</code> is reported using the WFS\_INF\_IPM\_MEDIA\_BIN\_CAPABILITIES command.

#### ulMaximumItems

When *ulCount* reaches this value the threshold event

WFS\_USRE\_IPM\_MEDIABINTHRESHOLD (WFS\_IPM\_STATMBHIGH) will be generated.

#### ulMaximumRetractOperations

When ulRetractOperations reaches this value the threshold event

WFS\_USRE\_IPM\_MEDIABINTHRESHOLD (WFS\_IPM\_STATMBHIGH) will be generated. This value is zero if the bin is not a retract bin (i.e. does not contain the WFS\_IPM\_TYPERETRACT value in the *fwType* field).

#### usStatus

Describes the status of the media bin as one of the following values:

| Value                 | Meaning                                   |
|-----------------------|-------------------------------------------|
| WFS_IPM_STATMBOK      | The media bin is in a good state. Where   |
|                       | WFSIPMMEDIABINCAPS.bltemSensor            |
|                       | s = TRUE this value also means the bin    |
|                       | contains at least 1 item.                 |
| WFS_IPM_STATMBFULL    | The media bin is full.                    |
| WFS_IPM_STATMBHIGH    | The media bin is almost full (threshold). |
| WFS_IPM_STATMBINOP    | The media bin is inoperative.             |
| WFS_IPM_STATMBMISSING | The media bin is missing.                 |
| WFS IPM STATMBUNKNOWN | The media bin is unknown.                 |
| WFS_IPM_STATMBEMPTY   | The media bin is in a good state and is   |
|                       | empty. This is only reported where        |
|                       | WFSIPMMEDIABINCAPS.bltemSensor            |
|                       | S = TRUE.                                 |
|                       | s = 1 RUE.                                |

#### CWA 16926-18:2022 (E)

lpszExtra

Pointer to a list of vendor-specific, or any other extended, information. The information is returned as a series of "key=value" strings so that it is easily extensible by Service Providers. Each string is null-terminated, with the final string terminating with two null characters. An empty list may be indicated by either a NULL pointer or a pointer to two consecutive null characters.

**Error Codes** 

Only the generic error codes defined in [Ref. 1] can be generated by this command.

**Comments** 

In the case where the media bin allows both deposit and retract operations but cannot count the number of media items retracted, then the threshold event will be generated when either *ulRetractOperations* or *ulCount* reaches its associated threshold value. Since these counts are unrelated but the media items are being placed in the same bin the threshold event is very inaccurate and should be disabled in favor of hardware sensors.

# 4.5 WFS INF IPM TRANSACTION STATUS

#### **Description**

This command is used to request the status of the current or last media-in transaction as well as current status values outside a transaction. A media-in transaction consists of one or more WFS\_CMD\_IPM\_MEDIA\_IN commands. A media-in transaction is initiated by the WFS\_CMD\_IPM\_MEDIA\_IN command and remains active until the transaction is either confirmed through the WFS\_CMD\_IPM\_MEDIA\_IN\_END command, or cancelled by the WFS\_CMD\_IPM\_MEDIA\_IN\_ROLLBACK, the WFS\_CMD\_IPM\_RETRACT\_MEDIA or the WFS\_CMD\_IPM\_RESET command. Multiple calls to the WFS\_CMD\_IPM\_MEDIA\_IN command can be made while a transaction is active to obtain additional items from the customer. The following values returned by this command can change after the media-in transaction has ended if items are later moved in the device:

WFSIPMTRANSSTATUS.usMediaOnStacker WFSIPMTRANSSTATUS.lpszExtra WFSIPMMEDIASTATUS.wMediaLocation WFSIPMMEDIASTATUS.usBinNumber WFSIPMMEDIASTATUS.wCustomerAccess

**Mixed Media Mode:** If the device is operating in Mixed Media mode (WFSIPMSTATUS.wMixedMode == WFS\_IPM\_CIMMIXEDMEDIA), on completion, all members of the WFSIPMTRANSSTATUS structure refer to both IPM and CIM items. The exceptions being usTotalItems and lppMediaInfo as these members represent IPM items only.

#### Input Param

None.

#### **Output Param**

#### LPWFSIPMTRANSSTATUS lpTransStatus;

```
typedef struct wfs ipm trans status
     WORD
                           wMediaInTransaction;
     USHORT
                           usMediaOnStacker;
     USHORT
                           usLastMediaInTotal;
                           usLastMediaAddedToStacker;
     USHORT
     USHORT
                           usTotalItems;
     USHORT
                          usTotalItemsRefused;
     USHORT
                           usTotalBunchesRefused;
     LPWFSIPMMEDIASTATUS
                          *lppMediaInfo;
     LPSTR
                           lpszExtra;
     } WFSIPMTRANSSTATUS, *LPWFSIPMTRANSSTATUS;
```

#### wMediaInTransaction

Status of the media-in transaction. This value is specified as one of the following values:

| Value                           | Meaning                                        |
|---------------------------------|------------------------------------------------|
| WFS_IPM_MITOK                   | The media-in transaction completed             |
|                                 | successfully.                                  |
| WFS_IPM_MITACTIVE               | There is a media-in transaction active.        |
| WFS_IPM_MITROLLBACK             | The media-in transaction was successfully      |
|                                 | rolled back.                                   |
| WFS_IPM_MITROLLBACKAFTERDEPOSIT | The media-in transaction was successfully      |
|                                 | rolled back after some items had been          |
|                                 | deposited to a bin. This value only applies to |
|                                 | devices without a stacker.                     |
| WFS_IPM_MITRETRACT              | The media-in transaction ended with the        |
|                                 | items being successfully retracted.            |
| WFS_IPM_MITFAILURE              | The media-in transaction failed as the result  |
|                                 | of a device failure.                           |
| WFS_IPM_MITUNKNOWN              | The state of the media-in transaction is       |
|                                 | unknown.                                       |
| WFS_IPM_MITRESET                | The media-in transaction ended as the result   |
|                                 | of a WFS_CMD_IPM_RESET or                      |
|                                 | WFS_CMD_CIM_RESET command.                     |

#### usMediaOnStacker

Contains the total number of media items currently on the stacker or

WFS\_IPM\_MEDIANUMBERUNKNOWN if it is unknown. This count only applies to devices with stackers. This value can change outside of a media-in transaction as the media moves within the device.

#### usLastMediaInTotal

Contains the number of media items processed by the last WFS\_CMD\_IPM\_MEDIA\_IN command, or WFS\_IPM\_MEDIANUMBERUNKNOWN if it is unknown. This count is not modified for bunches of items which are refused as a single entity. This count only applies to devices with stackers and is persistent.

#### usLastMediaAddedToStacker

Contains the number of media items on the stacker successfully accepted by the last WFS\_CMD\_IPM\_MEDIA\_IN command, or WFS\_IPM\_MEDIANUMBERUNKNOWN if it is unknown. This count only applies to devices with stackers and is persistent.

The number of media items refused during the last command can be determined by *usLastMediaInTotal - usLastMediaAddedToStacker*. This is only possible if these values contain known values, and would not include bunches of items refused as a single entity.

#### usTotalItems

The total number of items that have been allocated a media ID during the whole of the current transaction (if a transaction is active) or last transaction (if no transaction is active). This count does not include refused items and CIM items, is WFS\_IPM\_MEDIANUMBERUNKNOWN if it is unknown, and is persistent.

#### usTotalItemsRefused

Contains the total number of refused items during the execution of the whole transaction. This count does not include bunches of items which are refused as a single entity without being processed as single items, is WFS\_IPM\_MEDIANUMBERUNKNOWN if it is unknown, and is persistent.

#### *usTotalBunchesRefused*

Contains the total number of refused bunches of items that were not processed as single items, is WFS IPM MEDIANUMBERUNKNOWN if it is unknown, and is persistent.

#### lppMediaInfo

Pointer to a NULL-terminated array of pointers to WFSIPMMEDIASTATUS structures. This array contains details of the media items processed during the current or last transaction (depending on the value of <code>wMediaInTransaction</code>). The array contains one element for every item that has been allocated a media ID (i.e. IPM items that have been reported to the application). If there are no media items then <code>lppMediaInfo</code> is NULL. The WFSIPMIMAGEDATA structure is described in the WFS\_CMD\_IPM\_READ\_IMAGE command section. The media info is available until a new transaction is started with the WFS\_CMD\_IPM\_MEDIA\_IN command. The media location information may be updated after a transaction is completed, e.g. if media that was presented to the customer is subsequently retracted. The media info is persistent.

```
typedef struct _wfs_ipm_mediastatus
     USHORT
                          usMediaID;
     WORD
                           wMediaLocation;
     USHORT
                           usBinNumber;
     ULONG
                           ulCodelineDataLength;
     LPBYTE
                           lpbCodelineData;
                           wMagneticReadIndicator;
     WORD
     LPWFSIPMIMAGEDATA
                           *lppImage;
     WORD
                           fwInsertOrientation;
     LPWFSIPMMEDIASIZE
                          lpMediaSize:
                           wMediaValidity;
     WORD
     WORD
                           wCustomerAccess;
     } WFSIPMMEDIASTATUS, *LPWFSIPMMEDIASTATUS;
```

#### usMediaID

Specifies the sequence number (starting from 1) of the media item.

### wMediaLocation

Specifies the location of the media item. This value can change outside of a media-in transaction as the media moves within the device. This value is specified as one of the following values:

| Value                     | Meaning                                 |
|---------------------------|-----------------------------------------|
| WFS_IPM_LOCATION_DEVICE   | The media item is inside the device in  |
|                           | some position other than a bin.         |
| WFS_IPM_LOCATION_BIN      | The media item is in a bin. The bin     |
|                           | number is defined by usBinNumber.       |
| WFS_IPM_LOCATION_CUSTOMER | The media item has been returned to the |
|                           | customer.                               |
| WFS IPM LOCATION UNKNOWN  | The media item location is unknown.     |

### usBinNumber

If wMediaLocation is WFS\_IPM\_LOCATION\_BIN then this field contains the bin number where the media was stored. This value can change outside of a media-in transaction as the media moves within the device

### ulCodelineDataLengh

Count of bytes of the following *lpbCodelineData*.

### lpbCodelineData

Points to the code line data. *lpbCodelineData* contains characters in the ASCII range. If the code line was read using the OCR-A font then the ASCII codes will conform to Figure E1 in ANSI X3.17-1981. If the code line was read using the OCR-B font then the ASCII codes will conform to Figure C2 in ANSI X3.49-1975. In both these cases unrecognized characters will be reported as the REJECT code, 0x1A. The E13B and CMC7 fonts use the ASCII equivalents for the standard characters and use the byte values as reported by the

WFS\_INF\_IPM\_CODELINE\_MAPPING command for the symbols that are unique to MICR fonts

### wMagneticReadIndicator

Specifies the type of technology used to read a MICR code line. This value is specified as one of the following values:

| Value                     | Meaning                                 |
|---------------------------|-----------------------------------------|
| WFS_IPM_MRI_MICR          | The MICR code line was read using       |
|                           | MICR technology and MICR characters     |
|                           | were present.                           |
| WFS_IPM_MRI_NOT_MICR      | The MICR code line was NOT read         |
|                           | using MICR technology.                  |
| WFS_IPM_MRI_NO_MICR       | The MICR code line was read using       |
|                           | MICR technology and no magnetic         |
|                           | characters were read.                   |
| WFS_IPM_MRI_UNKNOWN       | It is unknown how the MICR code line    |
|                           | was read.                               |
| WFS IPM MRI NOTMICRFORMAT | The code line is not a MICR format code |
|                           | line.                                   |
| WFS_IPM_MRI_NOT_READ      | No code line was read.                  |

### lppImage

Pointer to a NULL-terminated array of pointers to WFSIPMIMAGEDATA structures. If there is no image data then *lppImage* will be set to NULL. If the Service Provider has determined the orientation of the media (i.e. *fwInsertOrientation* is not set to

WFS\_IPM\_INSUNKNOWN), then all images returned are in the standard orientation and the images will match the image source requested by the application. This means that images will be returned with the code line at the bottom, and the image of the front and rear of the media item will be returned in the structures associated with the WFS\_IPM\_IMAGEFRONT and WFS\_IPM\_IMAGEBACK image sources respectively.

### fwInsertOrientation

This value reports how the media item was actually inserted into the input position (from the customer's perspective). This value is either WFS\_IPM\_INSUNKNOWN or a combination of the following flags consisting of one of type A and one of type B.

| Value                     | Meaning                             | Type |
|---------------------------|-------------------------------------|------|
| WFS_IPM_INSUNKNOWN        | The orientation of the inserted     | N/A  |
|                           | media is unknown.                   |      |
| WFS_IPM_INSCODELINERIGHT  | The code line is to the right.      | A    |
| WFS_IPM_INSCODELINELEFT   | The code line is to the left.       | A    |
| WFS_IPM_INSCODELINEBOTTOM | The code line is to the bottom.     | A    |
| WFS_IPM_INSCODELINETOP    | The code line is to the top.        | A    |
| WFS_IPM_INSFACEUP         | The front of the media (the side    | В    |
|                           | with the code line) is facing up.   |      |
| WFS_IPM_INSFACEDOWN       | The front of the media (the side    | В    |
|                           | with the code line) is facing down. |      |

### *lpMediaSize*

Pointer to a WFSIPMMEDIASIZE structure that specifies the size of the media item. *lpMediaSize* is NULL if the device does not support media size measurement.

```
typedef struct _wfs_ipm_media_size
{
   ULONG      ulSizeX;
   ULONG      ulSizeY;
} WFSIPMMEDIASIZE, *LPWFSIPMMEDIASIZE;
```

### ulSizeX

Specifies the length of the long edge of the media in millimeters, or zero if unknown.

### ulSizeY

Specifies the length of the short edge of the media in millimeters, or zero if unknown.

### wMediaValidity

Media items may have special security features which can be detected by the device. This field specifies whether the media item is suspect or valid, allowing the application the choice in how to further process a media item that could not be confirmed as being valid. This value is specified as one of the following values:

| Value                    | Meaning                                    |
|--------------------------|--------------------------------------------|
| WFS_IPM_ITEMOK           | The media item is valid.                   |
| WFS_IPM_ITEMSUSPECT      | The validity of the media item is suspect. |
| WFS_IPM_ITEMUNKNOWN      | The validity of the media item is          |
|                          | unknown.                                   |
| WFS_IPM_ITEMNOVALIDATION | No specific security features were         |
|                          | evaluated.                                 |

### wCustomerAccess

Specifies if the media item has been in customer access since it was first deposited, e.g. it has been retracted from a position with customer access. This value can change outside of a media-in transaction as the media moves within the device. This value is specified as one of the following values:

| Value                  | Meaning                                   |
|------------------------|-------------------------------------------|
| WFS_IPM_ACCESSUNKNOWN  | It is not known if the media item has     |
|                        | been in a position with customer access.  |
| WFS_IPM_ACCESSCUSTOMER | The media item has been in a position     |
|                        | with customer access.                     |
| WFS_IPM_ACCESSNONE     | The media item has not been in a position |
|                        | with customer access.                     |

# lpszExtra

Pointer to a list of vendor-specific, or any other extended, information. The information is returned as a series of "key=value" strings so that it is easily extensible by Service Providers. Each string is null-terminated, with the final string terminating with two null characters. An empty list may be indicated by either a NULL pointer or a pointer to two consecutive null characters. This value can change outside of a media-in transaction as the media moves within the device.

### **Error Codes**

Only the generic error codes defined in [Ref. 1] can be generated by this command.

### **Comments**

None.

# WFS INF IPM MEDIA BIN CAPABILITIES

### **Description**

This command is used to retrieve information on bin capabilities. It does not provide information on status or counters of media bins.

This command can be seen as an extension to the WFS INF IPM MEDIA BIN INFO command as it will always result in the same contents with regard to usNumber and the media bin information.

### **Input Param**

None.

### Output Param LPWFSIPMBINCAPS lpMediaBinCaps;

```
typedef struct wfs ipm bin caps
     USHORT
                           usCount;
     LPWFSIPMMEDIABINCAPS *lppMediaBinCaps;
     } WFSIPMBINCAPS, *LPWFSIPMBINCAPS;
```

Number of WFSIPMMEDIABINCAPS structures returned in *lppMediaBinCap*.

### lppMediaBinCap

Pointer to an array of pointers to WFSIPMMEDIABINCAPS structures.

```
typedef struct wfs ipm media bin caps
     USHORT
                           usBinNumber;
     LPSTR
                           lpstrPositionName;
     BOOL
                           bHardwareSensors;
     BOOT
                          bItemSensors;
     LPSTR
                           lpszExtra;
     ULONG
                           ulMaximum;
     } WFSIPMMEDIABINCAPS, *LPWFSIPMMEDIABINCAPS;
```

### usBinNumber

Index number of the media bin structure. Each structure has a unique number starting with a value of one (1) for the first structure, and incrementing by one for each subsequent structure.

### lpstrPositionName

The physical position name where the bin is inserted.

# bHardware Sensors

A capability that specifies whether or not the threshold event,

WFS\_USRE\_IPM\_MEDIABINTHRESHOLD (WFS\_IPM\_STATMBHIGH), can be generated based on hardware sensors in the device. If this value is TRUE then threshold events may be generated based on hardware sensors. If applications want the threshold event to be based on the hardware sensors then the threshold limits,

WFSIPMMEDIABIN.ulMaximumItems and

WFSIPMMEDIABIN.ulMaximumRetractOperations, must be set to zero. If they are not set to zero then the hardware sensors are ignored.

### **bItemSensors**

A capability that specifies whether or not the threshold event,

WFS USRE IPM MEDIABINTHRESHOLD (WFS IPM STATMBEMPTY), can be generated based on hardware sensors in the device. If this value is TRUE then threshold events can be generated and WFSIPMMEDIABIN.usStatus can report WFS IPM STATMBEMPTY.

Pointer to a list of vendor-specific, or any other extended, information. The information is returned as a series of "key=value" strings so that it is easily extensible by Service Providers. Each string is null-terminated, with the final string terminating with two null characters. An empty list may be indicated by either a NULL pointer or a pointer to two consecutive null characters.

# CWA 16926-18:2022 (E)

ulMaximum

The maximum number of items the media bin can hold. This is only for informational purposes. No threshold event will be generated when this value is reached. This value is persistent.

**Error Codes** Only the generic error codes defined in [Ref. 1] can be generated by this command.

# 5. Execute Commands

# 5.1 WFS\_CMD\_IPM\_MEDIA\_IN

### **Description**

This command accepts media into the device from the input position.

A media-in transaction consists of one or more WFS\_CMD\_IPM\_MEDIA\_IN commands. A media-in transaction is initiated by the first WFS\_CMD\_IPM\_MEDIA\_IN command and remains active until the transaction is either confirmed through the WFS\_CMD\_IPM\_MEDIA\_IN\_END command, or cancelled by the WFS\_CMD\_IPM\_MEDIA\_IN\_ROLLBACK, the WFS\_CMD\_IPM\_RETRACT\_MEDIA or the WFS\_CMD\_IPM\_RESET command. Multiple calls to the WFS\_CMD\_IPM\_MEDIA\_IN command can be made while a transaction is active to obtain additional items from the customer. If a media-in transaction is active (i.e. the transaction status is WFS\_IPM\_MITACTIVE) when a WFS\_CMD\_IPM\_MEDIA\_IN command is successfully cancelled, or the command times out then the transaction remains active.

When the command is executed, if there is no media in the input slot then the device is enabled for media entry and the WFS\_EXEE\_IPM\_NOMEDIA event is generated when the device is ready to accept media. When the customer inserts the media a

WFS\_EXEE\_IPM\_MEDIAINSERTED event is generated and media processing begins. If media is already present at the input slot then a WFS\_EXEE\_IPM\_MEDIAINSERTED event is generated and media processing begins immediately.

The WFS\_EXEE\_IPM\_MEDIADATA event delivers the code line and all requested image data during execution of this command. One event is generated for each media item scanned by this command. The WFS\_EXEE\_IPM\_MEDIADATA event is not generated for refused media items.

A failure during processing a single media item does not mean that the command has failed even if some or all of the media are refused by the media reader. In this case the command will return WFS\_SUCCESS and one or more WFS\_EXEE\_IPM\_MEDIAREFUSED events will be sent to report the reasons why the items have been refused.

Refused items are not presented back to the customer with this command. The WFS\_EXEE\_IPM\_MEDIAREFUSED event indicates whether or not media must be returned to the customer before further media movement commands can be executed. If the WFS\_EXEE\_IPM\_MEDIAREFUSED event indicates that the media must be returned then the application must use the WFS\_CMD\_IPM\_PRESENT\_MEDIA command to return the refused items. If the event does not indicate that the application must return the media items then the application can still elect to return the media items using the

WFS\_CMD\_IPM\_PRESENT\_MEDIA command or instead allow the refused items to be returned during the WFS\_CMD\_IPM\_MEDIA\_IN\_END or WFS\_CMD\_IPM\_MEDIA\_IN\_ROLLBACK commands.

If there is no stacker on the device or bApplicationRefuse is TRUE then just one of the media items inserted are processed by this command, and therefore the command completes as soon as the last image for the first item is produced or when the first item is automatically refused. If there is a stacker on the device then the command completes when the last image for the last item is produced or when the last item is refused.

**Mixed Media Mode:** If the device is operating in Mixed Media mode (WFSIPMSTATUS.wMixedMode == WFS\_IPM\_CIMMIXEDMEDIA) the Service Provider will not perform any operation unless the WFS\_CMD\_CIM\_CASH\_IN command is called or has already been called on the CIM interface. On completion, the members of the WFSIPMMEDIAIN structure refer to IPM and CIM items. In Mixed Media mode application refusal is not supported.

### **Input Param**

LPWFSIPMMEDIAINREQUEST lpMediaInRequest;

# wCodelineFormat

Specifies the code line format, as one of following values (if zero no code line data is required):

| Value                | Meaning                                  |
|----------------------|------------------------------------------|
| WFS_IPM_CODELINECMC7 | Read CMC7 code line.                     |
| WFS_IPM_CODELINEE13B | Read E13B code line.                     |
| WFS_IPM_CODELINEOCR  | Read code line using OCR. The default or |
|                      | pre-configured OCR font will be used.    |
| WFS_IPM_CODELINEOCRA | Read code line using OCR font A.         |
| WFS_IPM_CODELINEOCRB | Read code line using OCR font B.         |

## *lppImage*

Pointer to a NULL-terminated array of pointers to WFSIPMIMAGEREQUEST structures. The array contains one pointer to a WFSIPMIMAGEREQUEST structure for every image that should be read for each media item. If *lppImage* is NULL no images are required.

### wImageSource

Specifies the source as one of the following values:

| Value              | Meaning                                    |
|--------------------|--------------------------------------------|
| WFS_IPM_IMAGEFRONT | The returned image is for the front of the |
|                    | media item.                                |
| WFS_IPM_IMAGEBACK  | The returned image is for the back of the  |
|                    | media item.                                |

# wImageType

Specifies the format of the image returned by this command as one of the following values:

| Value            | Meaning                                  |
|------------------|------------------------------------------|
| WFS_IPM_IMAGETIF | The returned image is in TIFF 6.0        |
|                  | format. The output file name will have   |
|                  | the .tif extension appended to the       |
|                  | filename.                                |
| WFS_IPM_IMAGEWMF | The returned image is in WMF             |
|                  | (Windows Metafile) format. The output    |
|                  | file name will have the .wmf extension   |
|                  | appended to the filename.                |
| WFS_IPM_IMAGEBMP | The returned image is in Windows BMP     |
|                  | format. The output file name will have   |
|                  | the .bmp extension appended to the       |
|                  | filename.                                |
| WFS IPM IMAGEJPG | The returned image is in JPG format. The |
|                  | output file name will have the .jpg      |
|                  | extension appended to the filename.      |
|                  | 1.1                                      |

### wImageColorFormat

Specifies the color format of the requested image as one of the following values:

| Value                       | Meaning                                           |
|-----------------------------|---------------------------------------------------|
| WFS_IPM_IMAGECOLORBINARY    | The scanned images has to be returned in          |
|                             | binary (image contains two colors,                |
|                             | usually the colors black and white).              |
| WFS_IPM_IMAGECOLORGRAYSCALE | The scanned images has to be returned in          |
|                             | gray scale (image contains multiple gray colors). |
| WFS IPM IMAGECOLORFULL      | The scanned images has to be returned in          |
|                             | full color (image contains colors like red,       |
|                             | green, blue etc.).                                |

### wImageScanColor

Selects the color that should be used to scan the image. The value is specified as one of the following values:

| Value                    | Meaning                                                          |
|--------------------------|------------------------------------------------------------------|
| WFS_IPM_SCANCOLORDEFAULT | Select the default color for the side of the item being scanned. |
| WFS_IPM_SCANCOLORRED     | Select the red scan color.                                       |
| WFS_IPM_SCANCOLORGREEN   | Select the green scan color.                                     |
| WFS_IPM_SCANCOLORBLUE    | Select the blue scan color.                                      |
| WFS_IPM_SCANCOLORYELLOW  | Select the yellow scan color.                                    |
| WFS IPM SCANCOLORWHITE   | Select the white scan color.                                     |

### lpszImagePath

Specifies the full path name of the folder where the image will be stored, e.g. "C:\TEMP". The actual file name for the image produced will be vendor specific. The name used is reported in the event containing the item data for each media item. The Service Provider may reuse file names from the start of each media-in transaction, so applications must manage the file lifetime as required. If NULL is provided for this field then the command will be rejected with the WFS ERR INVALID DATA error. If the folder does not exist or cannot be accessed by the Service Provider then the command will be rejected with the

WFS ERR IPM FILEIOERROR error. This value is terminated with a single null character and cannot contain UNICODE characters.

### usMaxMediaOnStacker

Maximum number of media items allowed on the stacker during the media-in transaction. This value is used to limit the total number of media items on the stacker. When this limit is reached all further media items will be refused and a WFS EXEE IPM MEDIAREFUSED event will be generated reporting WFS IPM REFUSED STACKERFULL. This value cannot exceed the value reported in the WFSIPMCAPS.usMaxMediaOnStacker field of the Capabilities or the Service Provider will return a WFS ERR INVALID DATA error. If this value is zero then the maximum number of items allowed on the stacker reported in the

WFSIPMCAPS.usMaxMediaOnStacker field of the Capabilities will be used. This value must be the same during all calls to the WFM CMD IPM MEDIA IN command within a single media-in transaction or the Service Provider will return a WFS ERR INVALID DATA error. This value is ignored on devices without stackers.

## bApplicationRefuse

Specifies if the application wants to make the decision to accept or refuse each media item that has successfully been accepted by the device. If this value is TRUE then the application must decide to accept or refuse each item. The application must use the

WFS CMD IPM ACCEPT ITEM and WFS CMD IPM GET NEXT ITEM commands in a sequential manner to process the bunch of media inserted during the

WFS\_CMD\_IPM\_MEDIA\_IN command. If this value is FALSE then any decision on whether an item should be refused is left to the device/Service Provider. This value must have the same value within all calls to WFS CMD IPM MEDIA IN within a transaction. This value must be FALSE when the bApplicationRefuse capability is FALSE. This value must be FALSE when wMixedMode status is WFS IPM CIMMIXEDMEDIA.

### Output Param LPWFSIPMMEDIAIN lpMediaIn;

```
typedef struct wfs ipm media in
     USHORT
                           usMediaOnStacker;
     USHORT
                          usLastMedia;
     USHORT
                          usLastMediaOnStacker;
                           wMediaFeeder;
     } WFSIPMMEDIAIN, *LPWFSIPMMEDIAIN;
```

### usMediaOnStacker

Contains the total number of media items on the stacker (including usLastMediaOnStacker), or WFS IPM MEDIANUMBERUNKNOWN if it is unknown. This count only applies to devices with stackers.

## CWA 16926-18:2022 (E)

### usLastMedia

Contains the number of media items processed by this instance of the command execution, or WFS\_IPM\_MEDIANUMBERUNKNOWN if it is unknown. This count only applies to devices with stackers.

### usLastMediaOnStacker

Contains the number of media items on the stacker successfully accepted by this instance of the command execution, or WFS\_IPM\_MEDIANUMBERUNKNOWN if it is unknown. This count only applies to devices with stackers.

The number of refused media items can be determined by *usLastMedia - usLastMediaOnStacker*. This is only possible if these values contain known values, and would not be possible if a bunch of items were refused as a single entity.

### wMediaFeeder

Supplies the state of the media feeder. This value indicates if there are items on the media feeder waiting for processing via the WFS\_CMD\_IPM\_GET\_NEXT\_ITEM command. This value can be one of the following values:

| Value                  | Meaning                                  |
|------------------------|------------------------------------------|
| WFS_IPM_FEEDEREMPTY    | The media feeder is empty.               |
| WFS_IPM_FEEDERNOTEMPTY | The media feeder is not empty.           |
| WFS IPM FEEDERNOTSUPP  | The physical device has no media feeder. |

### **Error Codes**

In addition to the generic error codes defined in [Ref. 1], the following error codes can be generated by this command:

| Value                        | Meaning                                                                                                    |
|------------------------------|----------------------------------------------------------------------------------------------------|
| WFS_ERR_IPM_STACKERFULL      | The internal stacker is already full or has already reached the limit specified as an input parameter. No media items can be                |
|                              | accepted.                                                                                                    |
| WFS_ERR_IPM_SHUTTERFAIL      | Open or close of the shutter failed due to manipulation or hardware error.                                                                  |
| WFS ERR IPM MEDIAJAMMED      | The media is jammed.                                                                                                    |
| WFS_ERR_IPM_FILEIOERROR      | Directory does not exist or file IO error while storing the image to the hard disk.                                                         |
| WFS_ERR_IPM_REFUSEDITEMS     | Programming error: refused items that must be returned via the WFS_CMD_IPM_PRESENT_MEDIA                                                    |
|                              | command have not been presented (see bPresentRequired in the WFS_EXEE_IPM_MEDIAREFUSED event                                                |
| WFS_ERR_IPM_ALLBINSFULL      | parameters). All media bins are unusable due to being full, missing or inoperative, so no further items can be accepted.                    |
| WFS_ERR_IPM_SCANNERINOP      | Only images were requested by the application and these cannot be obtained because the image scanner is inoperative.                        |
| WFS_ERR_IPM_MICRINOP         | Only MICR data was requested by the application and it cannot be obtained because the MICR reader is inoperative.                           |
| WFS_ERR_IPM_POSITIONNOTEMPTY | One of the input/output/refused positions is not empty and items cannot be inserted until the media items in the position are removed.      |
| WFS_ERR_IPM_FEEDERNOTEMPTY   | The media feeder is not empty. This only applies when the WFS_CMD_IPM_GET_NEXT_ITEM command should be used to retrieve the next media item. |

| WFS_ERR_IPM_MEDIAREJECTED                                 | The media was rejected before it was fully inserted within the device. The WFS_EXEE_IPM_MEDIAREJECTED event is posted with the details. The device is still operational. |
|-----------------------------------------------------------|----------------------------------------------------------------------------------------------------|
| WFS_ERR_IPM_FEEDERINOPERATIVE<br>WFS_ERR_IPM_MEDIAPRESENT | The media feeder is inoperative.  Media from a previous transaction is present in the device when an attempt to start a new media-in transaction was made. The media     |
|                                                           | must be cleared before a new transaction can be started.                                                                                                    |

**Events** 

In addition to the generic events defined in [Ref. 1], the following events can be generated by this command:

| Value                          | Meaning                                                        |
|--------------------------------|----------------------------------------------------------------|
| WFS_EXEE_IPM_NOMEDIA           | No media is present in the input position and                  |
|                                | the device is ready for the customer to insert                 |
|                                | media.                                                         |
| WFS_EXEE_IPM_MEDIAINSERTED     | The media has been inserted into the device.                   |
| WFS_EXEE_IPM_MEDIAREFUSED      | The media has been refused.                                    |
| WFS_EXEE_IPM_MEDIADATA         | Delivers media data (images and code line) during the command. |
| WFS_EXEE_IPM_MEDIAREJECTED     | The media has been rejected before it was                      |
|                                | fully inserted within the device and has been                  |
|                                | presented back to the user. It is available at                 |
|                                | the input position. When the media is                          |
|                                | removed, a                                                     |
|                                | WFS_SRVE_IPM_MEDIATAKEN event                                  |
|                                | will be generated.                                             |
| WFS_USRE_IPM_SCANNERTHRESHOLD  | The imaging scanner is fading or                               |
|                                | inoperative. Note that this event is sent only                 |
|                                | once, at the point at which the status                         |
|                                | changes.                                                       |
| WFS_USRE_IPM_MICRTHRESHOLD     | The MICR reader performance is degraded                        |
|                                | or the reader is inoperative. Note that this                   |
|                                | event is sent only once, at the point at which                 |
| WEG COME IN CHARGE COLUMN      | the status changes.                                            |
| WFS_SRVE_IPM_SHUTTERSTATUSCHAN |                                                                |
|                                | The shutter status has changed.                                |

# 5.2 WFS CMD IPM MEDIA IN END

### **Description**

This command ends a media-in transaction. If media items are on the stacker as a result of a WFS\_CMD\_IPM\_MEDIA\_IN command, the actions predefined through the WFS\_CMD\_IPM\_PRINT\_TEXT (stamping & endorsing) and

WFS\_CMD\_IPM\_GET\_IMAGE\_AFTER\_PRINT commands are executed and then these media items are moved to the destination defined by the WFS\_CMD\_IPM\_SET\_DESTINATION command. If no action (print, stamp, rescan) has been predefined then the items are just moved to their destination. If the destination has not been set for a media item then the Service Provider will decide which bin to put the item into. If no items are in the device the command will complete with the WFS\_ERR\_IPM\_NOMEDIAPRESENT error and the transaction status will be set to WFS\_IPM\_MITOK.

The way in which media is returned to the customer as a result of this command is defined by the bPresentControl flag reported by the WFS\_INF\_IPM\_CAPABILITIES command. If the bPresentControl flag is FALSE the application must call the

WFS\_CMD\_IPM\_PRESENT\_MEDIA command to present the media items to be returned as a result of this command. If the *bPresentControl* flag is TRUE the Service Provider presents any returned items implicitly and the application does not need to call the WFS\_CMD\_IPM\_PRESENT\_MEDIA command.

If items have been refused and the WFS\_IPM\_EXEE\_MEDIAREFUSED event has indicated that the items must be returned (i.e. *bPresentRequired* is TRUE) then these items must be returned using the WFS\_CMD\_IPM\_PRESENT\_MEDIA command before the

WFS CMD IPM MEDIA IN END command is issued, otherwise a

WFS\_ERR\_IPM\_REFUSEDITEMS error will be returned. If items have been refused and the WFS\_IPM\_EXEE\_MEDIAREFUSED event has indicated that the items do not need to be returned (i.e. *bPresentRequired* is FALSE) then the WFS\_CMD\_IPM\_MEDIA\_IN\_END command causes any refused items which have not yet been returned to the customer (via the WFS\_CMD\_IPM\_PRESENT\_MEDIA command) to be returned along with any items that the application has selected to return to the customer (via the

WFS\_CMD\_IPM\_SET\_DESTINATION command). Even if all items are being deposited, previously refused items will be returned to the customer by this command. The WFS\_EXEE\_IPM\_MEDIAPRESENTED event(s) inform the application of the position where the media has been presented to.

This command completes when all the media items have been put into their specified bins and in the case where media is returned to the customer as a result of this command, after the last bunch of media items to be returned to the customer has been presented, but before the last bunch is taken.

The media-in transaction is ended even if this command does not complete successfully.

Mixed Media Mode: If the device is operating in Mixed Media mode (WFSIPMSTATUS.wMixedMode == WFS\_IPM\_CIMMIXEDMEDIA) the Service Provider will not perform any operation unless the WFS\_CMD\_CIM\_CASH\_IN\_END command is called or has already been called on the CIM interface. Alternatively, if the WFSIPMCAPS.bMixedDepositAndRollback is TRUE, then the WFS\_CMD\_CIM\_CASH\_IN\_ROLLBACK command could be used instead of the WFS\_CMD\_CIM\_CASH\_IN\_END command in order to deposit the checks and return the bills. On completion, the members of the WFSIPMMEDIAINEND structure will refer to IPM items.

Input Param None.

# Output Param

### LPWFSIPMMEDIAINEND lpMediaInEnd;

## usItemsReturned

Contains the number of media items that were returned to the customer by application selection through the WFS\_CMD\_IPM\_SET\_DESTINATION command during the current transaction. This does not include items that were refused.

### usItemsRefused

Contains the total number of items automatically returned to the customer during the execution of the whole transaction. This count does not include bunches of items which are refused as a single entity without being processed as single items.

### usBunchesRefused

Contains the total number of refused bunches of items that were automatically returned to the customer without being processed as single items.

### lpMediaBinInfo

Pointer to a WFSIPMMEDIABININFO structure containing a list of media bins that have taken media during the current transaction. For a description of the WFSIPMMEDIABININFO structure see the definition of the WFS\_INF\_IPM\_MEDIA\_BIN\_INFO command. This pointer must always point to a WFSIPMMEDIABININFO structure, it cannot be NULL. The structure returned only contains data related to the current transaction, i.e. *ulCount* and *ulMedialnCount* define the number of media in the media bin for this transaction.

## **Error Codes**

In addition to the generic error codes defined in [Ref. 1], the following error codes can be generated by this command:

| Value                        | Meaning                                      |
|------------------------------|----------------------------------------------|
| WFS_ERR_IPM_NOMEDIAPRESENT   | No media is present in the device.           |
| WFS ERR IPM SHUTTERFAIL      | Open or close of the shutter failed due to   |
|                              | manipulation or hardware error.              |
| WFS_ERR_IPM_MEDIAJAMMED      | The media is jammed.                         |
| WFS_ERR_IPM_MEDIABINERROR    | A problem occurred with a media bin. A       |
|                              | WFS_EXEE_IPM_MEDIABINERROR                   |
|                              | event will be sent with the details.         |
| WFS_ERR_IPM_POSITIONNOTEMPTY | One of the input/output/refused positions is |
|                              | not empty.                                   |
| WFS_ERR_IPM_SEQUENCEINVALID  | Programming error: invalid command           |
|                              | sequence, e.g. this command was executed     |
|                              | when there was no active transaction.        |
| WFS_ERR_IPM_REFUSEDITEMS     | Programming error: refused items that must   |
|                              | be returned via the                          |
|                              | WFS_CMD_IPM_PRESENT_MEDIA                    |
|                              | command have not been presented (see         |
|                              | bPresentRequired in the                      |
|                              | WFS_EXEE_IPM_MEDIAREFUSED event              |
|                              | parameters).                                 |
| WFS_ERR_IPM_FEEDERNOTEMPTY   | The media feeder is not empty.               |

# Events

In addition to the generic events defined in [Ref. 1], the following events can be generated by this command:

| Value                          | Meaning                                      |
|--------------------------------|----------------------------------------------|
| WFS_USRE_IPM_MEDIABINTHRESHOLD | A threshold condition has occurred in one of |
|                                | the media bins.                              |
| WFS_EXEE_IPM_MEDIADATA         | Delivers media images scanned after the      |
|                                | item has been printed.                       |
| WFS_EXEE_IPM_MEDIABINERROR     | A problem occurred with a media bin.         |
| WFS_USRE_IPM_TONERTHRESHOLD    | The toner or ink supply is low or empty or   |
|                                | the printing contrast with ribbon is weak or |
|                                | not sufficient, operator intervention is     |
|                                | required. Note that this event is sent only  |
|                                | once, at the point at which the supply       |
|                                | becomes low or empty. It is sent with        |
|                                | WFS_IPM_TONERLOW or                          |
|                                | WFS_IPM_TONEROUT status.                     |

# CWA 16926-18:2022 (E)

WFS USRE IPM INKTHRESHOLD The stamp ink supply is low or empty,

operator intervention is required. Note that this event is sent only once, at the point at which the supply becomes low or empty. It is sent with WFS IPM INKLOW or

WFS IPM INKOUT status.

WFS\_USRE\_IPM\_SCANNERTHRESHOLD The imaging scanner is fading or

inoperative. Note that this event is sent only

once, at the point at which the status

changes.

WFS\_SRVE\_IPM\_MEDIATAKEN
WFS\_EXEE\_IPM\_MEDIAPRESENTED
The media has been taken by the user.
The media has been presented for removal.

WFS SRVE IPM SHUTTERSTATUSCHANGED

The shutter status has changed.

# 5.3 WFS CMD IPM MEDIA IN ROLLBACK

### **Description**

This command ends a media-in transaction. All media that is in the device as a result of WFS\_CMD\_IPM\_MEDIA\_IN commands is returned to the customer. Nothing is printed on the media. If no items are in the device the command will complete with the WFS\_ERR\_IPM\_NOMEDIAPRESENT error and the transaction status will be set to WFS\_IPM\_MITROLLBACK.

The way in which media is returned to the customer as a result of this command is defined by the bPresentControl flag reported by the WFS\_INF\_IPM\_CAPABILITIES command. If the bPresentControl flag is FALSE the application must call the

WFS\_CMD\_IPM\_PRESENT\_MEDIA command to present the media items to be returned as a result of this command. If the *bPresentControl* flag is TRUE the Service Provider presents any returned items implicitly and the application does not need to call the WFS\_CMD\_IPM\_PRESENT\_MEDIA command.

If items have been refused and the WFS\_IPM\_EXEE\_MEDIAREFUSED event has indicated that the items must be returned (i.e. bPresentRequired is TRUE) then these items must be returned using the WFS\_CMD\_IPM\_PRESENT\_MEDIA command before the WFS\_CMD\_IPM\_MEDIA\_IN\_ROLLBACK command is issued, otherwise a WFS\_ERR\_IPM\_REFUSEDITEMS error will be returned. If items have been refused and the WFS\_IPM\_EXEE\_MEDIAREFUSED event has indicated that the items do not need to be returned (i.e. bPresentRequired is FALSE) then the WFS\_CMD\_IPM\_MEDIA\_IN\_ROLLBACK command causes any refused items which have not yet been returned to the customer (via the WFS\_CMD\_IPM\_PRESENT\_MEDIA command) to be returned along with any items that are returned as a result of the rollback. The WFS\_EXEE\_IPM\_MEDIAPRESENTED event(s) inform the application of the position where the media has been presented to.

In the case where media is returned to the customer as a result of this command, this command completes when the last bunch of media items to be returned to the customer has been presented, but before the last bunch is taken.

The media-in transaction is ended even if this command does not complete successfully.

Mixed Media Mode: If the device is operating in Mixed Media mode (WFSIPMSTATUS.wMixedMode == WFS\_IPM\_CIMMIXEDMEDIA) the Service Provider will not perform any operation unless the WFS\_CMD\_CIM\_CASH\_IN\_ROLLBACK command is called or has already been called on the CIM interface. Alternatively, if the WFSIPMCAPS.bMixedDepositAndRollback is TRUE, then the WFS\_CMD\_CIM\_CASH\_IN\_END command could be used instead of the WFS\_CMD\_CIM\_CASH\_IN\_ROLLBACK command in order to deposit the bills and return the checks.

Input Param

None.

Output Param

None.

**Error Codes** 

In addition to the generic error codes defined in [Ref. 1], the following error codes can be generated by this command:

| Value                        | Meaning                                    |
|------------------------------|--------------------------------------------|
| WFS_ERR_IPM_NOMEDIAPRESENT   | No media is present in the device.         |
| WFS_ERR_IPM_MEDIAJAMMED      | The media is jammed.                       |
| WFS_ERR_IPM_SEQUENCEINVALID  | Programming error: invalid command         |
|                              | sequence (e.g. no transaction active).     |
| WFS_ERR_IPM_SHUTTERFAIL      | Open or close of the shutter failed due to |
|                              | manipulation or hardware error.            |
| WFS_ERR_IPM_POSITIONNOTEMPTY | The output position is not empty.          |
| WFS_ERR_IPM_REFUSEDITEMS     | Programming error: refused items that must |
|                              | be returned via the                        |
|                              | WFS_CMD_IPM_PRESENT_MEDIA                  |
|                              | command have not been presented (see       |
|                              | bPresentRequired in the                    |
|                              | WFS_EXEE_IPM_MEDIAREFUSED event            |
|                              | parameters).                               |

# CWA 16926-18:2022 (E)

# **Events**

In addition to the generic events defined in [Ref. 1], the following events can be generated by this command:

| Value                          | Meaning                                   |
|--------------------------------|-------------------------------------------|
| WFS_SRVE_IPM_MEDIATAKEN        | The media has been taken by the user.     |
| WFS_EXEE_IPM_MEDIAPRESENTED    | The media has been presented for removal. |
| WFS_SRVE_IPM_SHUTTERSTATUSCHAM | NGED                                      |
|                                |                                           |

The shutter status has changed.

# 5.4 WFS CMD IPM READ IMAGE

### **Description**

On devices where items can be physically rescanned or all the supported image formats can be generated during this command (regardless of the images requested during the WFS\_CMD\_IPM\_MEDIA\_IN command), i.e. where *bRescan* capability is TRUE, then this command is used to obtain additional images and/or reread the code line for media already in the device.

On devices where *bRescan* capability is FALSE, this command is used to retrieve an image or code line that was initially obtained when the media was initially processed (e.g. during the WFS\_CMD\_IPM\_MEDIA\_IN or WFS\_CMD\_IPM\_GET\_NEXT\_ITEM command). In this case, all images required must have previously been requested during the WFS\_CMD\_IPM\_MEDIA\_IN command.

The media has to be inserted using the command WFS\_CMD\_IPM\_MEDIA\_IN. If no media is present the command returns the error code WFS\_ERR\_IPM\_NOMEDIAPRESENT.

### **Input Param**

### LPWFSIPMREADIMAGEIN lpReadImageIn;

### usMediaID

Specifies the sequence number of a media item. Valid IDs are 1 to the maximum media ID assigned within the transaction.

### wCodelineFormat

Specifies the code line format, as a one of following values (zero if source not selected):

| Value                | Meaning                                  |
|----------------------|------------------------------------------|
| WFS_IPM_CODELINECMC7 | Read CMC7 code line.                     |
| WFS_IPM_CODELINEE13B | Read E13B code line.                     |
| WFS_IPM_CODELINEOCR  | Read code line using OCR. The default or |
|                      | pre-configured OCR font will be used.    |
| WFS_IPM_CODELINEOCRA | Read code line using OCR font A.         |
| WFS IPM CODELINEOCRB | Read code line using OCR font B.         |

### *lppImage*

Pointer to a NULL-terminated array of pointers to WFSIPMIMAGEREQUEST structures describing the required images. If NULL no images are required.

### wImageSource

Specifies the source as one of the following values:

| Value              | Meaning                                    |
|--------------------|--------------------------------------------|
| WFS_IPM_IMAGEFRONT | The returned image is for the front of the |
|                    | media item.                                |
| WFS_IPM_IMAGEBACK  | The returned image is for the back of the  |
|                    | media item.                                |

# wImageType

Specifies the format of the image returned by this command as one of the following values:

| Value            | Meaning                                  |
|------------------|------------------------------------------|
| WFS_IPM_IMAGETIF | The returned image is in TIFF 6.0        |
|                  | format. The output file name will have   |
|                  | the .tif extension appended to the       |
|                  | filename.                                |
| WFS_IPM_IMAGEWMF | The returned image is in WMF             |
|                  | (Windows Metafile) format. The output    |
|                  | file name will have the .wmf extension   |
|                  | appended to the filename.                |
| WFS_IPM_IMAGEBMP | The returned image is in Windows BMP     |
|                  | format. The output file name will have   |
|                  | the .bmp extension appended to the       |
|                  | filename.                                |
| WFS_IPM_IMAGEJPG | The returned image is in JPG format. The |
|                  | output file name will have the .jpg      |
|                  | extension appended to the filename.      |

### wImageColorFormat

Specifies the color format of the requested image as one of the following values:

| Value                       | Meaning                                                        |
|-----------------------------|----------------------------------------------------------------|
| WFS_IPM_IMAGECOLORBINARY    | The scanned images has to be returned in                       |
|                             | binary (image contains two colors,                             |
|                             | usually the colors black and white).                           |
| WFS_IPM_IMAGECOLORGRAYSCALE | The scanned images has to be returned in                       |
|                             | gray scale (image contains multiple gray colors).              |
| WFS_IPM_IMAGECOLORFULL      | The scanned images has to be returned in                       |
|                             | full color (image contains colors like red, green, blue etc.). |

## wImageScanColor

Selects the scan color. The value is specified as one of the following values:

| Value                    | Meaning                                    |
|--------------------------|--------------------------------------------|
| WFS_IPM_SCANCOLORDEFAULT | Select the default scan color for the side |
|                          | of the item being scanned.                 |
| WFS_IPM_SCANCOLORRED     | Select the red scan color.                 |
| WFS_IPM_SCANCOLORGREEN   | Select the green scan color.               |
| WFS_IPM_SCANCOLORBLUE    | Select the blue scan color.                |
| WFS_IPM_SCANCOLORYELLOW  | Select the yellow scan color.              |
| WFS_IPM_SCANCOLORWHITE   | Select the white scan color.               |

## lpszImagePath

Specifies the full path and file name where the image will be stored. If NULL is provided for this field then the command will be rejected with the WFS\_ERR\_INVALID\_DATA error. If the folder does not exist or cannot be accessed by the Service Provider then the command will be rejected with the WFS\_ERR\_IPM\_FILEIOERROR error. This value is terminated with a single null character and cannot contain UNICODE characters.

# Output Param LPWFSIPMMEDIADATA lpMediaData;

```
typedef struct _wfs_ipm_mediadata
     USHORT
                          usMediaID;
     ULONG
                          ulCodelineDataLength;
     LPBYTE
                          lpbCodelineData;
     WORD
                          wMagneticReadIndicator;
     LPWFSIPMIMAGEDATA
                          *lppImage;
                          fwInsertOrientation;
     WORD
     LPWFSIPMMEDIASIZE
                          lpMediaSize;
                          wMediaValidity;
     WORD
     } WFSIPMMEDIADATA, *LPWFSIPMMEDIADATA;
```

### usMediaID

Specifies the sequence number (starting from 1) of the media item.

ulCodelineDataLength

Count of bytes of the following lpbCodelineData.

### lpbCodelineData

Points to the code line data. *lpbCodelineData* contains characters in the ASCII range. If the code line was read using the OCR-A font then the ASCII codes will conform to Figure E1 in ANSI X3.17-1981. If the code line was read using the OCR-B font then the ASCII codes will conform to Figure C2 in ANSI X3.49-1975. In both these cases unrecognized characters will be reported as the REJECT code, 0x1A. The E13B and CMC7 fonts use the ASCII equivalents for the standard characters and use the byte values as reported by the WFS\_INF\_IPM\_CODELINE\_MAPPING command for the symbols that are unique to MICR fonts.

### wMagneticReadIndicator

Specifies the type of technology used to read a MICR code line.

| Value                     | Meaning                                    |
|---------------------------|--------------------------------------------|
| WFS_IPM_MRI_MICR          | The MICR code line was read using MICR     |
|                           | technology and MICR characters were        |
|                           | present.                                   |
| WFS_IPM_MRI_NOT_MICR      | The MICR code line was NOT read using      |
|                           | MICR technology.                           |
| WFS_IPM_MRI_NO_MICR       | The MICR code line was read using MICR     |
|                           | technology and no magnetic characters were |
|                           | read.                                      |
| WFS_IPM_MRI_UNKNOWN       | It is unknown how the MICR code line was   |
|                           | read.                                      |
| WFS IPM MRI NOTMICRFORMAT | The code line is not a MICR format code    |
|                           | line.                                      |
| WFS IPM MRI NOT READ      | No code line was read.                     |
|                           |                                            |

lppImage

Pointer to a NULL-terminated array of pointers to WFSIPMIMAGEDATA structures. If image data items have not been requested then *lppImage* will be set to NULL. If the Service Provider has determined the orientation of the media (i.e. *fwInsertOrientation* is not set to WFS\_IPM\_INSUNKNOWN), then all images returned are in the standard orientation and the images will match the image source requested by the application. This means that images will be returned with the code line at the bottom, and the image of the front and rear of the media item will be returned in the structures associated with the WFS\_IPM\_IMAGEFRONT and WFS\_IPM\_IMAGEBACK image sources respectively.

### wImageSource

Specifies the source of the data returned by this item as one of the following values:

| Value              | Meaning                                    |
|--------------------|--------------------------------------------|
| WFS_IPM_IMAGEFRONT | The returned image is for the front of the |
|                    | media item.                                |
| WFS_IPM_IMAGEBACK  | The returned image is for the back of the  |
|                    | media item.                                |

# wImageType

Specifies the format of the image returned by this item as one of the following values:

| Value            | Meaning                              |
|------------------|--------------------------------------|
| WFS_IPM_IMAGETIF | The returned image is in TIFF 6.0    |
|                  | format.                              |
| WFS_IPM_IMAGEWMF | The returned image is in WMF         |
|                  | (Windows Metafile) format.           |
| WFS_IPM_IMAGEBMP | The returned image is in Windows BMP |
|                  | format.                              |
| WFS_IPM_IMAGEJPG | The returned image is in JPG format. |
|                  |                                      |

# wImageColorFormat

Specifies the color format of the image returned by this item as one of following values:

| Value                       | Meaning                                 |
|-----------------------------|-----------------------------------------|
| WFS_IPM_IMAGECOLORBINARY    | The scanned image is returned in binary |
|                             | format (image contains two colors,      |
|                             | usually the colors black and white).    |
| WFS_IPM_IMAGECOLORGRAYSCALE | The scanned image is returned in binary |
|                             | format (image contains multiple gray    |
|                             | colors).                                |
| WFS_IPM_IMAGECOLORFULL      | The scanned image is returned in full   |
|                             | color (image contains colors like red,  |
|                             | green, blue, etc.).                     |

## wImageScanColor

Specifies the scan color of the image returned by this item as one of following values:

| Value                   | Meaning                                 |
|-------------------------|-----------------------------------------|
| WFS_IPM_SCANCOLORRED    | The image was scanned with red light.   |
| WFS_IPM_SCANCOLORGREEN  | The image was scanned with green light. |
| WFS_IPM_SCANCOLORBLUE   | The image was scanned with blue light.  |
| WFS_IPM_SCANCOLORYELLOW | The image was scanned with yellow       |
|                         | light.                                  |
| WFS_IPM_SCANCOLORWHITE  | The image was scanned with white light. |

## wImageStatus

Status of the requested image data. Possible values are:

| Value                  | Meaning                                 |
|------------------------|-----------------------------------------|
| WFS_IPM_DATAOK         | The data is OK.                         |
| WFS_IPM_DATASRCNOTSUPP | The data source or image attributes are |
|                        | not supported by the Service Provider,  |
|                        | e.g. scan color not supported.          |
| WFS_IPM_DATASRCMISSING | The requested image could not be        |
|                        | obtained.                               |

# lpszImageFile

Specifies the full path and file name where the image is stored, e.g.

"C:\Temp\FrontImage.bmp". This value is terminated with a single null character and cannot contain UNICODE characters. The path and file name used is selected by the input parameters.

## fwInsertOrientation

This value reports how the media item was actually inserted into the input position (from the customer's perspective). This value is either WFS\_IPM\_INSUNKNOWN or a combination of the following flags consisting of one of type A and one of type B.

| Value                     | Meaning                             | Туре |
|---------------------------|-------------------------------------|------|
| WFS_IPM_INSUNKNOWN        | The orientation of the inserted     | N/A  |
|                           | media is unknown.                   |      |
| WFS_IPM_INSCODELINERIGHT  | The code line is to the right.      | A    |
| WFS_IPM_INSCODELINELEFT   | The code line is to the left.       | A    |
| WFS_IPM_INSCODELINEBOTTOM | The code line is to the bottom.     | A    |
| WFS_IPM_INSCODELINETOP    | The code line is to the top.        | A    |
| WFS_IPM_INSFACEUP         | The front of the media (the side    | В    |
|                           | with the code line) is facing up.   |      |
| WFS_IPM_INSFACEDOWN       | The front of the media (the side    | В    |
|                           | with the code line) is facing down. |      |

## *lpMediaSize*

Pointer to a WFSIPMMEDIASIZE structure that specifies the size of the media item. *lpMediaSize* is NULL if the device does not support media size measurement.

```
typedef struct _wfs_ipm_media_size
{
   ULONG      ulSizeX;
   ULONG      ulSizeY;
} WFSIPMMEDIASIZE, *LPWFSIPMMEDIASIZE;
```

ulSizeX

Specifies the length of the long edge of the media in millimeters, or zero if unknown.

ulSizeY

Specifies the length of the short edge of the media in millimeters, or zero if unknown.

# wMediaValidity

Media items may have special security features which can be detected by the device. This field specifies whether the media item is suspect or valid, allowing the application a choice in how to further process a media item that could not be confirmed as being valid. This value is specified as one of the following values:

| Value                    | Meaning                                       |
|--------------------------|-----------------------------------------------|
| WFS_IPM_ITEMOK           | The media item is valid.                      |
| WFS_IPM_ITEMSUSPECT      | The validity of the media item is suspect.    |
| WFS_IPM_ITEMUNKNOWN      | The validity of the media item is unknown.    |
| WFS IPM ITEMNOVALIDATION | No specific security features were evaluated. |

# **Error Codes**

In addition to the generic error codes defined in [Ref. 1], the following error codes can be generated by this command:

| Meaning                                   |
|-------------------------------------------|
| The media is jammed.                      |
| Directory does not exist or file IO error |
| while storing the image to the hard disk. |
| Only images were requested by the         |
| application and these cannot be obtained  |
| because the image scanner is inoperative. |
| Only MICR data was requested by the       |
| application and it cannot be obtained     |
| because the MICR reader is inoperative.   |
| No media is present in the device.        |
| Programming error: invalid command        |
| sequence.                                 |
| The requested media ID does not exist.    |
|                                           |

# **Events**

In addition to the generic events defined in [Ref. 1], the following events can be generated by this command:

| Value                         | Meaning                                                                                                    |
|-------------------------------|----------------------------------------------------------------------------------------------------|
| WFS_USRE_IPM_SCANNERTHRESHOLD | The imaging scanner is fading or inoperative. Note that this event is sent only once, at the point at which the status changes.                                  |
| WFS_USRE_IPM_MICRTHRESHOLD    | The MICR reader performance is degraded<br>or the reader is inoperative. Note that this<br>event is sent only once, at the point at which<br>the status changes. |

### **Comments**

None.

# 5.5 WFS CMD IPM SET DESTINATION

### **Description**

This command is used to predefine the destination of the specified media item. The media is not moved immediately by this command. On devices with stackers, the command WFS\_CMD\_IPM\_MEDIA\_IN\_END transports the corresponding media item to the defined destination. On devices without stackers, the command WFS\_CMD\_IPM\_ACTION\_ITEM transports the corresponding media item to the defined destination.

The Service Provider will determine which bin to use for any items that have not had a destination set by the application.

## **Input Param**

## LPWFSIPMSETDESTINATION lpSetDestination;

### usMediaID

Specifies the sequence number of a media item. Valid IDs are 1 to the maximum media ID assigned within the transaction. Zero selects all media on the stacker.

### usBinNumber

Specifies the number of a media bin or zero to return the media items to the customer. The media bins that can accept deposited items can be obtained through the WFS INF IPM MEDIA BIN INFO command.

### **Output Param**

None.

### **Error Codes**

In addition to the generic error codes defined in [Ref. 1], the following error codes can be generated by this command:

| Value                       | Meaning                                        |
|-----------------------------|------------------------------------------------|
| WFS_ERR_IPM_NOMEDIAPRESENT  | No media is present in the device.             |
| WFS_ERR_IPM_SEQUENCEINVALID | Programming error: invalid command             |
|                             | sequence.                                      |
| WFS_ERR_IPM_INVALIDMEDIAID  | The requested media ID does not exist.         |
| WFS_ERR_IPM_INVALIDBIN      | The specified bin cannot take media, either it |
|                             | is a retract only bin or it is missing.        |
| WFS_ERR_IPM_NOBIN           | The specified bin does not exist.              |
| WFS_ERR_IPM_MEDIABINFULL    | The media bin is already full and no media     |
|                             | can be placed in the specified bin.            |

### **Events**

Only the generic events defined in [Ref. 1] can be generated by this command.

# Comments

None.

### 5.6 WFS CMD IPM PRESENT MEDIA

### **Description**

This command is used to present media items to the customer.

Applications can use this command to return refused items without terminating the media-in transaction. This allows customers to correct the problem with the media item and reinsert during execution of a subsequent WFS CMD IPM MEDIA IN command.

This command is also used to return items after a WFS CMD IPM MEDIA IN END or WFS CMD IPM MEDIA IN ROLLBACK command when the bPresentControl flag reported by the WFS INF IPM CAPABILITIES command is FALSE.

A WFS EXEE IPM MEDIAPRESENTED event is generated when media is presented and a WFS SRVE IPM MEDIATAKEN event is generated when the media is taken (if the position has a taken sensor (WFSIPMPOSCAPS. bltems Taken Sensor == TRUE)).

This command completes when the last bunch of media items to be returned to the customer has been presented, but before the last bunch is taken.

Mixed Media Mode: If the device is operating in Mixed Media mode (WFSIPMSTATUS.wMixedMode == WFS IPM CIMMIXEDMEDIA) the Service Provider will not perform any operation unless the WFS CMD CIM PRESENT MEDIA command is called or has already been called on the CIM interface.

### **Input Param**

### LPWFSIPMPRESENTMEDIA lpPresentMedia:

```
typedef struct _wfs_ipm_present_media
     WORD
                          wPosition;
     } WFSIPMPRESENTMEDIA, *LPWFSIPMPRESENTMEDIA;
```

### wPosition

Specifies the position where items are returned from as one of the following values:

| Value                    | Meaning                                      |
|--------------------------|----------------------------------------------|
| WFS_IPM_REFUSE_INPUT     | Items in the input position are presented to |
|                          | the customer.                                |
| WFS_IPM_REFUSE_REFUSED   | Items in the refused media position are      |
|                          | presented to the customer.                   |
| WFS_IPM_REFUSE_REBUNCHER | Items in the refuse/return re-buncher are    |
|                          | presented to the customer.                   |

If wPosition is zero then all refused items are returned from all positions in a sequence determined by the Service Provider. In general the media items in the input position should be returned before those in any other position.

### Output Param None.

# **Error Codes**

In addition to the generic error codes defined in [Ref. 1], the following error codes can be generated by this command:

| Value                        | Meaning                                      |
|------------------------------|----------------------------------------------|
| WFS_ERR_IPM_NOMEDIAPRESENT   | The control action could not be completed    |
|                              | because there is no media in the position    |
|                              | specified.                                   |
| WFS_ERR_IPM_SHUTTERFAIL      | Open of the shutter failed due to            |
|                              | manipulation or hardware error.              |
| WFS_ERR_IPM_MEDIAJAMMED      | The media is jammed.                         |
| WFS_ERR_IPM_SEQUENCEINVALID  | Programming error: invalid command           |
|                              | sequence.                                    |
| WFS_ERR_IPM_POSITIONNOTEMPTY | One of the input/output/refused positions is |
|                              | not empty.                                   |

### **Events**

In addition to the generic events defined in [Ref. 1], the following events can be generated by this command:

# CWA 16926-18:2022 (E)

| Value                          | Meaning                                   |
|--------------------------------|-------------------------------------------|
| WFS_SRVE_IPM_MEDIATAKEN        | The media has been taken by the user.     |
| WFS_EXEE_IPM_MEDIAPRESENTED    | The media has been presented for removal. |
| WFS_SRVE_IPM_SHUTTERSTATUSCHAM | NGED                                      |
|                                | The shutter status has changed.           |

### 5.7 WFS CMD IPM RETRACT MEDIA

### **Description**

The media is removed from its present position (media present in device, media entering, unknown position) and stored in the area specified in the input parameters.

A threshold event is sent if the high or full condition is reached as a result of this command. If the bin is already full and the command cannot be executed, an error is returned and the media remains in its present position.

If media items are to be endorsed/stamped during this operation, then the WFS CMD IPM PRINT TEXT command must be called prior to the WFS CMD IPM RETRACT MEDIA command. Where endorsing is specified, the same text will be printed on all media items that are detected.

This command ends the current media-in transaction.

If no items are in the device the command will complete with the WFS ERR IPM NOMEDIAPRESENT error and the transaction status will be set to WFS IPM MITRETRACT.

Mixed Media Mode: If the device is operating in Mixed Media mode (WFSIPMSTATUS.wMixedMode == WFS IPM CIMMIXEDMEDIA) the Service Provider will not perform any operation unless the WFS CMD CIM RETRACT command is called or has already been called on the CIM interface. Where the items are to be retracted to a media bin, the bin must support a wMediaType of WFS IPM MEDIATYPCOMPOUND. On completion, the members of the WFSIPMRETRACTMEDIAOUT structure will refer to IPM items.

### **Input Param**

## LPWFSIPMRETRACTMEDIA lpRetractMedia;

If the application does not wish to specify a position it can set *lpRetractMedia* to NULL. In this case the Service Provider will determine where to move any items found.

```
typedef struct wfs ipm retract media
     WORD
                          wRetractLocation;
     USHORT
                          usBinNumber:
     } WFSIPMRETRACTMEDIA, *LPWFSIPMRETRACTMEDIA;
```

### wRetractLocation

Specifies the location for the retracted media. See the fwRetractLocation capability to determine the supported locations. This field can take one of the following values:

| Value                          | Meaning                                        |
|--------------------------------|------------------------------------------------|
| WFS_IPM_CTRLRETRACTTOBIN       | Retract the media to the retract bin specified |
|                                | in usBinNumber.                                |
| WFS_IPM_CTRLRETRACTTOTRANSPORT | Retract the media to the transport.            |
| WFS_IPM_CTRLRETRACTTOSTACKER   | Retract the media to the stacker.              |
| WFS IPM CTRLRETRACTTOREBUNCHER | Retract the media to the re-buncher.           |

If wRetractLocation is WFS IPM CTRLRETRACTTOBIN then this field contains the usBinNumber of the media bin where the media should be retracted to. This media bin must have a fwType field that includes the WFS IPM TYPERETRACT flag. If wRetractLocation is not WFS IPM CTRLRETRACTTOBIN then this field is ignored.

# Output Param LPWFSIPMRETRACTMEDIAOUT lpRetractMediaOut;

```
typedef struct _wfs_ipm_retract_media_out
     USHORT
                           usMedia;
     WORD
                           wRetractLocation;
     USHORT
                           usBinNumber;
     } WFSIPMRETRACTMEDIAOUT, *LPWFSIPMRETRACTMEDIAOUT;
```

Contains the number of media items retracted as a result of this command or WFS IPM MEDIANUMBERUNKNOWN if the number of items is unknown (e.g. device cannot count retracted items).

# wRetractLocation

Contains the location of the retracted items as one of the following values:

| Value                          | Meaning                                      |
|--------------------------------|----------------------------------------------|
| WFS_IPM_CTRLRETRACTTOBIN       | The media has been retracted to the bin      |
|                                | specified in <i>usBinNumber</i> .            |
| WFS_IPM_CTRLRETRACTTOTRANSPORT | The media has been retracted to the          |
|                                | transport.                                   |
| WFS_IPM_CTRLRETRACTTOSTACKER   | The media has been retracted to the stacker. |
| WFS_IPM_CTRLRETRACTTOREBUNCHER | The media has been retracted to the re-      |
|                                | buncher.                                     |

### usBinNumber

The *usBinNumber* of the media bin where the items were retracted to. This value is zero if the *wRetractLocation* is not WFS\_IPM\_CTRLRETRACTTOBIN.

## **Error Codes**

In addition to the generic error codes defined in [Ref. 1], the following error codes can be generated by this command:

| Value                         | Meaning                                       |
|-------------------------------|-----------------------------------------------|
| WFS_ERR_IPM_NOMEDIAPRESENT    | No media present on retract. Either there was |
|                               | no media present (in a position to be         |
|                               | retracted) when the command was called or     |
|                               | the media was removed during the retract.     |
| WFS_ERR_IPM_MEDIAJAMMED       | The media is jammed.                          |
| WFS_ERR_IPM_STACKERFULL       | The stacker or re-buncher is full.            |
| WFS_ERR_IPM_INVALIDBIN        | The specified bin cannot retract media.       |
| WFS_ERR_IPM_NOBIN             | The specified bin does not exist.             |
| WFS_ERR_IPM_MEDIABINERROR     | A problem occurred with a media bin. A        |
|                               | WFS_EXEE_IPM_MEDIABINERROR                    |
|                               | event will be sent with the details.          |
| WFS ERR IPM SHUTTERFAIL       | Open or close of the shutter failed due to    |
|                               | manipulation or hardware error.               |
| WFS ERR IPM FOREIGNITEMSDETEC | TEDForeign items have been detected in the    |
|                               | input position.                               |
|                               |                                               |

### **Events**

In addition to the generic events defined in [Ref. 1], the following events can be generated by this command:

| Value                             | Meaning                                  |  |
|-----------------------------------|------------------------------------------|--|
| WFS_USRE_IPM_MEDIABINTHRESHOLD    |                                          |  |
|                                   | retract bin.                             |  |
| WFS_EXEE_IPM_MEDIABINERROR        | A problem occurred with the retract bin. |  |
| WFS_SRVE_IPM_MEDIATAKEN           | The media has been taken by the user.    |  |
| WFS_SRVE_IPM_SHUTTERSTATUSCHANGED |                                          |  |

The shutter status has changed.

# **Comments**

If a retract request is received by a device with no retract capability, the WFS\_ERR\_UNSUPP\_COMMAND error is returned.

# 5.8 WFS CMD IPM PRINT TEXT

### **Description**

This command is used to predefine the data that will be printed on a media item and nothing is printed during execution of this command. On devices with stackers the data is printed when the bunch is processed through the WFS\_CMD\_IPM\_MEDIA\_IN\_END command. The request will not be performed if the bunch is returned with the WFS\_CMD\_IPM\_MEDIA\_IN\_ROLLBACK command. On devices without stackers the data is printed when the WFS\_CMD\_IPM\_ACTION\_ITEM command is executed.

The data will be printed on media items that are identified to be returned to the customer using the WFS\_CMD\_IPM\_SET\_DESTINATION command if the *fwReturnedItemsProcessing* capability has the WFS\_IPM\_RETITEMENDORSE flag set.

For devices that can print multiple lines, each line is separated by a Carriage Return (Unicode 0x000D) and Line Feed (Unicode 0x000A) sequence. For devices that can print on both sides, the front and back print data are separated by a Carriage Return (Unicode 0x000D) and a Form Feed (Unicode 0x000C) sequence. In this case the data to be printed on the back is the first set of data, and the front is the second set of data.

The media has to be inserted before this command is called. If no media is present the command returns the error code WFS\_ERR\_IPM\_NOMEDIAPRESENT.

This command can also be used to endorse/stamp media items detected during both WFS\_CMD\_IPM\_RETRACT\_MEDIA and WFS\_CMD\_IPM\_RESET commands. In this case, usMediaID must be zero and the same text will be printed on all media items that are detected. When usMediaID is zero, the data that is specified in the WFS\_CMD\_IPM\_PRINT\_TEXT command will override any text that has previously been specified in any earlier WFS\_CMD\_IPM\_PRINT\_TEXT commands in the current media-in transaction.

## **Input Param**

# LPWFSIPMPRINTTEXT lpPrintText;

### usMediaID

Specifies the sequence number of a media item. Valid IDs are 1 to the maximum media ID assigned within the transaction. Zero selects all media on the stacker.

### bStamp

Specifies whether the media will be stamped.

### lpszPrintData

Specifies the UNICODE data that will be printed on the media item that is entered by the customer. If a UNICODE character is not supported by the device it will be replaced by a vendor dependent substitution character.

# Output Param None.

### **Error Codes**

In addition to the generic error codes defined in [Ref. 1], the following error codes can be generated by this command:

| Value                       | Meaning                                                                          |
|-----------------------------|----------------------------------------------------------------------------------|
| WFS_ERR_IPM_TONEROUT        | Toner or ink supply is empty or printing contrast with ribbon is not sufficient. |
| WFS_ERR_IPM_INKOUT          | No stamping possible, stamping ink supply empty.                                 |
| WFS_ERR_IPM_NOMEDIAPRESENT  | No media is present in the device.                                               |
| WFS_ERR_IPM_INVALIDMEDIAID  | The requested media ID does not exist.                                           |
| WFS_ERR_IPM_SEQUENCEINVALID | Programming error: invalid command                                               |
|                             | sequence.                                                                        |

### Events

Only the generic events defined in [Ref. 1] can be generated by this command.

### **Comments**

None.

# 5.9 WFS CMD IPM SET MEDIA BIN INFO

### **Description**

This command is used to adjust information about the status and contents of the media bins present in the IPM.

This command generates the service event WFS\_SRVE\_IPM\_MEDIABININFOCHANGED to inform applications that media bin information has been changed.

This command can only be used to change the application defined bin identifier, software counters and thresholds. All other fields in the input structure will be ignored.

The following fields of the WFSIPMMEDIABIN structure may be updated by this command:

lpstrBinID ulMediaInCount ulCount ulRetractOperations ulMaximumItems

ulMaximumRetractOperations

The WFS\_EXEE\_IPM\_MEDIABINERROR event can be generated if there is a problem accessing a media bin on systems that store media bin data on the bin hardware. This event can be generated when the command fails with a WFS\_ERR\_IPM\_MEDIABINERROR error or completes with WFS\_SUCCESS. WFS\_SUCCESS will be reported when some media bin details are changed successfully but some fail. If no bins are changed the WFS\_ERR\_IPM\_MEDIABINERROR error will be returned.

### **Input Param**

LPWFSIPMMEDIABININFO lpMediaBinInfo;

The WFSIPMMEDIABININFO structure is specified in the documentation of the WFS\_INF\_IPM\_MEDIA\_BIN\_INFO command. All media bins must be included not just the media bins whose values are to be changed.

### **Output Param**

None.

# **Error Codes**

In addition to the generic error codes defined in [Ref. 1], the following error codes can be generated by this command:

| Value                     | Meaning                                    |
|---------------------------|--------------------------------------------|
| WFS_ERR_IPM_INVALIDBIN    | Invalid media bin.                         |
| WFS_ERR_IPM_MEDIABINERROR | A problem occurred with the media bins, no |
|                           | bin settings have been changed. The        |
|                           | WFS_EXEE_IPM_MEDIABINERROR                 |
|                           | event will be report the error details.    |

### **Events**

In addition to the generic events defined in [Ref. 1], the following events can be generated as a result of this command:

| Value                           | Meaning                                     |
|---------------------------------|---------------------------------------------|
| WFS_USRE_IPM_MEDIABINTHRESHOLD  | A threshold condition has been reached or   |
|                                 | cleared in one of the media bins.           |
| WFS_SRVE_IPM_MEDIABININFOCHANGE | ED                                          |
|                                 | A media bin was updated as a result of this |
|                                 | command.                                    |
| WFS_EXEE_IPM_MEDIABINERROR      | A problem occurred with a media bin. Note:  |
|                                 | This event can be generated even when the   |
|                                 | command completes with WFS_SUCCESS.         |

### **Comments**

None.

# 5.10 WFS CMD IPM RESET

### **Description**

This command is used by the application to perform a hardware reset which will attempt to return the IPM device to a known good state. This command does not override a lock obtained on another application or service handle.

The device will attempt to retract or eject any items found anywhere within the device. This may not always be possible because of hardware problems. One or more

WFS\_SRVE\_IPM\_MEDIADETECTED events will inform the application where items were actually moved to.

If media items are to be endorsed/stamped during this operation, then the WFS\_CMD\_IPM\_PRINT\_TEXT must be called prior to the WFS\_CMD\_IPM\_RESET command. Where endorsing is specified, the same text will be printed on all media items that are detected.

This command ends a media-in transaction started by the WFS\_CMD\_IPM\_MEDIA\_IN command.

**Mixed Media Mode:** Where the items are to be moved to a media bin, the bin must support a *wMediaType* of WFS IPM MEDIATYPCOMPOUND.

### **Input Param**

LPWFSIPMRESET lpReset;

Specifies where media that is found in the device should be moved to. The media destinations supported by the Service Provider are reported by the WFS\_INF\_IPM\_CAPABILITIES command. If the application does not wish to specify a position it can set *lpReset* to NULL. In this case the Service Provider will determine where to move any items found.

### wMediaControl

Specifies the manner in which the media should be handled, as one of the following values:

| Value                          | Meaning                                       |
|--------------------------------|-----------------------------------------------|
| WFS_IPM_RESETEJECT             | Eject the media, i.e. return the media to the |
|                                | customer. Note that more than one position    |
|                                | may be used to return media.                  |
| WFS_IPM_RESETRETRACTTOBIN      | Retract the media to the retract bin as       |
|                                | specified in usBinNumber.                     |
| WFS IPM RESETRETRACTTOTRANSPOR | Т                                             |
|                                | Retract the media to the transport.           |
| WFS IPM RESETRETRACTTOREBUNCHE | 'R                                            |
|                                | Retract the media to the re-buncher.          |

### usBinNumber

Number of the retract bin the media is retracted to. It is only relevant if *wMediaControl* equals WFS\_IPM\_RESETRETRACTTOBIN. The numbers of available media bins can be obtained through the *usBinNumber* and *fwType* fields returned by the WFS\_INF\_IPM\_MEDIA\_BIN\_INFO command.

# Output Param No

# Error Codes

In addition to the generic error codes defined in [Ref. 1], the following error codes can be generated by this command:

| Value                     | Meaning                                    |
|---------------------------|--------------------------------------------|
| WFS_ERR_IPM_SHUTTERFAIL   | Open or close of the shutter failed due to |
|                           | manipulation or hardware error.            |
| WFS_ERR_IPM_MEDIAJAMMED   | The media is jammed. Operator intervention |
|                           | is required.                               |
| WFS ERR IPM MEDIABINERROR | A problem occurred with a media bin. A     |
|                           | WFS_EXEE_IPM_MEDIABINERROR                 |
|                           | event will be sent with the details.       |
| WFS ERR IPM INVALIDBIN    | The bin cannot accept retracted items.     |

# CWA 16926-18:2022 (E)

# **Events**

In addition to the generic events defined in [Ref. 1], the following events can be generated by this command:

| Meaning                                    |
|--------------------------------------------|
| A media is detected in the device during a |
| reset operation.                           |
| A threshold condition has occurred in the  |
| retract bin.                               |
| A problem occurred with the retract bin.   |
| The media has been taken by the user.      |
| The media has been presented for removal.  |
| GED                                        |
|                                            |

The shutter status has changed.

# 5.11 WFS\_CMD\_IPM\_SET\_GUIDANCE\_LIGHT

### **Description**

This command is used to set the status of the IPM guidance lights. This includes defining the flash rate, the color and a direction. When an application tries to use a color or direction that is not supported then the Service Provider will return the generic error WFS\_ERR\_UNSUPP\_DATA.

### **Input Param**

LPWFSIPMSETGUIDLIGHT lpSetGuidLight;

### wGuidLight

Specifies the index of the guidance light to be set as one of the values defined within the capabilities section.

### dwCommand

Specifies the state of the guidance light indicator as WFS\_IPM\_GUIDANCE\_OFF or a combination of the following flags consisting of one type B, optionally one type C and optionally type D. If no value of type C is specified then the default color is used. The Service Provider determines which color is used as the default color.

| Value                         | Meaning                                                 | Type |
|-------------------------------|---------------------------------------------------------|------|
| WFS_IPM_GUIDANCE_OFF          | The light indicator is turned off.                      | A    |
| WFS_IPM_GUIDANCE_SLOW_FLASH   | The light indicator is set to flash slowly.             | В    |
| WFS_IPM_GUIDANCE_MEDIUM_FLASH | The light indicator is set to flash medium frequency.   | В    |
| WFS_IPM_GUIDANCE_QUICK_FLASH  | The light indicator is set to flash quickly.            | В    |
| WFS_IPM_GUIDANCE_CONTINUOUS   | The light indicator is turned on continuously (steady). | В    |
| WFS_IPM_GUIDANCE_RED          | The light indicator color is set to red.                | C    |
| WFS_IPM_GUIDANCE_GREEN        | The light indicator color is set to green.              | C    |
| WFS_IPM_GUIDANCE_YELLOW       | The light indicator color is set to yellow.             | C    |
| WFS_IPM_GUIDANCE_BLUE         | The light indicator color is set to blue.               | С    |
| WFS_IPM_GUIDANCE_CYAN         | The light indicator color is set to cyan.               | С    |
| WFS_IPM_GUIDANCE_MAGENTA      | The light indicator color is set to magenta.            | С    |
| WFS_IPM_GUIDANCE_WHITE        | The light indicator color is set to white.              | C    |
| WFS_IPM_GUIDANCE_ENTRY        | The light indicator is set to the entry state.          | D    |
| WFS_IPM_GUIDANCE_EXIT         | The light indicator is set to the exit state.           | D    |

### Output Param None.

**Error Codes** 

In addition to the generic error codes defined in [Ref. 1], the following error codes can be generated by this command:

| Value                    | Meaning                                      |
|--------------------------|----------------------------------------------|
| WFS_ERR_IPM_INVALID_PORT | An attempt to set a guidance light to a new  |
|                          | value was invalid because the guidance light |
|                          | does not exist.                              |

### **Events**

Only the generic events defined in [Ref. 1] can be generated by this command.

### **Comments**

The slow and medium flash rates must not be greater than 2.0 Hz. It should be noted that in order to comply with American Disabilities Act guidelines only a slow or medium flash rate must be used.

# 5.12 WFS CMD IPM GET NEXT ITEM

### **Description**

This command is used to get the next item from the multi-item feed unit and capture the item data. The data and the format of the data that is generated by this command are defined by the input parameters of the WFS CMD IPM MEDIA IN command. The media data is reported via the WFS EXEE IPM MEDIADATA event.

This command must be supported by all Service Providers where the hardware does not have a stacker or where the Service Provider supports the application making the accept/refuse decision. On single item feed devices this command simply returns the error code

WFS ERR IPM NOMEDIAPRESENT. This allows a single application flow to be used on all devices without a stacker.

### **Input Param**

None.

### Output Param LPWFSIPMNEXTITEMOUT lpNextItemOut;

```
typedef struct _wfs_ipm_next_item_out
                           wMediaFeeder;
     } WFSIPMNEXTITEMOUT, *LPWFSIPMNEXTITEMOUT;
```

### wMediaFeeder

Supplies the state of the media feeder. This value indicates if there are items on the media feeder waiting for processing via the WFS CMD IPM GET NEXT ITEM command. This value can be one of the following values:

| Value                  | Meaning                                  |
|------------------------|------------------------------------------|
| WFS_IPM_FEEDEREMPTY    | The media feeder is empty.               |
| WFS_IPM_FEEDERNOTEMPTY | The media feeder is not empty.           |
| WFS_IPM_FEEDERNOTSUPP  | The physical device has no media feeder. |

### **Error Codes**

In addition to the generic error codes defined in [Ref. 1], the following error codes can be generated by this command:

| Value                         | Meaning                                      |
|-------------------------------|----------------------------------------------|
| WFS_ERR_IPM_NOMEDIAPRESENT    | No media is present on the media feeder.     |
| WFS_ERR_IPM_MEDIAJAMMED       | The media is jammed.                         |
| WFS_ERR_IPM_FILEIOERROR       | Directory does not exist or file IO error    |
|                               | while storing the image to the hard disk.    |
| WFS_ERR_IPM_REFUSEDITEMS      | Programming error: refused items that must   |
|                               | be returned via the                          |
|                               | WFS_CMD_IPM_PRESENT_MEDIA                    |
|                               | command have not been presented (see         |
|                               | bPresentRequired in the                      |
|                               | WFS_EXEE_IPM_MEDIAREFUSED event              |
|                               | parameters).                                 |
| WFS_ERR_IPM_POSITIONNOTEMPTY  | One of the input/output/refused positions is |
|                               | not empty.                                   |
| WFS_ERR_IPM_SCANNERINOP       | Only images were requested by the            |
|                               | application and these cannot be obtained     |
|                               | because the image scanner is inoperative.    |
| WFS_ERR_IPM_MICRINOP          | Only MICR data was requested by the          |
|                               | application and it cannot be obtained        |
|                               | because the MICR reader is inoperative.      |
| WFS_ERR_IPM_SEQUENCEINVALID   | Programming error: invalid command           |
|                               | sequence.                                    |
| WFS_ERR_IPM_FEEDERINOPERATIVE | The media feeder is inoperative.             |

**Events** 

In addition to the generic events defined in [Ref. 1], the following events can be generated by this command:

| Value                         | Meaning                                        |
|-------------------------------|------------------------------------------------|
| WFS_EXEE_IPM_MEDIAREFUSED     | The media has been refused.                    |
| WFS_EXEE_IPM_MEDIADATA        | Delivers media data (images and code line)     |
|                               | during the command.                            |
| WFS_USRE_IPM_SCANNERTHRESHOLD | The imaging scanner is fading or               |
|                               | inoperative. Note that this event is sent only |
|                               | once, at the point at which the status         |
|                               | changes.                                       |
| WFS_USRE_IPM_MICRTHRESHOLD    | The MICR reader performance is degraded        |
|                               | or the reader is inoperative. Note that this   |
|                               | event is sent only once, at the point at which |
|                               | the status changes.                            |

# 5.13 WFS\_CMD\_IPM\_ACTION\_ITEM

**Description** This command is used to cause the predefined actions (move item to destination, stamping,

endorsing, re-imaging) to be executed on the current media item. This command only applies to

devices without stackers and on devices with stackers this command is not supported.

Input Param None

Output Param None.

Error Codes In a

In addition to the generic error codes defined in [Ref. 1], the following error codes can be generated by this command:

| Value                        | Meaning                                                                          |
|------------------------------|----------------------------------------------------------------------------------|
| WFS_ERR_IPM_SHUTTERFAIL      | Open or close of the shutter failed due to                                       |
|                              | manipulation or hardware error.                                                  |
| WFS_ERR_IPM_MEDIABINERROR    | A problem occurred with a media bin. A                                           |
|                              | WFS_EXEE_IPM_MEDIABINERROR                                                       |
|                              | event will be sent with the details.                                             |
| WFS_ERR_IPM_MEDIAJAMMED      | The media is jammed.                                                             |
| WFS_ERR_IPM_TONEROUT         | Toner or ink supply is empty or printing contrast with ribbon is not sufficient. |
| WFS_ERR_IPM_INKOUT           | No stamping possible, stamping ink supply empty.                                 |
| WFS ERR IPM NOMEDIAPRESENT   | No media is present in the device.                                               |
| WFS_ERR_IPM_SEQUENCEINVALID  | Programming error: invalid command sequence.                                     |
| WFS ERR IPM FILEIOERROR      | Directory does not exist or file IO error                                        |
|                              | while storing the image to the hard disk.                                        |
| WFS_ERR_IPM_SCANNERINOP      | The scanner is inoperative.                                                      |
| WFS_ERR_IPM_REFUSEDITEMS     | Programming error: refused items that must                                       |
|                              | be returned via the                                                              |
|                              | WFS_CMD_IPM_PRESENT_MEDIA                                                        |
|                              | command have not been presented (see                                             |
|                              | bPresentRequired in the                                                          |
|                              | WFS_EXEE_IPM_MEDIAREFUSED event                                                  |
|                              | parameters).                                                                     |
| WFS_ERR_IPM_POSITIONNOTEMPTY | One of the input/output/refused positions is not empty.                          |

**Events** 

In addition to the generic events defined in [Ref. 1], the following events can be generated by this command:

| Value                          | Meaning                                      |
|--------------------------------|----------------------------------------------|
| WFS_SRVE_IPM_MEDIATAKEN        | The media has been taken by the user.        |
| WFS_EXEE_IPM_MEDIAPRESENTED    | The media has been presented for removal.    |
| WFS_EXEE_IPM_MEDIADATA         | Delivers media images scanned after the      |
|                                | item has been printed.                       |
| WFS_USRE_IPM_MEDIABINTHRESHOLD | A threshold condition has occurred in one of |
|                                | the media bins.                              |
| WFS_EXEE_IPM_MEDIABINERROR     | A problem occurred with a media bin.         |
| WFS_USRE_IPM_TONERTHRESHOLD    | The toner or ink supply is low or empty or   |
|                                | the printing contrast with ribbon is weak or |
|                                | not sufficient, operator intervention is     |
|                                | required. Note that this event is sent only  |
|                                | once, at the point at which the supply       |
|                                | becomes low or empty. It is sent with        |
|                                | WFS_IPM_TONERLOW or                          |
|                                | WFS_IPM_TONEROUT status.                     |

WFS\_USRE\_IPM\_INKTHRESHOLD The stamp ink supply is low or empty,

operator intervention is required. Note that this event is sent only once, at the point at which the supply becomes low or empty. It is sent with WFS IPM INKLOW or

is sent with WFS\_IPM\_INKLOW o WFS\_IPM\_INKOUT status.

WFS\_USRE\_IPM\_SCANNERTHRESHOLD The imaging scanner is fading or

inoperative. Note that this event is sent only

once, at the point at which the status

changes.

WFS\_SRVE\_IPM\_SHUTTERSTATUSCHANGED

The shutter status has changed.

# 5.14 WFS CMD IPM EXPEL MEDIA

**Description** The media that has been presented to the customer will be expelled out of the device.

This command completes after the bunch has been expelled from the device.

This command does not end the current media-in transaction. The application must deal with any

media remaining within the device, e.g. by using the

WFS CMD IPM MEDIA IN ROLLBACK, WFS CMD IPM MEDIA IN END, or

WFS CMD IPM RETRACT MEDIA command.

Input Param None.Output Param None.

**Error Codes** In addition to the generic error codes defined in [Ref. 1], the following error codes can be

generated by this command:

Value Meaning

WFS\_ERR\_IPM\_NOMEDIAPRESENT No media present to expel.

WFS\_ERR\_IPM\_MEDIAJAMMED The media is jammed.

WFS\_ERR\_IPM\_SHUTTERFAIL Open or close of the shutter failed due to manipulation or hardware error.

WFS\_ERR\_IPM\_SEQUENCEINVALID Programming error: invalid command sequence.

**Events** Only the generic events defined in [Ref. 1] can be generated by this command.

# 5.15 WFS CMD IPM GET IMAGE AFTER PRINT

### **Description**

This command is used to indicate that an image of the item should be generated after the text is printed on the item. The image is not generated during execution of this command.

On devices with stackers, the image will be scanned during execution of the

WFS\_CMD\_IPM\_MEDIA\_IN\_END command. On devices without stackers, the image will be scanned during execution of the WFS\_CMD\_IPM\_ACTION\_ITEM command.

### **Input Param**

## LPWFSIPMGETIMAGEAFTERPRINT lpGetImageAfterPrint;

### usMediaID

Specifies the sequence number of a media item. Valid IDs are 1 to the maximum media ID assigned within the transaction. Zero selects all media on the stacker.

### lppImage

Pointer to a NULL-terminated array of pointers to WFSIPMIMAGEREQUEST structures describing the required images.

### wImageSource

Specifies the source as one of the following values:

| Value              | Meaning                                    |
|--------------------|--------------------------------------------|
| WFS_IPM_IMAGEFRONT | The returned image is for the front of the |
|                    | media item.                                |
| WFS_IPM_IMAGEBACK  | The returned image is for the back of the  |
|                    | media item.                                |

# wImageType

Specifies the format of the image returned by this command as one of the following values:

| Value            | Meaning                                                                                                    |
|------------------|----------------------------------------------------------------------------------------------------|
| WFS_IPM_IMAGETIF | The returned image is in TIFF 6.0                                                                                |
|                  | format. The output file name will have                                                                           |
|                  | the .tif extension appended to the                                                                               |
|                  | filename.                                                                                                    |
| WFS_IPM_IMAGEWMF | The returned image is in WMF                                                                                     |
|                  | (Windows Metafile) format. The output                                                                            |
|                  | file name will have the .wmf extension                                                                           |
|                  | appended to the filename.                                                                                        |
| WFS_IPM_IMAGEBMP | The returned image is in Windows BMP                                                                             |
|                  | format. The output file name will have                                                                           |
|                  | the .bmp extension appended to the                                                                               |
|                  | filename.                                                                                                    |
| WFS_IPM_IMAGEJPG | The returned image is in JPG format. The output file name will have the .jpg extension appended to the filename. |

## wImageColorFormat

Specifies the color format of the requested image as one of the following values:

## CWA 16926-18:2022 (E)

| Value                       | Meaning                                     |
|-----------------------------|---------------------------------------------|
| WFS_IPM_IMAGECOLORBINARY    | The scanned images has to be returned in    |
|                             | binary (image contains two colors,          |
|                             | usually the colors black and white).        |
| WFS_IPM_IMAGECOLORGRAYSCALE | The scanned images has to be returned in    |
|                             | gray scale (image contains multiple gray    |
|                             | colors).                                    |
| WFS_IPM_IMAGECOLORFULL      | The scanned images has to be returned in    |
|                             | full color (image contains colors like red, |
|                             | green, blue etc.).                          |

### wImageScanColor

Selects the image scan color. The value is specified as one of the following values:

| Value                    | Meaning                                    |
|--------------------------|--------------------------------------------|
| WFS_IPM_SCANCOLORDEFAULT | Select the default scan color for the side |
|                          | of the item being scanned.                 |
| WFS_IPM_SCANCOLORRED     | Select the red scan color.                 |
| WFS_IPM_SCANCOLORGREEN   | Select the green scan color.               |
| WFS_IPM_SCANCOLORBLUE    | Select the blue scan color.                |
| WFS IPM SCANCOLORYELLOW  | Select the yellow scan color.              |
| WFS IPM SCANCOLORWHITE   | Select the white scan color.               |

## lpszImagePath

Specifies the full path name of the folder where the image will be stored, e.g. "C:\TEMP". The actual file name for the image produced will be vendor specific. The name used is reported in the event containing the image data. The Service Provider may reuse file names from the start of each media-in transaction, so applications must manage the file lifetime as required. If NULL is provided for this parameter then the command will be rejected with the WFS\_ERR\_INVALID\_DATA error. If the folder does not exist or cannot be accessed by the Service Provider then the command will be rejected with the WFS\_ERR\_IPM\_FILEIOERROR error.

## Output Param None.

### **Error Codes**

In addition to the generic error codes defined in [Ref. 1], the following error codes can be generated by this command:

|    | Value                        | Meaning                                                   |
|----|------------------------------|-----------------------------------------------------------|
|    | WFS ERR IPM MEDIAJAMMED      | The media is jammed.                                      |
|    | WFS_ERR_IPM_FILEIOERROR      | Directory does not exist or access denied.                |
|    | WFS_ERR_IPM_SCANNERINOP      | Image scanner is inoperative so no image can be produced. |
|    | WFS_ERR_IPM_NOMEDIAPRESENT   | No media is present in the device.                        |
|    | WFS_ERR_IPM_SEQUENCEINVALID  | Programming error: invalid command sequence.              |
|    | WFS_ERR_IPM_INVALIDMEDIAID   | The requested media ID does not exist.                    |
| E4 | O 1-41 ' 4 1 C' 1' [D C 1] 1 | 4 . 11 41 1                                               |

### **Events**

Only the generic events defined in [Ref. 1] can be generated by this command.

### Comments

None.

## 5.16 WFS\_CMD\_IPM\_ACCEPT\_ITEM

## **Description**

This command is used by applications to indicate if the current media item should be accepted or refused. Applications only use this command when the WFS CMD IPM MEDIA IN command is used in the mode where the application can decide if each physically acceptable media item should be accepted or refused, i.e. the bApplicationRefuse parameter is TRUE.

## **Input Param**

## LPWFSIPMACCEPTITEM lpAcceptItem;

```
typedef struct _wfs_ipm_accept_item
     BOOL
                          bAccept;
     } WFSIPMACCEPTITEM, *LPWFSIPMACCEPTITEM;
```

Specifies if the item should be accepted or refused. If this value is TRUE then the item is accepted and moved to the stacker. If this value is FALSE then the item is moved to the re-buncher/refuse

## Output Param None.

## **Error Codes**

In addition to the generic error codes defined in [Ref. 1], the following error codes can be generated by this command:

| Value                        | Meaning                                                                                                    |
|------------------------------|----------------------------------------------------------------------------------------------------|
| WFS ERR IPM MEDIAJAMMED      | The media is jammed.                                                                                                    |
| WFS_ERR_IPM_NOMEDIAPRESENT   | No media is present in the device.                                                                                                    |
| WFS_ERR_IPM_SEQUENCEINVALID  | Programming error: invalid command sequence.                                                                                                    |
| WFS_ERR_IPM_REFUSEDITEMS     | Programming error: refused items that must be returned via the WFS_CMD_IPM_PRESENT_MEDIA command have not been presented (see bPresentRequired in the WFS_EXEE_IPM_MEDIAREFUSED event |
| WFS_ERR_IPM_POSITIONNOTEMPTY | parameters). One of the input/output/refused positions is not empty.                                                                                                    |

**Events** 

Only the generic events defined in [Ref. 1] can be generated by this command.

**Comments** 

None.

## 5.17 WFS CMD IPM SUPPLY REPLENISH

## **Description**

After the supplies have been replenished, this command is used to indicate that one or more supplies have been replenished and are expected to be in a healthy state.

Hardware that cannot detect the level of a supply and reports on the supply's status using metrics (or some other means), must assume the supply has been fully replenished after this command is issued. The appropriate threshold event must be broadcast.

Hardware that can detect the level of a supply must update its status based on its sensors, generate a threshold event if appropriate, and succeed the command even if the supply has not been replenished. If it has already detected the level and reported the threshold before this command was issued, the command must succeed and no threshold event is required.

## **Input Param**

## LPWFSIPMSUPPLYREPLEN lpSupplyReplen;

```
typedef struct wfs ipm supply replen
     {
                          fwSupplyReplen;
     } WFSIPMSUPPLYREPLEN, *LPWFSIPMSUPPLYREPLEN;
```

### fwSupplvReplen

Specifies the supply that was replenished as a combination of the following flags:

| Value                | Meaning                           |
|----------------------|-----------------------------------|
| WFS_IPM_REPLEN_TONER | The toner supply was replenished. |
| WFS_IPM_REPLEN_INK   | The ink supply was replenished.   |

## Output Param None.

## **Error Codes**

Only the generic error codes defined in [Ref. 1] can be generated by this command.

### **Events**

In addition to the generic events defined in [Ref. 1], the following events can be generated by this command:

| Value                       | Meaning                                                                                                    |
|-----------------------------|----------------------------------------------------------------------------------------------------|
| WFS_USRE_IPM_TONERTHRESHOLD | This user event is used to specify that the state of the toner (or ink) supply threshold has been cleared. |
| WFS_USRE_IPM_INKTHRESHOLD   | This user event is used to specify that the state of the stamping ink supply threshold has been cleared.   |

### **Comments**

If any one of the specified supplies is not supported by a Service Provider,

WFS ERR UNSUPP DATA should be returned, and no replenishment actions will be taken by the Service Provider.

## 5.18 WFS\_CMD\_IPM\_POWER\_SAVE\_CONTROL

## **Description**

This command activates or deactivates the power saving mode.

If the Service Provider receives another execute command while in power saving mode, the Service Provider automatically exits the power saving mode, and executes the requested command. If the Service Provider receives an information command while in power saving mode, the Service Provider will not exit the power saving mode.

## **Input Param**

## LPWFSIPMPOWERSAVECONTROL lpPowerSaveControl;

```
typedef struct wfs ipm power save control
                          usMaxPowerSaveRecoveryTime;
     USHORT
     } WFSIPMPOWERSAVECONTROL, *LPWFSIPMPOWERSAVECONTROL;
```

## usMaxPowerSaveRecoveryTime

Specifies the maximum number of seconds in which the device must be able to return to its normal operating state when exiting power saving mode. The device will be set to the highest possible power saving mode within this constraint. If usMaxPowerSaveRecoveryTime is set to zero then the device will exit the power saving mode.

## Output Param None.

## **Error Codes**

In addition to the generic error codes defined in [Ref. 1], the following error codes can be generated by this command:

| Value                                                      | Meaning                                                                                                    |
|------------------------------------------------------------|----------------------------------------------------------------------------------------------------|
| WFS_ERR_IPM_POWERSAVETOOSHORT                              | The power saving mode has not been activated because the device is not able to resume from the power saving mode within the specified <i>usMaxPowerSaveRecoveryTime</i> value. |
| WFS ERR IPM POWERSAVEMEDIAPRESI                            |                                                                                                    |
|                                                            | The power saving mode has not been activated because media is present inside the device.                                                                                       |
| addition to the generic events defined in [Ref. 1], mmand: | the following events can be generated by this                                                                                                    |
| 37.1                                                       | M .                                                                                                    |

## **Events**

Value Meaning WFS SRVE IPM POWER SAVE CHANGE The power save recovery time has changed.

### **Comments**

None.

## 5.19 WFS CMD IPM SET MODE

## **Description**

This execute command is used to set the deposit mode for the device and is only applicable for Mixed Media processing. The deposit mode determines how the device will process non IPM items that are inserted. The deposit mode applies to all subsequent transactions. The deposit mode is persistent and is unaffected by a device reset by the WFS\_CMD\_IPM\_RESET command or reset on another interface. The command will fail with the WFS\_ERR\_INVALID\_DATA error where an attempt is made to set a mode that is not supported.

## **Input Param**

## LPWFSIPMSETMODE lpMode;

## wMixedMode

Specifies the Mixed Media mode of the device as one of the following values:

| Value                       | Meaning                                   |
|-----------------------------|-------------------------------------------|
| WFS_IPM_MIXEDMEDIANOTACTIVE | Mixed Media transactions are deactivated. |
|                             | This is the default mode.                 |
| WFS_IPM_CIMMIXEDMEDIA       | Mixed Media transactions are activated in |
|                             | combination with the CIM interface as     |
|                             | defined by the capability wMixedMode.     |

## Output Param None.

### **Error Codes**

In addition to the generic error codes defined in [Ref. 1], the following error codes can be generated by this command:

| Value                     | Meaning                                    |
|---------------------------|--------------------------------------------|
| WFS_ERR_IPM_CASHINACTIVE  | A cash-in transaction is active on the CIM |
|                           | interface.                                 |
| WFS_ERR_IPM_MEDIAINACTIVE | An item processing transaction is active.  |

## **Events**

Only the generic events defined in [Ref. 1] can be generated by this command.

### **Comments**

The commands WFS\_CMD\_CIM\_SET\_MODE and WFS\_CMD\_IPM\_SET\_MODE are equivalent; an application can use either to control the Mixed Media mode. If the requested mode is already active WFS\_CMD\_CIM\_SET\_MODE command returns with WFS\_SUCCESS.

## 5.20 WFS CMD IPM SYNCHRONIZE COMMAND

## **Description**

This command is used to reduce response time of a command (e.g. for synchronization with display) as well as to synchronize actions of the different device classes. This command is intended to be used only on hardware which is capable of synchronizing functionality within a single device class or with other device classes.

The list of execute commands which this command supports for synchronization is retrieved in the *lpdwSynchronizableCommands* parameter of the WFS INF IPM CAPABILITIES.

This command is optional, i.e. any other command can be called without having to call it in advance. Any preparation that occurs by calling this command will not affect any other subsequent command. However, any subsequent execute command other than the one that was specified in the *dwCommand* input parameter will execute normally and may invalidate the pending synchronization. In this case the application should call the

WFS\_CMD\_IPM\_SYNCHRONIZE\_COMMAND again in order to start a synchronization.

### **Input Param**

## LPWFSIPMSYNCHRONIZECOMMAND lpSynchronizeCommand;

#### dwCommand

The command ID of the command to be synchronized and executed next.

## *lpCmdData*

Pointer to data or a data structure that represents the parameter that is normally associated with the command that is specified in *dwCommand*. For example, if *dwCommand* is WFS\_CMD\_IPM\_RETRACT\_MEDIA then *lpCmdData* will point to a WFSIPMRETRACTMEDIA structure. This parameter can be NULL if no command input parameter is needed or if this detail is not needed to synchronize for the command.

It will be device-dependent whether the synchronization is effective or not in the case where the application synchronizes for a command with this command specifying a parameter but subsequently executes the synchronized command with a different parameter. This case should not result in an error; however, the preparation effect could be different from what the application expects. The application should, therefore, make sure to use the same parameter between *lpCmdData* of this command and the subsequent corresponding execute command.

## **Output Param**

None.

## **Error Codes**

In addition to the generic error codes defined in [Ref. 1], the following error codes can be generated by this command:

| Value                         | Meaning                                                                              |
|-------------------------------|--------------------------------------------------------------------------------------|
| WFS_ERR_IPM_COMMANDUNSUPP     | The command specified in the dwCommand                                               |
|                               | field is not supported by the Service                                                |
|                               | Provider.                                                                            |
| WFS_ERR_IPM_SYNCHRONIZEUNSUPP | The preparation for the command specified in the <i>dwCommand</i> with the parameter |
|                               | specified in the <i>lpCmdData</i> is not supported                                   |
|                               | by the Service Provider.                                                             |

## **Events**

Only the generic events defined in [Ref. 1] can be generated by this command.

### Comments

For sample flows of this synchronization see the [Ref 1] Appendix C.

## 6. Events

#### WFS\_EXEE\_IPM\_NOMEDIA 6.1

This execute event specifies that the physical media must be inserted into the device in order for the execute command to proceed. Description

**Event Param** None. **Comments** None.

## 6.2 WFS\_EXEE\_IPM\_MEDIAINSERTED

**Description** This execute event specifies that the physical media has been inserted into the device.

Event Param None.

**Comments** The application may use this event to, for example, remove a message box from the screen telling

the user to insert media.

## 6.3 WFS\_USRE\_IPM\_MEDIABINTHRESHOLD

**Description** This user event specifies that a threshold condition has occurred in one of the media bins or the

threshold condition is removed.

Event Param LPWFSIPMMEDIABIN lpMediaBin;

*lpMediaBin* 

Pointer to WFSIPMMEDIABIN structure, describing the media bin on which the threshold condition occurred. See *lpMediaBin->usStatus* for the type of condition. For a description of the WFSIPMMEDIABIN structure, see the definition of the WFS\_INF\_IPM\_MEDIA\_BIN\_INFO

command.

## 6.4 WFS SRVE IPM MEDIABININFOCHANGED

## **Description**

This service event specifies that a media bin has changed in configuration. A media bin may have been removed or inserted or a media bin parameter may have changed. This event will also be posted on successful completion of the following commands from the IPM interface:

WFS CMD IPM SET MEDIA BIN INFO

For Mixed Media processing the event may be posted on successful completion of the following commands from the CIM interface:

WFS\_CMD\_CIM\_SET\_CASH\_UNIT\_INFO WFS\_CMD\_CIM\_END\_EXCHANGE

WFS CMD CIM CONFIGURE CASH IN UNITS

If an application receives this event it should issue a WFS\_INF\_IPM\_MEDIA\_BIN\_INFO command to obtain updated media bin information.

**Event Param** 

LPWFSIPMMEDIABIN lpMediaBin;

*lpMediaBin* 

Pointer to the changed media bin structure. For a description of the WFSIPMMEDIABIN structure see the definition of the WFS INF IPM MEDIA BIN INFO command.

**Comments** 

None.

## 6.5 WFS\_EXEE\_IPM\_MEDIABINERROR

## **Description** This execute event specifies that a media bin was addressed which caused a problem.

**Event Param** LPWFSIPMMBERROR lpMediaBinError;

#### wFailure

Specifies the kind of failure that occurred in the media bin. This value is specified as one of the following values:

| Value                       | Meaning                                      |
|-----------------------------|----------------------------------------------|
| WFS_IPM_MEDIABINJAMMED      | Specified media bin is jammed.               |
| WFS_IPM_MEDIABINERROR       | Specified media bin has malfunctioned.       |
| WFS_IPM_MEDIABINFULL        | Specified media bin is full.                 |
| WFS_IPM_MEDIABINNOTCONF     | Specified media bin is not configured due to |
|                             | being removed and/or replaced with a         |
|                             | different media bin.                         |
| WFS_IPM_MEDIABININVALID     | Specified media bin ID is invalid.           |
| WFS_IPM_MEDIABINCONFIG      | Attempt to change the setting of a self-     |
|                             | configuring media bin.                       |
| WFS_IPM_MEDIABINFEEDPROBLEM | A problem has been detected with the         |
|                             | feeding module.                              |

## lpMediaBin

Pointer to a WFSIPMMEDIABIN structure containing the details of the media bin structure that caused the problem. For a description of the WFSIPMMEDIABIN structure see the definition of the WFS INF IPM MEDIA BIN INFO command.

## 6.6 WFS\_SRVE\_IPM\_MEDIATAKEN

**Description** This service event is sent when the media is taken by the customer.

**Event Param** LPWFSIPMPOSITION lpPosition;

```
typedef struct _wfs_ipm_position
{
    WORD     wPosition;
} WFSIPMPOSITION, *LPWFSIPMPOSITION;
```

wPosition

Specifies the position where the media has been taken from. This value can be one of the following values:

| Value              | Meaning                      |
|--------------------|------------------------------|
| WFS_IPM_POSINPUT   | Input position.              |
| WFS_IPM_POSOUTPUT  | Output position.             |
| WFS_IPM_POSREFUSED | Refused media item position. |

## **Comments**

Note that since this event can occur after the completion of a function that includes a media eject, it is not an execute event.

## 6.7 WFS\_USRE\_IPM\_TONERTHRESHOLD

**Description** This user event is used to specify that the state of the toner (or ink) reached a threshold.

**Event Param** LPWFSIPMTHRESHOLD lpTonerThreshold;

wThreshold

Specified as one of the following values:

| Value             | Meaning                                       |
|-------------------|-----------------------------------------------|
| WFS_IPM_TONERFULL | The toner (or ink) in the device is in a good |
|                   | state.                                        |
| WFS_IPM_TONERLOW  | The toner (or ink) in the device is low.      |
| WFS_IPM_TONEROUT  | The toner (or ink) in the device is out.      |

## 6.8 WFS\_USRE\_IPM\_SCANNERTHRESHOLD

**Description** This user event is used to specify that the state of the imaging scanner reached a threshold.

**Event Param** LPWFSIPMSCANNERTHRESHOLD lpScannerThreshold;

wScanner

Identifies the scanner where the threshold has been reached, specified as one of the following values:

| Value                | Meaning              |  |
|----------------------|----------------------|--|
| WFS_IPM_FRONTSCANNER | Front image scanner. |  |
| WFS_IPM_BACKSCANNER  | Back image scanner.  |  |
| wThreshold           |                      |  |

Specified as one of the following values:

| Value                 | Meaning                                 |
|-----------------------|-----------------------------------------|
| WFS_IPM_SCANNEROK     | The imaging scanner is in a good state. |
| WFS_IPM_SCANNERFADING | The imaging scanner performance is      |
|                       | degraded.                               |
| WFS_IPM_SCANNERINOP   | The imaging scanner is inoperative.     |

## 6.9 WFS\_USRE\_IPM\_INKTHRESHOLD

**Description** This user event is used to specify that the state of the stamping ink reached a threshold.

 $\begin{tabular}{ll} \textbf{Event Param} & LPWFSIPMTHRESHOLD \ lpInkThreshold; \\ \end{tabular}$ 

wThreshold

Specified as one of the following values:

| Value           | Meaning                                     |
|-----------------|---------------------------------------------|
| WFS_IPM_INKFULL | The stamping ink in the device is in a good |
|                 | state.                                      |
| WFS_IPM_INKLOW  | The stamping ink in the device is low.      |
| WFS_IPM_INKOUT  | The stamping ink in the device is out.      |

## 6.10 WFS\_SRVE\_IPM\_MEDIADETECTED

## Description

This service event is generated when media is detected in the device during a reset operation.

## **Event Param**

## LPWFSIPMMEDIADETECTED lpMediaDetected;

#### wPosition

Specifies the media position after the reset operation, as one of the following values:

| Value                  | Meaning                                                                 |
|------------------------|-------------------------------------------------------------------------|
| WFS_IPM_MEDIARETRACTED | The media was retracted during the reset operation.                     |
| WFS_IPM_MEDIAPRESENT   | The media is in the device.                                             |
| WFS_IPM_MEDIAPOSITION  | The media is at one or more of the input, output and refused positions. |
| WFS_IPM_MEDIAJAMMED    | The media is jammed in the device.                                      |
| WFS_IPM_MEDIARETURNED  | The media has been returned and taken by the customer.                  |
| WFS_IPM_MEDIAUNKNOWN   | The media is in an unknown position.                                    |

## usRetractBinNumber

Number of the retract bin the media was retracted to. This number has to be between one and the number of bins supported by this device. It is only relevant if *wPosition* equals WFS IPM MEDIARETRACTED.

## **Comments**

None.

## 6.11 WFS\_EXEE\_IPM\_MEDIAPRESENTED

## **Description** This execute event is used to indicate when media has been presented to the customer for

removal.

## **Event Param** LPWFSIPMMEDIAPRESENTED lpMediaPresented;

#### wPosition

Specifies the position where the media has been presented to. This value can be one of the following values:

| Value              | Meaning                      |
|--------------------|------------------------------|
| WFS_IPM_POSINPUT   | Input position.              |
| WFS_IPM_POSOUTPUT  | Output position.             |
| WFS IPM POSREFUSED | Refused media item position. |

### *usBunchIndex*

Specifies the index (starting from one) of the presented bunch (one or more items presented as a bunch).

## usTotalBunches

Specifies the total number of bunches to be returned from all positions. The total represents the number of bunches that will be returned as a result of a single command that presents media. This value is zero if the total number of bunches is not known.

## 6.12 WFS\_EXEE\_IPM\_MEDIAREFUSED

**Description** 

This execute event is sent when a media item is refused. One event is sent for every media item or bunch of media items that has been refused.

**Event Param** 

LPWFSIPMMEDIAREFUSED lpMediaRefused;

wReason

Specified as one of the following values:

| Value                                                         | Meaning                                                                                                    |
|---------------------------------------------------------------|----------------------------------------------------------------------------------------------------|
| WFS_IPM_REFUSED_FOREIGNITEMS                                  | Foreign items were detected in the input position.                                                                                                    |
| WFS_IPM_REFUSED_STACKERFULL                                   | The stacker is full or the maximum number of items that the application wants to be allowed on the stacker has been reached (see <i>usMaxMediaOnStacker</i> input parameter in the WFS_CMD_IPM_MEDIA_IN command). |
| $WFS\_IPM\_REFUSED\_CODELINEINVALID$                          | The code line data was found but was invalid.                                                                                                    |
| WFS_IPM_REFUSED_INVALIDMEDIA                                  | The media item is not a check, and in the case of Mixed Media processing not a cash item either.                                                                                                    |
| WFS_IPM_REFUSED_TOOLONG                                       | The media item (or bunch of items) long edge was too long.                                                                                                    |
| WFS_IPM_REFUSED_TOOSHORT                                      | The media item (or bunch of items) long edge was too short.                                                                                                    |
| WFS_IPM_REFUSED_TOOWIDE                                       | The media item (or bunch of items) short edge was too wide.                                                                                                    |
| WFS_IPM_REFUSED_TOONARROW                                     | The media item (or bunch of items) short edge was too narrow.                                                                                                    |
| WFS_IPM_REFUSED_TOOTHICK WFS_IPM_REFUSED_INVALIDORIENTATI     | The media item was too thick.                                                                                                    |
|                                                               | The media item was inserted in an invalid orientation.                                                                                                    |
| WFS_IPM_REFUSED_DOUBLEDETECT<br>WFS_IPM_REFUSED_REFUSEPOSFULL | The media items could not be separated. There are too many items in the refuse area. The refused items must be returned to the customer before any additional media items                                         |
| WFS_IPM_REFUSED_RETURNBLOCKED                                 | can be accepted.  Processing of the items did not take place as the bunch of items is blocking the return of other items.                                                                                         |
| WFS_IPM_REFUSED_INVALIDBUNCH                                  | Processing of the items did not take place as<br>the bunch of items presented is invalid, e.g.<br>it is too large or was presented incorrectly.                                                                   |
| WFS_IPM_REFUSED_OTHERITEM                                     | The item was refused for some reason not covered by the other reasons.                                                                                                    |
| WFS_IPM_REFUSED_OTHERBUNCH                                    | The bunch was refused for some reason not covered by the other reasons.                                                                                                    |
| WFS_IPM_REFUSED_JAMMING<br>WFS_IPM_REFUSED_METAL              | The media item is causing a jam.  Metal (e.g. staple, paperclip, etc.) was detected in the input position.                                                                                                    |

## CWA 16926-18:2022 (E)

## wMediaLocation

Specifies where the refused media should be presented to the customer from. It can be one of the following values:

| Value                    | Meaning                                                                                                    |
|--------------------------|----------------------------------------------------------------------------------------------------|
| WFS_IPM_REFUSE_INPUT     | The media is presented to the customer by passing WFS_IPM_REFUSE_INPUT to the WFS_CMD_IPM_PRESENT_MEDIA command. The media needs to be presented |
|                          | before any further input can take place.                                                                                                    |
| WFS_IPM_REFUSE_REFUSED   | The media is presented to the customer by passing WFS_IPM_REFUSE_REFUSED to the WFS_CMD_IPM_PRESENT_MEDIA command.                               |
| WFS_IPM_REFUSE_REBUNCHER | The media is presented to the customer by passing WFS_IPM_REFUSE_REBUNCHER to the WFS_CMD_IPM_PRESENT_MEDIA command.                             |
| WFS_IPM_REFUSE_STACKER   | The media is in the stacker and will be presented to the customer at the end of the transaction.                                                 |

## bPresentRequired

This flag indicates if the media needs to be presented to the customer before any additional media movement commands can be executed. If this value is TRUE then the media must be presented to the customer via the WFS\_CMD\_IPM\_PRESENT\_MEDIA command before further media movement commands can be executed. If this value is FALSE then the device can continue without the media being returned to the customer.

### *lpMediaSize*

Pointer to a WFSIPMMEDIASIZE structure that specifies the size of the refused media (or bunch of media). *lpMediaSize* is NULL if the device does not support media size measurement.

```
typedef struct _wfs_ipm_media_size
{
   ULONG      ulSizeX;
   ULONG      ulSizeY;
} WFSIPMMEDIASIZE, *LPWFSIPMMEDIASIZE;
```

### ulSizeX

Specifies the length of the long edge of the media in millimeters, or zero if unknown.

### ulSize Y

Specifies the length of the short edge of the media in millimeters, or zero if unknown.

## 6.13 WFS EXEE IPM MEDIADATA

### **Description**

This execute event returns the code line and all the images requested for each item processed.

This event can be generated during the WFS\_CMD\_IPM\_MEDIA\_IN,

WFS CMD IPM MEDIA IN END, WFS CMD IPM GET NEXT ITEM and

WFS\_CMD\_IPM\_ACTION\_ITEM commands. One event is generated for each item processed, no event is generated for refused items.

## **Event Param**

## LPWFSIPMMEDIADATA lpMediaData;

```
typedef struct _wfs_ipm_mediadata
     USHORT
                           usMediaID:
     ULONG
                           ulCodelineDataLength;
     LPBYTE
                           lpbCodelineData;
     WORD
                           wMagneticReadIndicator;
     LPWFSIPMIMAGEDATA
                           *lppImage;
     WORD
                           fwInsertOrientation;
     LPWFSIPMMEDIASIZE
                           lpMediaSize;
     WORD
                           wMediaValidity;
     } WFSIPMMEDIADATA, *LPWFSIPMMEDIADATA;
```

### usMediaID

Specifies the sequence number (starting from 1) of the media item.

## ulCodelineDataLength

Number of bytes of the following lpbCodelineData.

### lpbCodelineData

Points to the code line data. *lpbCodelineData* contains characters in the ASCII range. If the code line was read using the OCR-A font then the ASCII codes will conform to Figure E1 in ANSI X3.17-1981. If the code line was read using the OCR-B font then the ASCII codes will conform to Figure C2 in ANSI X3.49-1975. In both these cases unrecognized characters will be reported as the REJECT code, 0x1A. The E13B and CMC7 fonts use the ASCII equivalents for the standard characters and use the byte values as reported by the WFS\_INF\_IPM\_CODELINE\_MAPPING command for the symbols that are unique to MICR fonts.

### wMagneticReadIndicator

Specifies the type of technology used to read a MICR code line.

| Value                     | Meaning                                    |
|---------------------------|--------------------------------------------|
| WFS_IPM_MRI_MICR          | The MICR code line was read using MICR     |
|                           | technology and MICR characters were        |
|                           | present.                                   |
| WFS_IPM_MRI_NOT_MICR      | The MICR code line was NOT read using      |
|                           | MICR technology.                           |
| WFS_IPM_MRI_NO_MICR       | The MICR code line was read using MICR     |
|                           | technology and no magnetic characters were |
|                           | read.                                      |
| WFS_IPM_MRI_UNKNOWN       | It is unknown how the MICR code line was   |
|                           | read.                                      |
| WFS IPM MRI NOTMICRFORMAT | The code line is not a MICR format code    |
|                           | line.                                      |
| WFS_IPM_MRI_NOT_READ      | No code line was read.                     |

### *lppImage*

Pointer to a NULL-terminated array of pointers to WFSIPMIMAGEDATA structures. If image data items are not used *lppImage* will be set to NULL. If the Service Provider has determined the orientation of the media (i.e. *fwInsertOrientation* is not set to WFS\_IPM\_INSUNKNOWN), then all images returned are in the standard orientation and the images will match the image source requested by the application. This means that images will be returned with the code line at the bottom, and the image of the front and rear of the media item will be returned in the structures associated with the WFS\_IPM\_IMAGEFRONT and WFS\_IPM\_IMAGEBACK image sources respectively.

## CWA 16926-18:2022 (E)

## wImageSource

Specifies the source of the data returned by this item as one of the following values:

| Value              | Meaning                                    |
|--------------------|--------------------------------------------|
| WFS_IPM_IMAGEFRONT | The returned image is for the front of the |
|                    | media item.                                |
| WFS_IPM_IMAGEBACK  | The returned image is for the back of the  |
|                    | media item.                                |

## wImageType

Specifies the format of the image returned by this item as one of the following values:

| Value            | Meaning                              |
|------------------|--------------------------------------|
| WFS_IPM_IMAGETIF | The returned image is in TIFF 6.0    |
|                  | format.                              |
| WFS_IPM_IMAGEWMF | The returned image is in WMF         |
|                  | (Windows Metafile) format.           |
| WFS_IPM_IMAGEBMP | The returned image is in Windows BMP |
|                  | format.                              |
| WFS_IPM_IMAGEJPG | The returned image is in JPG format. |
|                  |                                      |

## wImageColorFormat

Specifies the color format of the image returned by this item as one of following values:

| Value                       | Meaning                                                                                                    |
|-----------------------------|----------------------------------------------------------------------------------------------------|
| WFS_IPM_IMAGECOLORBINARY    | The scanned image is returned in binary format (image contains two colors, usually the colors black and white). |
| WFS_IPM_IMAGECOLORGRAYSCALE | The scanned image is returned in binary format (image contains multiple gray colors).                           |
| WFS_IPM_IMAGECOLORFULL      | The scanned image is returned in full color (image contains colors like red, green, blue, etc.).                |

## wImageScanColor

Specifies the scan color of the image returned by this item as one of following values:

| Value                   | Meaning                                 |
|-------------------------|-----------------------------------------|
| WFS IPM SCANCOLORRED    | The image was scanned with red light.   |
| WFS_IPM_SCANCOLORGREEN  | The image was scanned with green light. |
| WFS_IPM_SCANCOLORBLUE   | The image was scanned with blue light.  |
| WFS_IPM_SCANCOLORYELLOW | The image was scanned with yellow       |
|                         | light.                                  |
| WFS_IPM_SCANCOLORWHITE  | The image was scanned with white light. |

## wImageStatus

Status of the requested image data. Possible values are:

| Value                  | Meaning                                 |
|------------------------|-----------------------------------------|
| WFS_IPM_DATAOK         | The data is OK.                         |
| WFS_IPM_DATASRCNOTSUPP | The data source or image attributes are |
|                        | not supported by the Service Provider,  |
|                        | e.g. scan color not supported.          |
| WFS_IPM_DATASRCMISSING | The requested image could not be        |
|                        | obtained.                               |

lpszImageFile

Specifies the full path and file name where the image is stored, e.g.

"C:\Temp\FrontImage.bmp". Each image requested is stored in a unique file with a unique name allocated by the Service Provider. The folder location where the file is stored is specified in the input parameters of the WFS\_CMD\_IPM\_MEDIA\_IN command. File names which are allocated by the Service Provider will be reused in the next transaction. This value is terminated with a single null character and cannot contain UNICODE characters.

## fwInsertOrientation

This value reports how the media item was actually inserted into the input position (from the customer's perspective). This value is either WFS\_IPM\_INSUNKNOWN or a combination of the following flags consisting of one of type A and one of type B.

| Value                     | Meaning                                                              | Type |
|---------------------------|----------------------------------------------------------------------|------|
| WFS_IPM_INSUNKNOWN        | The orientation of the inserted media is unknown.                    | N/A  |
| WFS_IPM_INSCODELINERIGHT  | The code line is to the right.                                       | A    |
| WFS_IPM_INSCODELINELEFT   | The code line is to the left.                                        | A    |
| WFS_IPM_INSCODELINEBOTTOM | The code line is to the bottom.                                      | A    |
| WFS_IPM_INSCODELINETOP    | The code line is to the top.                                         | A    |
| WFS_IPM_INSFACEUP         | The front of the media (the side with the code line) is facing up.   | В    |
| WFS_IPM_INSFACEDOWN       | The front of the media (the side with the code line) is facing down. | В    |

## lpMediaSize

Pointer to a WFSIPMMEDIASIZE structure that specifies the size of the media item. *lpMediaSize* is NULL if the device does not support media size measurement.

```
typedef struct _wfs_ipm_media_size
{
   ULONG      ulSizeX;
   ULONG      ulSizeY;
} WFSIPMMEDIASIZE, *LPWFSIPMMEDIASIZE;
```

ulSizeX

Specifies the length of the long edge of the media in millimeters, or zero if unknown.

ulSizeY

Specifies the length of the short edge of the media in millimeters, or zero if unknown.

## wMediaValidity

None.

Media items may have special security features which can be detected by the device. This field specifies whether the media item is suspect or valid, allowing the application a choice in how to further process a media item that could not be confirmed as being valid. This value is specified as one of the following values:

| Value                    | Meaning                                       |
|--------------------------|-----------------------------------------------|
| WFS_IPM_ITEMOK           | The media item is valid.                      |
| WFS_IPM_ITEMSUSPECT      | The validity of the media item is suspect.    |
| WFS_IPM_ITEMUNKNOWN      | The validity of the media item is unknown.    |
| WFS IPM ITEMNOVALIDATION | No specific security features were evaluated. |

## Comments

## 6.14 WFS\_USRE\_IPM\_MICRTHRESHOLD

**Description** This user event is used to specify that the state of the MICR reader reached a threshold.

**Event Param** LPWFSIPMTHRESHOLD lpMICRThreshold;

wThreshold

Specified as one of the following values:

| Value              | Meaning                                  |
|--------------------|------------------------------------------|
| WFS_IPM_MICROK     | The MICR reader is in a good state.      |
| WFS_IPM_MICRFADING | The MICR reader performance is degraded. |
| WFS_IPM_MICRINOP   | The MICR reader is inoperative.          |
| WFS_IPM_MICRFADING | The MICR reader performance is degraded. |

## 6.15 WFS\_EXEE\_IPM\_MEDIAREJECTED

## **Description**

This execute event is generated to report that an attempt to insert media into the device has been rejected before the media was fully inside the device, i.e. no

WFS\_EXEE\_IPM\_MEDIAINSERTED event has been generated. Rejection of the media will cause the WFS\_CMD\_IPM\_MEDIA\_IN command to complete with a

WFS ERR IPM MEDIAREJECTED error, at which point the media should be removed.

## **Event Param**

## LPWFSIPMMEDIAREJECTED lpMediaRejected;

### wReason

Specified as one of the following values:

| Value                       | Meaning                                                                             |
|-----------------------------|-------------------------------------------------------------------------------------|
| WFS_IPM_REJECT_LONG         | The rejected media was too long.                                                    |
| WFS_IPM_REJECT_THICK        | The rejected media was too thick.                                                   |
| WFS_IPM_REJECT_DOUBLE       | More than one media item was detected (this value only applies to devices without a |
|                             | media feeder).                                                                      |
| WFS_IPM_REJECT_TRANSPORT    | The media could not be moved inside the                                             |
|                             | device.                                                                             |
| WFS_IPM_REJECT_SHUTTER      | The media was rejected due to the shutter                                           |
|                             | failing to close.                                                                   |
| WFS_IPM_REJECT_REMOVED      | The media was removed (no                                                           |
|                             | WFS_SRVE_IPM_MEDIATAKEN event is expected).                                         |
| WFS_IPM_REJECT_METAL        | Metal (e.g. staple, paperclip, etc.) was                                            |
|                             | detected in the input position.                                                     |
| WFS_IPM_REJECT_FOREIGNITEMS | The media was rejected because foreign                                              |
|                             | items were detected in the input position.                                          |
| WFS_IPM_REJECT_OTHER        | The media was rejected due to a reason other                                        |
|                             | than those listed above.                                                            |

### Comments

The application may use this event to, for example, display a message box on the screen indicating why the media was rejected, and telling the user to remove and reinsert the media.

## 6.16 WFS\_SRVE\_IPM\_DEVICEPOSITION

**Description** This service event reports that the device has changed its position status.

**Event Param** LPWFSIPMDEVICEPOSITION lpDevicePosition;

wPosition

Position of the device as one of the following values:

| Value                       | Meaning                               |
|-----------------------------|---------------------------------------|
| WFS_IPM_DEVICEINPOSITION    | The device is in its normal operating |
|                             | position.                             |
| WFS_IPM_DEVICENOTINPOSITION | The device has been removed from its  |
|                             | normal operating position.            |
| WFS_IPM_DEVICEPOSUNKNOWN    | The position of the device cannot be  |
|                             | determined.                           |

## 6.17 WFS\_SRVE\_IPM\_POWER\_SAVE\_CHANGE

**Description** This service event specifies that the power save recovery time has changed.

**Event Param** LPWFSIPMPOWERSAVECHANGE lpPowerSaveChange;

*usPowerSaveRecoveryTime* 

Specifies the actual number of seconds required by the device to resume its normal operational state. This value is zero if the device exited the power saving mode.

**Comments** 

If another device class compounded with this device enters into a power saving mode this device will automatically enter into the same power saving mode and this event will be generated.

## 6.18 WFS\_SRVE\_IPM\_SHUTTERSTATUSCHANGED

## **Description**

Within the limitations of the hardware sensors this service event is generated whenever the status of a shutter changes. The shutter status can change because of an explicit, implicit or manual operation depending on how the shutter is operated.

### **Event Param**

LPWFSIPMSHUTTERSTATUSCHANGED lpShutterStatusChanged;

#### **fwPosition**

Specifies one of the IPM positions whose shutter status has changed as one of the following values:

| Value              | Meaning                      |
|--------------------|------------------------------|
| WFS_IPM_POSINPUT   | Input position.              |
| WFS_IPM_POSOUTPUT  | Output position.             |
| WFS_IPM_POSREFUSED | Refused media item position. |

## fwShutter

Specifies the new state of the shutter as one of the following values:

| Value              | Meaning                                       |
|--------------------|-----------------------------------------------|
| WFS_IPM_SHTCLOSED  | The shutter is closed.                        |
| WFS_IPM_SHTOPEN    | The shutter is open.                          |
| WFS_IPM_SHTJAMMED  | The shutter is jammed.                        |
| WFS_IPM_SHTUNKNOWN | Due to a hardware error or other condition,   |
|                    | the state of the shutter cannot be determined |

## 7. Command and Event Flows

## 7.1 Devices with Stacker

## 7.1.1 Bunch Media Processing (OK flow)

| Step | Application / Customer                                                                                | XFS IPM Service                                                                                                    |
|------|----------------------------------------------------------------------------------------------------|----------------------------------------------------------------------------------------------------|
| 1.   | WFS_CMD_IPM_MEDIA_IN                                                                                  | <ul> <li>Event: WFS_SRVE_IPM_SHUTTERSTATUS-CHANGED(WFS_IPM_SHTOPEN)</li> <li>Event: WFS_EXEE_IPM_NOMEDIA</li> <li>Wait for media insertion.</li> </ul>                                                                                                    |
| 2.   | Customer deposits a bunch of media items.                                                             | <ul> <li>Event: WFS_EXEE_IPM_MEDIAINSERTED</li> <li>Event: WFS_SRVE_IPM_SHUTTERSTATUS-CHANGED(WFS_IPM_SHTCLOSED)</li> <li>Test and separate media items.</li> <li>Send one WFS_EXEE_IPM_MEDIADATA event for every media item.</li> <li>Completion: WFS_CMD_IPM_MEDIA_IN</li> </ul> |
| 3.   | WFS INF IPM TRANSACTION STATUS                                                                        | - Report media status and positions.                                                                                                    |
| 4.   | If more media is to be inserted: Goto step 1. Otherwise loop over all accepted media items: steps 58. |                                                                                                    |
| 5.   | If additional images are required then WFS_CMD_IPM_READ_IMAGE                                         | <ul> <li>Reads data from the selected media item.</li> <li>Writes image data to the specified files.</li> <li>Completion: WFS CMD IPM READ IMAGE</li> </ul>                                                                                                    |
| 6.   | WFS_CMD_IPM_PRINT_TEXT                                                                                | <ul> <li>Specifies if the item is to be stamped and specifies the data to print on the selected media item.</li> <li>Completion: WFS CMD IPM PRINT TEXT</li> </ul>                                                                                                    |
| 7.   | WFS_CMD_IPM_SET_DESTINATION                                                                           | <ul> <li>Specifies the destination of the selected media item.</li> <li>Completion:         WFS_CMD_IPM_SET_DESTINATION     </li> </ul>                                                                                                    |
| 8.   | Continue with individual media item processing: Goto step 5.                                          |                                                                                                    |
| 9.   | WFS_CMD_IPM_MEDIA_IN_END                                                                              | <ul> <li>End processing for the inserted media items.</li> <li>Print on the individual media items.</li> <li>Transport the individual media items to the specified destinations.</li> </ul>                                                                                        |
| 10.  |                                                                                                    | - Completion: WFS CMD IPM MEDIA IN END                                                                                                    |

## 7.1.2 Bunch Media Processing (Some Media Items Returned)

| Step | Application / Customer                        | XFS IPM Service                                        |
|------|-----------------------------------------------|--------------------------------------------------------|
| 1.   | WFS CMD IPM MEDIA IN                          | - Event: WFS SRVE IPM SHUTTERSTATUS-                   |
|      |                                               | CHANGED(WFS IPM SHTOPEN)                               |
|      |                                               | - Event: WFS EXEE IPM NOMEDIA                          |
|      |                                               | - Wait for media insertion.                            |
| 2.   | Customer deposits a bunch of media items.     | - Event: WFS EXEE IPM MEDIAINSERTED                    |
|      |                                               | - Event: WFS SRVE IPM SHUTTERSTATUS-                   |
|      |                                               | CHANGED(WFS IPM SHTCLOSED)                             |
|      |                                               | - Test and separate media items.                       |
|      |                                               | - Send one WFS EXEE IPM MEDIADATA event                |
|      |                                               | for every media item.                                  |
|      |                                               | - Completion: WFS_CMD_IPM_MEDIA_IN                     |
| 3.   | WFS_INF_IPM_TRANSACTION_STATUS                | - Report media status and positions.                   |
| 4.   | If more media is to be inserted: Goto step 1. |                                                        |
|      | Otherwise loop over all accepted media items: |                                                        |
|      | Repeat steps 58.                              |                                                        |
| 5.   | If additional images are required then        | - Reads data from the selected media item.             |
|      | WFS CMD IPM READ IMAGE                        | - Writes image data to the specified files.            |
|      |                                               | - Completion: WFS_CMD_IPM_READ_IMAGE                   |
| 6.   | WFS CMD IPM PRINT TEXT                        | - Specifies if the item is to be stamped and specifies |
|      |                                               | the data to print on the selected media item.          |
|      |                                               | - Completion: WFS_CMD_IPM_PRINT_TEXT                   |
| 7.   | WFS_CMD_IPM_SET_DESTINATION                   | - Specifies the destination of the selected media item |
|      |                                               | (bin or output).                                       |
|      |                                               | - For some media items the output position is          |
|      |                                               | selected.                                              |
|      |                                               | - Completion:                                          |
|      |                                               | WFS_CMD_IPM_SET_DESTINATION                            |
| 8.   | Continue with individual media item           |                                                        |
|      | processing: Goto step 5.                      |                                                        |
| 9.   | WFS_CMD_IPM_MEDIA_IN_END                      | - End processing for the inserted media items.         |
|      |                                               | - Print on the individual media items.                 |
|      |                                               | - Transport the individual media items to the          |
|      |                                               | specified destinations.                                |
| 10.  |                                               | If bPresentControl == TRUE:                            |
|      |                                               | - Present the returned media items to the customer.    |
|      |                                               | - Event: WFS_SRVE_IPM_SHUTTERSTATUS-                   |
|      |                                               | CHANGED(WFS_IPM_SHTOPEN)                               |
|      |                                               | - Event: WFS EXEE IPM MEDIAPRESENTED                   |
| 11.  |                                               | - Completion: WFS_CMD_IPM_MEDIA_IN_END                 |
| 12.  | If bPresentControl == FALSE:                  | - Present the returned media items to the customer.    |
|      | WFS_CMD_IPM_PRESENT_MEDIA                     | - Event: WFS_SRVE_IPM_SHUTTERSTATUS-                   |
|      |                                               | CHANGED(WFS_IPM_SHTOPEN)                               |
|      |                                               | - Event: WFS_EXEE_IPM_MEDIAPRESENTED                   |
|      |                                               | - Completion:                                          |
| 1.   |                                               | WFS_CMD_IPM_PRESENT_MEDIA                              |
| 13.  | Customer takes returned media items.          | - Event: WFS_SRVE_IPM_MEDIATAKEN                       |
|      |                                               | - Event: WFS_SRVE_IPM_SHUTTERSTATUS-                   |
|      |                                               | CHANGED(WFS_IPM_SHTCLOSED)                             |

## 7.1.3 Bunch Media Processing with Errors

| Step | Application / Customer                       | XFS IPM Service                                                              |
|------|----------------------------------------------|------------------------------------------------------------------------------|
| 1.   | WFS_CMD_IPM_MEDIA_IN                         | - Event: WFS_SRVE_IPM_SHUTTERSTATUS-                                         |
|      |                                              | CHANGED (WFS IPM SHTOPEN)                                                    |
|      |                                              | - Event: WFS_EXEE_IPM_NOMEDIA                                                |
|      |                                              | - Wait for media insertion.                                                  |
| 2.   | Customer deposits a bunch of media items.    | - Event: WFS_EXEE_IPM_MEDIAINSERTED                                          |
|      |                                              | - Event: WFS_SRVE_IPM_SHUTTERSTATUS-                                         |
|      |                                              | CHANGED(WFS_IPM_SHTCLOSED)                                                   |
|      |                                              | - Test and separate media items.                                             |
|      |                                              | - Send one WFS_EXEE_IPM_MEDIADATA event                                      |
|      |                                              | for every accepted media item.                                               |
|      |                                              | - Event: WFS_EXEE_IPM_MEDIAREFUSED                                           |
|      |                                              | (wReason ==                                                                  |
|      |                                              | WFS_IPM_REFUSED_FOREIGNITEMS)                                                |
|      |                                              | if foreign items are detected - and/or                                       |
|      |                                              | - Event: WFS EXEE IPM MEDIAREFUSED                                           |
|      |                                              | (wReason ==                                                                  |
|      |                                              | WFS IPM REFUSED STACKERFULL)                                                 |
|      |                                              | if the stacker becomes full                                                  |
|      |                                              | - and/or                                                                     |
|      |                                              | - Event: WFS_EXEE_IPM_MEDIAREFUSED                                           |
|      |                                              | (wReason ==                                                                  |
|      |                                              | WFS_IPM_REFUSED_CODELINEINVALID)                                             |
|      |                                              | if the code line could not be read.                                          |
| 3.   |                                              | - Completion: WFS_CMD_IPM_MEDIA_IN                                           |
| 4.   | If the application chooses to return refused |                                                                              |
|      | items before the end of transaction          |                                                                              |
|      | WFS_CMD_IPM_PRESENT_MEDIA.                   |                                                                              |
|      | Otherwise continue with step 4. of the OK    |                                                                              |
|      | flow.                                        |                                                                              |
| 5.   | For all bunches except for the last bunch    |                                                                              |
|      | returned to the customer repeat steps 67.    |                                                                              |
| 6.   | For the last bunch: Goto step 8.             | - Present the media items to the customer.                                   |
| 0.   |                                              | - Present the media items to the customer Event: WFS SRVE IPM SHUTTERSTATUS- |
|      |                                              | CHANGED(WFS IPM SHTOPEN)                                                     |
|      |                                              | - Event: WFS EXEE IPM MEDIAPRESENTED                                         |
| 7.   | Customer takes returned media items.         | - Event: WFS SRVE IPM MEDIATAKEN                                             |
| '    |                                              | - Event: WFS SRVE IPM SHUTTERSTATUS-                                         |
|      |                                              | CHANGED(WFS IPM SHTCLOSED)                                                   |
| 8.   | Present last bunch to customer.              | - Present the media items to the customer.                                   |
|      |                                              | - Event: WFS SRVE IPM SHUTTERSTATUS-                                         |
|      |                                              | CHANGED(WFS_IPM_SHTOPEN)                                                     |
|      |                                              | - Event: WFS_EXEE_IPM_MEDIAPRESENTED                                         |
| 9.   |                                              | - Completion:                                                                |
|      |                                              | WFS CMD IPM PRESENT MEDIA                                                    |
| 10.  | Customer takes returned media items.         | - Event: WFS_SRVE_IPM_MEDIATAKEN                                             |
|      |                                              | - Event: WFS_SRVE_IPM_SHUTTERSTATUS-                                         |
|      |                                              | CHANGED(WFS_IPM_SHTCLOSED)                                                   |
| 11.  | Continue with step 4. of the OK flow.        |                                                                              |

## 7.1.4 Bunch media processing with Rollback

| Step | Application / Customer               | XFS IPM Service                                      |
|------|--------------------------------------|------------------------------------------------------|
| 18.  | See OK flow.                         |                                                      |
| 9.   | WFS CMD IPM MEDIA IN ROLLBACK        | - Without printing, all media items from the stacker |
|      |                                      | (plus any refused notes not already returned) are    |
|      |                                      | transported to the output position.                  |
| 10.  |                                      | If bPresentControl == TRUE:                          |
|      |                                      | - Present the media items to the customer.           |
|      |                                      | - Event: WFS_SRVE_IPM_SHUTTERSTATUS-                 |
|      |                                      | CHANGED(WFS_IPM_SHTOPEN)                             |
|      |                                      | - Event: WFS_EXEE_IPM_MEDIAPRESENTED                 |
| 11.  |                                      | - Completion: WFS_CMD_IPM_ROLLBACK                   |
| 12.  | If bPresentControl == FALSE:         | - Present the returned media items to the customer.  |
|      | WFS_CMD_IPM_PRESENT_MEDIA            | - Event: WFS_SRVE_IPM_SHUTTERSTATUS-                 |
|      |                                      | CHANGED(WFS_IPM_SHTOPEN)                             |
|      |                                      | - Event: WFS_EXEE_IPM_MEDIAPRESENTED                 |
|      |                                      | - Completion:                                        |
|      |                                      | WFS_CMD_IPM_PRESENT_MEDIA                            |
| 13.  | Customer takes returned media items. | - Event: WFS_SRVE_IPM_MEDIATAKEN                     |
|      |                                      | - Event: WFS_SRVE_IPM_SHUTTERSTATUS-                 |
|      |                                      | CHANGED(WFS_IPM_SHTCLOSED)                           |

## 7.1.5 Bunch media processing with Retract

| Step | Application / Customer    | XFS IPM Service                                                                                                    |
|------|---------------------------|----------------------------------------------------------------------------------------------------|
| 18.  | See OK flow.              |                                                                                                    |
| 9.   | WFS_CMD_IPM_RETRACT_MEDIA | <ul> <li>Stops processing of media items.</li> <li>Without printing, all media items from the stacker are transported to the retract cassette.</li> <li>Completion:         WFS CMD IPM RETRACT MEDIA     </li> </ul> |

## 7.1.6 Bunch Media Processing - Application Refuse Decision (All OK flow)

| Step | Application / Customer                                                                                                  | XFS IPM Service                                                                                                    |
|------|----------------------------------------------------------------------------------------------------|----------------------------------------------------------------------------------------------------|
| 1.   | WFS_CMD_IPM_MEDIA_IN (bApplicationRefuse == TRUE)                                                                       | - Event: WFS_SRVE_IPM_SHUTTERSTATUS-CHANGED(WFS_IPM_SHTOPEN) - Event: WFS_EXEE_IPM_NOMEDIA - Wait for media insertion.                                                                                                    |
| 2.   | Customer deposits a bunch of media items.                                                                               | <ul> <li>Event: WFS_EXEE_IPM_MEDIAINSERTED</li> <li>Event: WFS_SRVE_IPM_SHUTTERSTATUS-CHANGED(WFS_IPM_SHTCLOSED)</li> <li>Test and separate media item.</li> <li>Send one WFS_EXEE_IPM_MEDIADATA event for first media item.</li> <li>Completion: WFS_CMD_IPM_MEDIA_IN</li> </ul> |
| 3.   | Application processes media data and decides to keep media item.  WFS_CMD_IPM_ACCEPT_ITEM (TRUE) - keep item            | - Move item to stacker Completion: WFS_CMD_IPM_ACCEPT_ITEM                                                                                                    |
| 4.   | WFS_CMD_IPM_GET_NEXT_ITEM                                                                                               | <ul> <li>If item successfully read then send one         WFS_EXEE_IPM_MEDIADATA event for next         media item.</li> <li>Completion:         WFS_CMD_IPM_GET_NEXT_ITEM</li> </ul>                                                                                              |
| 5.   | If the item was read successfully continue with step 3. Otherwise if there are no more items then continue with Step 6. |                                                                                                    |
| 6.   | If more media is to be inserted: Goto step 1.<br>Otherwise loop over all accepted media items:<br>Repeat steps 79.      |                                                                                                    |
| 7.   | WFS_CMD_IPM_PRINT_TEXT                                                                                                  | <ul> <li>Specifies if the item is to be stamped and specifies the data to print on the selected media item.</li> <li>Completion: WFS CMD IPM PRINT TEXT</li> </ul>                                                                                                    |
| 8.   | WFS_CMD_IPM_SET_DESTINATION                                                                                             | <ul> <li>Specifies the destination of the selected media item.</li> <li>Completion:         WFS_CMD_IPM_SET_DESTINATION     </li> </ul>                                                                                                    |
| 9.   | Continue with individual media item processing: Goto step 5.                                                            |                                                                                                    |
| 10.  | WFS_CMD_IPM_MEDIA_IN_END                                                                                                | <ul> <li>End processing for the inserted media items.</li> <li>Print on the individual media items.</li> <li>Transport the individual media items to the specified destinations.</li> </ul>                                                                                       |
| 11.  |                                                                                                    | - Completion: WFS_CMD_IPM_MEDIA_IN_END                                                                                                    |

# 7.1.7 Bunch Media Processing - Application Refuse Decision (Some items refused)

| Step | Application / Customer                          | XFS IPM Service                                                  |
|------|-------------------------------------------------|------------------------------------------------------------------|
| 1.   | WFS CMD IPM MEDIA IN                            | - Event: WFS SRVE IPM SHUTTERSTATUS-                             |
| 1.   | (bApplicationRefuse == TRUE)                    | CHANGED(WFS IPM SHTOPEN)                                         |
|      | (cripp meanter) use Tree 2)                     | - Event: WFS_EXEE_IPM_NOMEDIA                                    |
|      |                                                 | - Wait for media insertion.                                      |
| 2.   | Customer deposits a bunch of media items.       | - Event: WFS EXEE IPM MEDIAINSERTED                              |
|      |                                                 | - Event: WFS SRVE IPM SHUTTERSTATUS-                             |
|      |                                                 | CHANGED(WFS_IPM_SHTCLOSED)                                       |
|      |                                                 | - Test and separate media item.                                  |
|      |                                                 | - Send one WFS_EXEE_IPM_MEDIADATA event                          |
|      |                                                 | for first media item.                                            |
|      |                                                 | - Completion: WFS_CMD_IPM_MEDIA_IN                               |
| 3.   | Application processes media data and decides to | - Move item to stacker or refuse position/re-                    |
|      | keep/or refuse media item                       | buncher.                                                         |
|      | WFS_CMD_IPM_ACCEPT_ITEM                         | - Completion: WFS_CMD_IPM_ACCEPT_ITEM                            |
|      | (TRUE/FALSE)                                    |                                                                  |
| 4.   | WFS_CMD_IPM_GET_NEXT_ITEM                       | - If item successfully read then send one                        |
|      |                                                 | WFS_EXEE_IPM_MEDIADATA event for next                            |
|      |                                                 | media item.                                                      |
|      |                                                 | - Completion:                                                    |
| 5.   | If the item was read successfully continue with | WFS CMD IPM GET NEXT ITEM                                        |
| 3.   | step 3. Otherwise if there are no more items    |                                                                  |
|      | then continue with Step 6.                      |                                                                  |
| 6.   | If the application chooses to return refused    |                                                                  |
| 0.   | items before the end of transaction             |                                                                  |
|      | WFS_CMD_IPM_PRESENT_MEDIA.                      |                                                                  |
|      | Otherwise continue with Step 13.                |                                                                  |
| 7.   | For all bunches except for the last bunch       |                                                                  |
|      | returned to the customer repeat steps 89.       |                                                                  |
|      | For the last bunch: Goto step 10.               |                                                                  |
| 8.   |                                                 | - Present the media items to the customer.                       |
|      |                                                 | - Event: WFS_SRVE_IPM_SHUTTERSTATUS-                             |
|      |                                                 | CHANGED(WFS_IPM_SHTOPEN)                                         |
| -    |                                                 | - Event: WFS EXEE IPM MEDIAPRESENTED                             |
| 9.   | Customer takes returned media items.            | - Event: WFS_SRVE_IPM_MEDIATAKEN                                 |
|      |                                                 | - Event: WFS_SRVE_IPM_SHUTTERSTATUS-                             |
| 10   | D                                               | CHANGED(WFS IPM SHTCLOSED)                                       |
| 10.  | Present last bunch to customer.                 | - Present the media items to the customer.                       |
|      |                                                 | - Event: WFS_SRVE_IPM_SHUTTERSTATUS-<br>CHANGED(WFS_IPM_SHTOPEN) |
|      |                                                 | - Event: WFS EXEE IPM MEDIAPRESENTED                             |
| 11.  |                                                 | - Completion:                                                    |
| 11.  |                                                 | WFS CMD IPM PRESENT MEDIA                                        |
| 12.  | Customer takes returned media items.            | - Event: WFS SRVE IPM MEDIATAKEN                                 |
|      |                                                 | - Event: WFS_SRVE_IPM_SHUTTERSTATUS-                             |
|      |                                                 | CHANGED(WFS_IPM_SHTCLOSED)                                       |
| 13.  | If more media is to be inserted: Goto step 1.   | · <u>-</u> - /                                                   |
|      | Otherwise loop over all accepted media items:   |                                                                  |
|      | Repeat steps 1416.                              |                                                                  |
| 14.  | WFS_CMD_IPM_PRINT_TEXT                          | - Specifies if the item is to be stamped and specifies           |
| 1    |                                                 | the data to print on the selected media item.                    |
|      |                                                 | - Completion: WFS_CMD_IPM_PRINT_TEXT                             |
| 15.  | WFS_CMD_IPM_SET_DESTINATION                     | - Specifies the destination of the selected media                |
|      |                                                 | item.                                                            |
|      |                                                 | - Completion:                                                    |

|     |                                                              | WFS_CMD_IPM_SET_DESTINATION                                                                                                    |
|-----|--------------------------------------------------------------|----------------------------------------------------------------------------------------------------|
| 16. | Continue with individual media item processing: Goto step 5. |                                                                                                    |
| 17. | WFS_CMD_IPM_MEDIA_IN_END                                     | <ul> <li>End processing for the inserted media items.</li> <li>Print on the individual media items.</li> <li>Transport the individual media items to the specified destinations.</li> </ul> |
| 18. |                                                              | - Completion: WFS CMD IPM MEDIA IN END                                                                                                    |

## 7.2 Devices without Stacker

Note that in the following flows that the single and bunch media devices follow the same flow except only one item is inserted and the WFS\_CMD\_GET\_NEXT\_ITEM command always returns reporting that there are no more items to process.

## 7.2.1 Bunch Media Processing (OK flow)

| Step | Application / Customer                           | XF | S IPM Service                                        |
|------|--------------------------------------------------|----|------------------------------------------------------|
| 1.   | WFS_CMD_IPM_MEDIA_IN                             | -  | Event: WFS_SRVE_IPM_SHUTTERSTATUS-                   |
|      |                                                  |    | CHANGED(WFS_IPM_SHTOPEN)                             |
|      |                                                  | -  | Event: WFS_EXEE_IPM_NOMEDIA                          |
|      |                                                  | -  | Wait for media insertion.                            |
| 2.   | Customer deposits a bunch of media items.        | -  | Event: WFS_EXEE_IPM_MEDIAINSERTED                    |
|      |                                                  | -  | Event: WFS_SRVE_IPM_SHUTTERSTATUS-                   |
|      |                                                  |    | CHANGED(WFS_IPM_SHTCLOSED)                           |
|      |                                                  | -  | Send one WFS_EXEE_IPM_MEDIADATA event                |
|      |                                                  |    | for first media item.                                |
|      | WITE DIE IDIE IT AND AND AND A COMPANY OF A TIME | -  | Completion: WFS CMD IPM MEDIA IN                     |
| 3.   | WFS_INF_IPM_TRANSACTION_STATUS                   | -  | Report media status and positions.                   |
| 4.   | If additional images are required then           | -  | Reads data from the selected media item.             |
|      | WFS_CMD_IPM_READ_IMAGE                           | -  | Writes image data to the specified files.            |
|      |                                                  | -  | Completion: WFS_CMD_IPM_READ_IMAGE                   |
| 5.   | WFS_CMD_IPM_PRINT_TEXT                           | -  | Specifies if the item is to be stamped and specifies |
|      |                                                  |    | the data to print on the selected media item.        |
|      | WEG GLED IDLE GET DEGENELATION                   | -  | Completion: WFS_CMD_IPM_PRINT_TEXT                   |
| 6.   | WFS_CMD_IPM_SET_DESTINATION                      | -  | Specifies the destination of the selected media      |
|      |                                                  |    | item.                                                |
|      |                                                  | -  | Completion:                                          |
| 7    | WEG CMD IDM ACTION ITEM                          |    | WFS_CMD_IPM_SET_DESTINATION                          |
| 7.   | WFS_CMD_IPM_ACTION_ITEM                          | -  | Print and deposit item in bin as specified by        |
|      |                                                  |    | application in previous commands.                    |
| 0    | WEG CMD IDM CET NEVT ITEM                        | -  | Completion: WFS CMD IPM ACTION ITEM                  |
| 8.   | WFS_CMD_IPM_GET_NEXT_ITEM                        | -  | If item successfully read then send one              |
|      |                                                  |    | WFS_EXEE_IPM_MEDIADATA event for next media item.    |
|      |                                                  |    | Completion:                                          |
|      |                                                  | -  | WFS CMD IPM GET NEXT ITEM                            |
| 9.   | If the item was read successfully continue with  |    | WID_CMD_HW_OET_NEXT_HEW                              |
| 9.   | step 3. Otherwise if there are no more items     |    |                                                      |
|      | then continue with Step 10.                      |    |                                                      |
| 10.  | If more media is to be inserted: Goto step 1.    |    |                                                      |
| 10.  | Otherwise continue with step 11.                 |    |                                                      |
| 11.  | WFS CMD IPM MEDIA IN END                         | -  | End transaction.                                     |
| 12.  | WIS CMD II WI WEDIA IN END                       | +  | Completion: WFS CMD IPM MEDIA IN END                 |
| 12.  |                                                  | -  | Completion. WFS_CMD_IPM_MEDIA_IN_END                 |

## 7.2.2 Bunch Media Processing (Some Media Items Returned)

| Step      | Application / Customer                          | XFS IPM Service                                                               |
|-----------|-------------------------------------------------|-------------------------------------------------------------------------------|
| 1.        | WFS CMD IPM MEDIA IN                            | - Event: WFS SRVE IPM SHUTTERSTATUS-                                          |
|           |                                                 | CHANGED(WFS IPM SHTOPEN)                                                      |
|           |                                                 | - Event: WFS_EXEE_IPM_NOMEDIA                                                 |
|           |                                                 | - Wait for media insertion.                                                   |
| 2.        | Customer deposits a bunch of media items.       | - Event: WFS EXEE IPM MEDIAINSERTED                                           |
|           | •                                               | - Event: WFS SRVE IPM SHUTTERSTATUS-                                          |
|           |                                                 | CHANGED(WFS_IPM_SHTCLOSED)                                                    |
|           |                                                 | - Send one WFS_EXEE_IPM_MEDIADATA event                                       |
|           |                                                 | for first media item.                                                         |
|           |                                                 | - Completion: WFS_CMD_IPM_MEDIA_IN                                            |
| 3.        | WFS_INF_IPM_TRANSACTION_STATUS                  | - Report media status and positions.                                          |
| 4.        | If additional images are required then          | - Reads data from the selected media item.                                    |
|           | WFS_CMD_IPM_READ_IMAGE                          | - Writes image data to the specified files.                                   |
|           |                                                 | - Completion: WFS_CMD_IPM_READ_IMAGE                                          |
| 5.        | If item is to be kept continue at step 6.       |                                                                               |
|           | Otherwise continue at step 10.                  |                                                                               |
| 6.        | WFS_CMD_IPM_PRINT_TEXT                          | - Specifies if the item is to be stamped and specifies                        |
|           |                                                 | the data to print on the selected media item.                                 |
|           |                                                 | - Completion: WFS_CMD_IPM_PRINT_TEXT                                          |
| 7.        | WFS_CMD_IPM_SET_DESTINATION                     | - Specifies the destination of the selected media                             |
|           |                                                 | item.                                                                         |
|           |                                                 | - Completion:                                                                 |
| 0         | WEG GMD IDM ACTION ITEM                         | WFS CMD IPM SET DESTINATION                                                   |
| 8.        | WFS_CMD_IPM_ACTION_ITEM                         | - Print and deposit item in bin as specified by                               |
|           |                                                 | application in previous commands.                                             |
| 0         | Continue of the 12                              | - Completion: WFS CMD IPM ACTION ITEM                                         |
| 9.<br>10. | Continue at step 13.                            | Smooth as the destination of the selected medic items                         |
| 10.       | WFS_CMD_IPM_SET_DESTINATION                     | - Specifies the destination of the selected media item as Return to Customer. |
|           |                                                 | - Completion:                                                                 |
|           |                                                 | WFS CMD IPM SET DESTINATION                                                   |
| 11.       | WFS CMD IPM ACTION ITEM                         | - Present the returned media item to the customer.                            |
| 11.       | WIS_CMD_IIM_ACTION_ITEM                         | - Event: WFS SRVE IPM SHUTTERSTATUS-                                          |
|           |                                                 | CHANGED(WFS IPM SHTOPEN)                                                      |
|           |                                                 | - Event: WFS EXEE IPM MEDIAPRESENTED                                          |
|           |                                                 | - Completion: WFS CMD IPM ACTION ITEM                                         |
| 12.       | Customer takes returned item.                   | - WFS SRVE IPM MEDIATAKEN                                                     |
|           |                                                 | - Event: WFS_SRVE_IPM_SHUTTERSTATUS-                                          |
|           |                                                 | CHANGED(WFS_IPM_SHTCLOSED)                                                    |
| 13.       | WFS_CMD_IPM_GET_NEXT_ITEM                       | - If item successfully read then send one                                     |
|           |                                                 | WFS_EXEE_IPM_MEDIADATA event for next                                         |
|           |                                                 | media item.                                                                   |
|           |                                                 | - Completion:                                                                 |
|           |                                                 | WFS_CMD_IPM_GET_NEXT_ITEM                                                     |
| 14.       | If the item was read successfully continue with |                                                                               |
|           | step 3. Otherwise if there are no more items    |                                                                               |
|           | then continue with step 15.                     |                                                                               |
| 15.       | If more media is to be inserted: Goto step 1.   |                                                                               |
|           | Otherwise continue with step 16.                |                                                                               |
| 16.       | WFS_CMD_IPM_MEDIA_IN_END                        | - End transaction.                                                            |
| 17.       |                                                 | - Completion: WFS_CMD_IPM_MEDIA_IN_END                                        |

## 7.2.3 Bunch Media Processing with Errors

| Step | Application / Customer                    | XFS IPM Service                                        |
|------|-------------------------------------------|--------------------------------------------------------|
| 1.   | WFS_CMD_IPM_MEDIA_IN                      | - Event: WFS SRVE IPM SHUTTERSTATUS-                   |
| 1.   | WIS_CMB_H M_MEBHI_H                       | CHANGED(WFS IPM SHTOPEN)                               |
|      |                                           | - Event: WFS EXEE IPM NOMEDIA                          |
|      |                                           | - Wait for media insertion.                            |
| 2.   | Customer deposits a bunch of media items. | - Event: WFS EXEE IPM MEDIAINSERTED                    |
|      | customer deposits a culter of media tems. | - Event: WFS SRVE IPM SHUTTERSTATUS-                   |
|      |                                           | CHANGED(WFS_IPM_SHTCLOSED)                             |
|      |                                           | - Send one WFS EXEE IPM MEDIADATA event                |
|      |                                           | for first media item.                                  |
|      |                                           | - Completion: WFS_CMD_IPM_MEDIA_IN                     |
| 3.   | WFS INF IPM TRANSACTION STATUS            | - Report media status and positions.                   |
| 4.   | If additional images are required then    | - Reads data from the selected media item.             |
|      | WFS CMD IPM READ IMAGE                    | - Writes image data to the specified files.            |
|      |                                           | - Completion: WFS CMD IPM READ IMAGE                   |
| 5.   | If item is to be kept continue at step 6. |                                                        |
|      | Otherwise continue at step 10.            |                                                        |
| 6.   | WFS CMD IPM PRINT TEXT                    | - Specifies if the item is to be stamped and specifies |
|      |                                           | the data to print on the selected media item.          |
|      |                                           | - Completion: WFS_CMD_IPM_PRINT_TEXT                   |
| 7.   | WFS_CMD_IPM_SET_DESTINATION               | - Specifies the destination of the selected media      |
|      |                                           | item.                                                  |
|      |                                           | - Completion:                                          |
|      |                                           | WFS_CMD_IPM_SET_DESTINATION                            |
| 8.   | WFS CMD IPM ACTION ITEM                   | - Print and deposit item in bin as specified by        |
|      |                                           | application in previous commands.                      |
|      |                                           | - Completion: WFS CMD IPM ACTION ITEM                  |
| 9.   | Continue at step 13.                      |                                                        |
| 10.  | WFS_CMD_IPM_SET_DESTINATION               | - Specifies the destination of the selected media item |
|      |                                           | as Return to Customer.                                 |
|      |                                           | - Completion:                                          |
|      |                                           | WFS_CMD_IPM_SET_DESTINATION                            |
| 11.  | WFS_CMD_IPM_ACTION_ITEM                   | - Present the returned media item to the customer.     |
|      |                                           | - Event: WFS_SRVE_IPM_SHUTTERSTATUS-                   |
|      |                                           | CHANGED(WFS_IPM_SHTOPEN)                               |
|      |                                           | - Event: WFS_EXEE_IPM_MEDIAPRESENTED                   |
|      |                                           | - Completion: WFS_CMD_IPM_ ACTION_ITEM                 |
| 12.  | Customer takes returned item.             | - WFS_SRVE_IPM_MEDIATAKEN                              |
|      |                                           | - Event: WFS_SRVE_IPM_SHUTTERSTATUS-                   |
|      | WIEG CLOP IDLA CERT STEVE STEVE           | CHANGED(WFS_IPM_SHTCLOSED)                             |
| 13.  | WFS_CMD_IPM_GET_NEXT_ITEM                 | - Event: WFS_EXEE_IPM_MEDIAREFUSED                     |
|      |                                           | (wReason ==                                            |
|      |                                           | WFS_IPM_REFUSED_CODELINEINVALID)                       |
|      |                                           | if code line could not be read.                        |
|      |                                           | - Present the media items to the customer.             |
| 1    |                                           | - Completion: WES CMD IDM CET NEXT ITEM (ITEM          |
|      |                                           | WFS_CMD_IPM_GET_NEXT_ITEM (ITEM REFUSED)               |
| 14.  | WFS CMD IPM PRESENT MEDIA                 | - Event: WFS SRVE IPM SHUTTERSTATUS-                   |
| 14.  | M. P. CIMID II IM I KESENT IMEDIA         | CHANGED(WFS IPM SHTOPEN)                               |
|      |                                           | - Event: WFS EXEE IPM MEDIAPRESENTED                   |
| 15.  |                                           | - Completion:                                          |
| 13.  |                                           | WFS CMD IPM PRESENT MEDIA                              |
| 16.  | Customer takes returned media item        | - Event: WFS SRVE IPM MEDIATAKEN                       |
| 10.  |                                           | - Event: WFS SRVE IPM SHUTTERSTATUS-                   |
|      |                                           | CHANGED(WFS IPM SHTCLOSED)                             |
| 17.  | If the item was REFUSED continue with     | ( 2 2 2 2 2 2                                          |
| / -  | volumov                                   |                                                        |

|     | step 13. If the item was read successfully continue with step 3. Otherwise if there are no more items then continue with step 18. |                                        |
|-----|----------------------------------------------------------------------------------------------------|----------------------------------------|
| 18. | If more media is to be inserted: Goto step 1.                                                                                     |                                        |
|     | Otherwise continue with step 19.                                                                                                  |                                        |
| 19. | WFS_CMD_IPM_MEDIA_IN_END                                                                                                    | - End transaction.                     |
| 20. |                                                                                                    | - Completion: WFS CMD IPM MEDIA IN END |

# 8. ATM Mixed Media Transaction Flow - Application Guidelines

Application guidelines covering Mixed Media processing for CIM and IPM are covered in the CIM Specification [Ref. 2].

## 9. C-Header File

```
/**************************
* xfsipm.h XFS - Item Processing Module (IPM) definitions
                  Version 3.50 (November 18 2022)
*******************
#ifndef __INC_XFSIPM__H
#define __INC_XFSIPM_H
#ifdef __cplu
extern "C" {
           cplusplus
#endif
#include <xfsapi.h>
/* be aware of alignment */
#pragma pack(push,1)
/* Value of WFSIPMCAPS.wClass */
                WFS SERVICE CLASS IPM
#define
                                                                  (16)
              WFS_SERVICE_CLASS_VERSION_IPM
                                                                  (0x3203) /* Version 3.50 */
#define
#define
               WFS SERVICE CLASS NAME IPM
                                                                "IPM"
#define
              IPM SERVICE OFFSET
                                                                  (WFS SERVICE CLASS IPM * 100)
/* IPM Info Commands */
#define
              WFS INF IPM STATUS
                                                                (IPM SERVICE OFFSET + 1)
#define WFS_INF_IPM_CAPABILITIES (IPM_SERVICE_OFFSET + 1)
#define WFS_INF_IPM_CODELINE_MAPPING (IPM_SERVICE_OFFSET + 2)
#define WFS_INF_IPM_MEDIA_BIN_INFO (IPM_SERVICE_OFFSET + 4)
#define WFS_INF_IPM_TRANSACTION_STATUS (IPM_SERVICE_OFFSET + 5)
#define WFS_INF_IPM_MEDIA_BIN_CAPABILITIES (IPM_SERVICE_OFFSET + 5)
#define WFS_INF_IPM_MEDIA_BIN_CAPABILITIES (IPM_SERVICE_OFFSET + 5)
#define
              WFS INF IPM MEDIA BIN CAPABILITIES (IPM SERVICE OFFSET + 6)
/* IPM Execute Commands */
#define WFS_CMD_IPM_MEDIA_IN
#define WFS_CMD_IPM_MEDIA_IN_END
#define WFS_CMD_IPM_MEDIA_IN_ROLLBACK
                                                                (IPM_SERVICE OFFSET + 1)
                                                                  (IPM SERVICE OFFSET + 2)
                                                              (IPM_SERVICE_OFFSET + 3)
(IPM_SERVICE_OFFSET + 4)
#define WFS CMD IPM READ IMAGE
#define
              WFS_CMD_IPM_SET_DESTINATION
                                                                (IPM_SERVICE_OFFSET + 5)
#define WFS_CMD_IPM_PRESENT_MEDIA
#define WFS_CMD_IPM_RETRACT_MEDIA
#define WFS_CMD_IPM_PRINT_TEXT
#define WFS_CMD_IPM_SET_MEDIA_BIN_INFO
#define WFS_CMD_IPM_RESET
WFS_CMD_IPM_RESET_
                                                                 (IPM_SERVICE_OFFSET + 6)
                                                                  (IPM SERVICE OFFSET + 7)
                                                                 (IPM SERVICE OFFSET + 8)
                                                               (IPM_SERVICE_OFFSET + 9)
                                                                 (IPM SERVICE OFFSET + 10)
#define WFS_CMD_IPM_SET_GUIDANCE_LIGHT
#define WFS_CMD_IPM_GET_NEXT_ITEM
#define WFS_CMD_IPM_ACTION_ITEM
#define WFS_CMD_IPM_EXPEL_MEDIA
                                                             (IPM_SERVICE_OFFSET + 11)
                                                                  (IPM SERVICE OFFSET + 12)
                                                                  (IPM SERVICE OFFSET + 13)
                                                                 (IPM SERVICE OFFSET + 14)
              WFS_CMD_IPM_GET_IMAGE_AFTER_PRINT (IPM_SERVICE_OFFSET + 15)
#define
                                                              (IPM_SERVICE_OFFSET + 16)
#define WFS_CMD_IPM_ACCEPT_ITEM (IPM_SERVICE_OFFSET + 16)
#define WFS_CMD_IPM_SUPPLY_REPLENISH (IPM_SERVICE_OFFSET + 17)
#define WFS_CMD_IPM_POWER_SAVE_CONTROL (IPM_SERVICE_OFFSET + 18)
#define WFS_CMD_IPM_SET_MODE (IPM_SERVICE_OFFSET + 19)
#define WFS_CMD_IPM_SYNCHRONIZE_COMMAND (IPM_SERVICE_OFFSET + 20)
#define
              WFS_CMD_IPM_ACCEPT_ITEM
/* IPM Messages */
#define
               WFS EXEE IPM NOMEDIA
                                                                  (IPM SERVICE OFFSET + 1)
#define WFS_EXEE_IPM_MEDIAINSERTED (IPM_SERVICE_OFFSET + 2)
#define WFS_USRE_IPM_MEDIABINTHRESHOLD (IPM_SERVICE_OFFSET + 3)
#define #define
              WFS_SRVE_IPM_MEDIABININFOCHANGED (IPM_SERVICE_OFFSET + 4)
              WFS EXEE IPM MEDIABINERROR
                                                                  (IPM SERVICE OFFSET + 5)
```

```
(IPM_SERVICE_OFFSET + 6)

(IPM_SERVICE_OFFSET + 7)

(IPM_SERVICE_OFFSET + 8)

(IPM_SERVICE_OFFSET + 9)

(IPM_SERVICE_OFFSET + 10)

(IPM_SERVICE_OFFSET + 11)

(IPM_SERVICE_OFFSET + 12)
 #define WFS_SRVE_IPM_MEDIATAKEN
 #define WFS_USRE_IPM_TONERTHRESHOLD
#define WFS_USRE_IPM_TONERTHRESHOLD (IPM_SERVICE_OFFSET + 7)
#define WFS_USRE_IPM_SCANNERTHRESHOLD (IPM_SERVICE_OFFSET + 8)
#define WFS_USRE_IPM_INKTHRESHOLD (IPM_SERVICE_OFFSET + 9)
#define WFS_SRVE_IPM_MEDIADETECTED (IPM_SERVICE_OFFSET + 10)
#define WFS_EXEE_IPM_MEDIAPRESENTED (IPM_SERVICE_OFFSET + 11)
#define WFS_EXEE_IPM_MEDIAREFUSED (IPM_SERVICE_OFFSET + 12)
#define WFS_EXEE_IPM_MEDIADATA (IPM_SERVICE_OFFSET + 13)
#define WFS_USRE_IPM_MICRTHRESHOLD (IPM_SERVICE_OFFSET + 14)
#define WFS_EXEE_IPM_MEDIAREJECTED (IPM_SERVICE_OFFSET + 14)
#define WFS_SRVE_IPM_DEVICEPOSITION (IPM_SERVICE_OFFSET + 16)
#define WFS_SRVE_IPM_POWER_SAVE_CHANGED (IPM_SERVICE_OFFSET + 17)
#define WFS_SRVE_IPM_SHUTTERSTATUSCHANGED (IPM_SERVICE_OFFSET + 18)
#define WFS SRVE IPM SHUTTERSTATUSCHANGED (IPM SERVICE OFFSET + 18)
 /* Values of WFSIPMSTATUS.fwDevice */
#define WFS_IPM_DEVONLINE WFS_STAT_DEVONLINE
#define WFS_IPM_DEVOFFLINE WFS_STAT_DEVOFFLINE
#define WFS_IPM_DEVPOWEROFF WFS_STAT_DEVPOWEROFF
#define WFS_IPM_DEVNODEVICE WFS_STAT_DEVNODEVICE
#define WFS_IPM_DEVHWERROR WFS_STAT_DEVHWERROR
#define WFS_IPM_DEVUSERERROR WFS_STAT_DEVHWERROR
#define WFS_IPM_DEVBUSY WFS_STAT_DEVBUSY
#define WFS_IPM_DEVFRAUDATTEMPT WFS_STAT_DEVFRAUDATTEMPT
#define WFS_IPM_DEVPOTENTIALFRAUD WFS_STAT_DEVPOTENTIALFRAU
                                                                                                             WFS STAT DEVPOTENTIALFRAUD
/* Values of WFSIPMSTATUS.wAcceptor */
#define WFS_IPM_ACCBINOK
#define WFS_IPM_ACCBINSTATE
#define WFS_IPM_ACCBINSTOP
#define WFS_IPM_ACCBINUNKNOWN
                                                                                                                 (0)
                                                                                                                 (1)
                                                                                                                  (2)
                                                                                                                 (3)
 /* Values of WFSIPMSTATUS.wMedia and
                              WFSIPMMEDIADETECTED.wPosition */
 #define
                          WFS IPM MEDIAPRESENT
                                                                                                                  (0)
#define WFS_IPM_MEDIAPRESENT
#define WFS_IPM_MEDIANOTPRESENT
#define WFS_IPM_MEDIAJAMMED
#define WFS_IPM_MEDIANOTSUPP
                                                                                                                 (1)
                                                                                                               (2)
                                                                                                               (3)
#define WFS_IPM_MEDIAUNKNOWN
#define WFS_IPM_MEDIAPOSITION
#define WFS_IPM_MEDIARETRACTED
#define WFS_IPM_MEDIARETURNED
                                                                                                               (4)
                                                                                                                 (5)
                                                                                                                 (6)
                                                                                                                 (7)
 /* Values of WFSIPMSTATUS.wToner and
                             WFSIPMTHRESHOLD.wThreshold */
#define WFS_IPM_TONERFULL
#define WFS_IPM_TONERLOW
#define WFS_IPM_TONEROUT
                                                                                                                 (0)
                                                                                                                 (1)
                                                                                                                 (2)
#define WFS_IPM_TONERNOTSUPP #define WFS_IPM_TONERUNKNOWN
                                                                                                                 (3)
                                                                                                                 (4)
/* Values of WFSIPMSTATUS.wInk and
                              WFSIPMTHRESHOLD.wThreshold */
#define WFS_IPM_INKFULL
#define WFS_IPM_INKLOW
#define WFS_IPM_INKOUT
                                                                                                                  (0)
                                                                                                                  (1)
                                                                                                                  (2)
#define WFS_IPM_INKNOTSUPP
#define WFS_IPM_INKUNKNOWN
                                                                                                                 (3)
                                                                                                                  (4)
 /* Values of WFSIPMSTATUS.wFrontImageScanner,
                              WFSIPMSTATUS.wBackImageScanner and
                              WFSIPMSCANNERTHRESHOLD.wThreshold */
 #define WFS_IPM_SCANNEROK
                                                                                                                 (0)
 #define WFS_IPM_SCANNERFADING
#define WFS_IPM_SCANNERINOP
                                                                                                                 (1)
                                                                                                                  (2)
```

```
#define
             WFS IPM SCANNERNOTSUPP
                                                     (3)
#define
           WFS IPM SCANNERUNKNOWN
                                                     (4)
/* Values of WFSIPMSTATUS.wMICRReader and
             WFSIPMTHRESHOLD.wThreshold */
#define WFS_IPM_MICROK
#define WFS_IPM_MICRFADING
#define WFS_IPM_MICRINOP
#define WFS_IPM_MICRNOTSUPP
#define WFS_IPM_MICRUNKNOWN
                                                     (0)
                                                     (1)
                                                     (2)
                                                     (3)
                                                     (4)
/* Values of WFSIPMSTATUS.wStacker */
#define
            WFS IPM STACKEREMPTY
                                                     (0)
#define WFS_IPM_STACKERNOTEMPTY
                                                     (1)
#define
           WFS IPM STACKERFULL
                                                     (2)
#define WFS_IPM_STACKERINOP
                                                     (3)
#define WFS_IPM_STACKERUNKNOWN #define WFS_IPM_STACKERNOTSUPP
                                                     (4)
                                                     (5)
/* Values of WFSIPMSTATUS.wReBuncher */
           WFS_IPM_REBUNCHEREMPTY
#define
                                                     (0)
           WFS_IPM_REBUNCHERNOTEMPTY
#define
                                                     (1)
#define
            WFS IPM REBUNCHERFULL
                                                     (2)
#define
           WFS IPM REBUNCHERINOP
                                                     (3)
#define WFS IPM REBUNCHERUNKNOWN
                                                     (4)
#define WFS IPM REBUNCHERNOTSUPP
                                                     (5)
/* Values of WFSIPMSTATUS.wMediaFeeder and
              WFSIPMMEDIAIN.wMediaFeeder*/
#define WFS_IPM_FEEDEREMPTY
                                                     (0)
#define WFS_IPM_FEEDERNOTEMPTY
#define WFS_IPM_FEEDERINOP
#define WFS_IPM_FEEDERUNKNOWN
#define WFS_IPM_FEEDERNOTSUPP
                                                     (1)
                                                     (2)
                                                     (3)
                                                     (4)
/* Values of WFSIPMSTATUS.wDevicePosition and
            WFSIPMDEVICEPOSITION.wPosition */
#define WFS_IPM_DEVICEINPOSITION #define WFS_IPM_DEVICENOTINPOSITION
                                                     (0)
                                                     (1)
#define
           WFS IPM DEVICEPOSUNKNOWN
                                                     (2)
           WFS IPM DEVICEPOSNOTSUPP
#define
                                                     (3)
/* Values of WFSIPMTRANSSTATUS.usMediaOnStacker,
              WFSIPMTRANSSTATUS.usLastMediaInTotal,
              WFSIPMTRANSSTATUS.usLastMediaAddedToStacker,
              WFSIPMTRANSSTATUS.usTotalItems,
              WFSIPMTRANSSTATUS.usTotalItemsRefused,
              WFSIPMTRANSSTATUS.usTotalBunchesRefused,
              WFSIPMMEDIAIN.usMediaOnStacker,
              WFSIPMMEDIAIN.usLastMedia,
              WFSIPMMEDIAIN.usLastMediaOnStacker and
              WFSIPMRETRACTMEDIAOUT.usMedia */
#define
             WFS IPM MEDIANUMBERUNKNOWN
                                                     (0xFFFF)
/* Indices for WFSIPMSTATUS.lppPositions and
               WFSIPMCAPS.lppPositions,
   Values of WFSIPMPOSITION.wPosition and
             WFSIPMMEDIAPRESENTED.wPosition */
#define
           WFS IPM POSINPUT
                                                     (0)
#define WFS IPM POSOUTPUT
                                                     (1)
           WFS IPM POSREFUSED
#define
                                                     (2)
/* Values of WFSIPMPOS.wShutter */
```

```
WFS_IPM_SHTCLOSE
WFS_IPM_SHTOPEN
WFS_IPM_SHTJAMMF
#define
          WFS_IPM_SHTCLOSED
                                                   (0)
#define
                                                   (1)
           WFS_IPM_SHTJAMMED
WFS_IPM_SHTUNKNOWN
#define
                                                   (2)
                                                   (3)
#define
#define
          WFS IPM SHTNOTSUPPORTED
                                                   (4)
/* Values of WFSIPMCAPS.wMixedMode */
#define
           WFS IPM MIXEDMEDIANOTSUPP
                                                   (0)
           WFS IPM CIMMIXEDMEDIA
#define
                                                   (1)
/* Values of WFSIPMSETMODE.wMixedMode and
             WFSIPMSTATUS.wMixedMode */
            WFS IPM MIXEDMEDIANOTACTIVE
#define
                                                  (0)
/* Values of WFSIPMPOS.wPositionStatus */
#define WFS_IPM_PSEMPTY
#define WFS_IPM_PSNOTEMPTY
#define WFS_IPM_PSUNKNOWN
                                                   (0)
                                                   (1)
                                                  (2)
#define WFS IPM PSNOTSUPPORTED
                                                   (3)
/* Values of WFSIPMPOS.wTransport */
           WFS IPM TPOK
#define
                                                   (0)
#define WFS IPM TPINOP
                                                   (1)
#define WFS IPM TPUNKNOWN
                                                   (2)
#define WFS_IPM_TPNOTSUPPORTED
                                                   (3)
/* Values of WFSIPMPOS.wTransportMediaStatus */
#define
           WFS IPM TPMEDIAEMPTY
                                                  (0)
#define WFS_IPM_TPMEDIANOTEMPTY
                                                  (1)
           WFS_IPM_TPMEDIAUNKNOWN
#define
                                                  (2)
        WFS_IPM_TPMEDIAONANOWAN
WFS_IPM_TPMEDIANOTSUPPORTED
#define
                                                   (3)
/* values of WFSIPMPOS.fwJammedShutterPosition */
#define WFS_IPM_SHUTTERPOS_NOTSUPPORTED
#define WFS_IPM_SHUTTERPOS_NOTJAMMED
#define WFS_IPM_SHUTTERPOS_OPEN
                                                 (0)
                                                  (1)
                                                   (2)
#define WFS IPM SHUTTERPOS_PARTIALLY_OPEN
                                                 (3)
#define
          WFS IPM SHUTTERPOS CLOSED
                                                  (4)
#define WFS IPM SHUTTERPOS UNKNOWN
                                                   (5)
/* Size and max index of dwGuidLights array */
#define
            WFS IPM GUIDLIGHTS SIZE
#define
           WFS IPM GUIDLIGHTS MAX
                                                   (WFS IPM GUIDLIGHTS SIZE - 1)
/* Indices of WFSIPMSTATUS.dwGuidLights [...] and
              WFSIPMCAPS.dwGuidLights [...] and
   Values of WFSIPMSETGUIDLIGHT.wGuidLight */
          WFS_IPM_GUIDANCE MEDIAIN
#define
                                                  (0)
            WFS_IPM_GUIDANCE_MEDIAOUT
#define
                                                  (1)
#define
            WFS IPM GUIDANCE MEDIAREFUSED
                                                   (2)
/* Values of WFSIPMSTATUS.dwGuidLights [...],
             WFSIPMCAPS.dwGuidLights [...] and
             WFSIPMSETGUIDLIGHT.dwCommand */
(0x00000004)
(0x00000008)
(0x00000010)
#define
          WFS IPM GUIDANCE SLOW FLASH
#define
          WFS_IPM_GUIDANCE_MEDIUM_FLASH
#deline
           WFS_IPM_GUIDANCE_QUICK_FLASH
WFS_IPM_GUIDANCE_CONTINUOUS
                                                  (0 \times 000000080)
```

```
#define WFS_IPM_GUIDANCE_RED

#define WFS_IPM_GUIDANCE_GREEN

#define WFS_IPM_GUIDANCE_YELLOW

#define WFS_IPM_GUIDANCE_BLUE

#define WFS_IPM_GUIDANCE_CYAN
                                                           (0x00000100)
                                                         (0x00000100)
(0x00000200)
(0x00000400)
(0x00001000)
(0x00001000)
(0x00002000)
(0x00004000)
#define WFS IPM GUIDANCE MAGENTA
#define WFS_IPM_GUIDANCE_WHITE
                                                          (0x00100000)
#define WFS_IPM_GUIDANCE_ENTRY #define WFS_IPM_GUIDANCE_EXIT
                                                             (0x00200000)
/* Values of WFSIPMCAPS.fwTvpe */
                                                           (0x0001)
#define
               WFS IPM TYPESINGLEMEDIAINPUT
               WFS IPM TYPEBUNCHMEDIAINPUT
#define
                                                             (0x0002)
/* Values of WFSIPMCAPS.fwRetractLocation,
                WFSIPMPOSCAPS.fwRetractAreas,
                WFSIPMRETRACTMEDIA.wRetractLocation and
                WFSIPMRETRACTMEDIAOUT.wRetractLocation */
#define
             WFS IPM CTRLRETRACTTOBIN
#define WFS_IPM_CTRLRETRACTTOTRANSPORT (0x0002)
#define WFS_IPM_CTRLRETRACTTOTALKER (0x0004)
#define WFS_IPM_CTRLRETRACTTOREBUNCHER (0x0008)
/* Values of WFSIPMCAPS.fwResetControl and
              WFSIPMRESET.wMediaControl */
#define WFS_IPM_RESETEJECT (0x0001)
#define WFS_IPM_RESETRETRACTTOBIN (0x0002)
#define WFS_IPM_RESETRETRACTTOTRANSPORT (0x0004)
#define WFS_IPM_RESETRETRACTTOREBUNCHER (0x0008)
/* Values of WFSIPMCAPS.fwImageType,
                WFSIPMIMAGEREOUEST.wImageType and
                WFSIPMIMAGEDATA.wImageType */
             WFS IPM IMAGETIF
#define
                                                              (0 \times 0.001)
#define WFS IPM IMAGEWMF
                                                              (0x0002)
            WFS_IPM_IMAGEBMP
WFS_IPM_IMAGEJPG
#define
                                                              (0 \times 0.004)
#define
                                                              (0x0008)
/* Values of WFSIPMCAPS.fwFrontImageColorFormat,
                WFSIPMCAPS.fwBackImageColorFormat,
                WFSIPMIMAGEREQUEST.wImageColorFormat and
                WFSIPMIMAGEDATA.wImageColorFormat */
                                                             (0x0001)
#define
               WFS IPM IMAGECOLORBINARY
#define
               WFS IPM IMAGECOLORGRAYSCALE
                                                           (0x0002)
#define
             WFS IPM IMAGECOLORFULL
                                                            (0x0004)
/* Values of WFSIPMCAPS.fwFrontScanColor,
                WFSIPMCAPS.fwBackScanColor,
                WFSIPMCAPS.wDefaultFrontScanColor,
                WFSIPMCAPS.wDefaultBackScanColor,
                WFSIPMIMAGEREQUEST.wImageScanColor and
                WFSIPMIMAGEDATA.wImageScanColor */
#define WFS_IPM_SCANCOLORDEFAULT #define WFS_IPM_SCANCOLORRED #define WFS_IPM_SCANCOLORBLUE
                                                             (0x0000)
                                                            (0x0001)
                                                           (0x0002)
#define
             WFS_IPM_SCANCOLORGREEN
                                                            (0x0004)
              WFS_IPM_SCANCOLORYELLOW
WFS_IPM_SCANCOLORWHITE
#define
                                                             (0x0008)
          WFS_IPM_SCANCOLORWHITE
#define
                                                             (0x0010)
/* Values of WFSIPMCAPS.fwCodelineFormat,
                WFSIPMCODELINEMAPPING.wCodelineFormat,
                 WFSIPMCODELINEMAPPINGOUT.wCodelineFormat,
                WFSIPMMEDIAINREQUEST.wCodelineFormat and
```

```
WFSIPMREADIMAGEIN.wCodelineFomat */
#define WFS_IPM_CODELINECMC7
#define WFS_IPM_CODELINEE13B
#define WFS_IPM_CODELINEOCR
#define WFS_IPM_CODELINEOCRA
#define WFS_IPM_CODELINEOCRB
                                                                (0 \times 0001)
                                                                (0x0002)
                                                                (0 \times 0.004)
                                                               (0x0008)
                                                               (0x0010)/* Values of
WFSIPMCAPS.fwDataSource,
             WFSIPMIMAGEREQUEST.wImageSource and
                WFSIPMIMAGEDATA.wImageSource */
#define WFS_IPM_IMAGEFRONT
#define WFS_IPM_IMAGEBACK
#define WFS_IPM_CODELINE
                                                                (0x0001)
                                                                (0x0002)
                                                                 (0x0004)
/* Values of WFSIPMCAPS.fwReturnedItemsProcessing */
#define
              WFS IPM RETITEMENDORSE
              WFS IPM RETITEMENDORSEIMAGE (0x0002)
#define
/* Values of WFSIPMMEDIABIN.fwType */
#define
              WFS IPM TYPEMEDIAIN
                                                              (0x0001)
             WFS IPM TYPERETRACT
                                                                (0x0002)
#define
/* Values of WFSIPMMEDIABIN.wMediaType */
#define
              WFS IPM MEDIATYPIPM
                                                               (0x0001)
             WFS_IPM_MEDIATYPCOMPOUND
#define
                                                                (0x0002)
/* Values of WFSIPMMEDIABIN.usStatus */
#define WFS_IPM_STATMBOK
#define WFS_IPM_STATMBFULL
#define WFS_IPM_STATMBHIGH
                                                               (1)
                                                                (2)
                                                                (3)
#define WFS_IPM_STATMBHISNI
#define WFS_IPM_STATMBMISSING
#define WFS_IPM_STATMBUNKNOWN
#define WFS_IPM_STATMBEMPTY
                                                                (4)
                                                                (5)
                                                                (6)
                                                                 (7)
/* Values of WFSIPMTRANSSTATUS.wMediaInTransaction */
#define WFS_IPM_MITOK

#define WFS_IPM_MITACTIVE

#define WFS_IPM_MITROLLBACK

#define WFS_IPM_MITROLLBACKAFTERDEPOSIT

#define WFS_IPM_MITRETRACT

#define WFS_IPM_MITFAILURE

#define WFS_IPM_MITUNKNOWN
                                                                 (0)
                                                                (1)
                                                                (2)
                                                                (3)
                                                                (4)
                                                                 (5)
                                                                 (6)
#define WFS_IPM_MITRESET
                                                                 (7)
/* Values of WFSIPMMEDIASTATUS.wMediaLocation */
#define WFS_IPM_LOCATION_DEVICE
#define WFS_IPM_LOCATION_BIN
#define WFS_IPM_LOCATION_CUSTOMER
                                                                (0)
                                                                (1)
                                                               (2)
#define WFS IPM LOCATION UNKNOWN
                                                                (3)
/* Values of WFSIPMMEDIASTATUS.wCustomerAccess */
              WFS IPM ACCESSUNKNOWN
#define WFS_IPM_ACCESSCUSTOMER
                                                                (1)
                                                                (2)
#define WFS_IPM_ACCESSNONE
/* Values of WFSIPMIMAGEDATA.wImageStatus */
#define
             WFS IPM DATAOK
                                                                (0)
#define WFS_IPM_DATASRCNOTSUPP
#define WFS_IPM_DATASRCMISSING
                                                                (1)
                                                                (2)
```

```
/* Values of WFSIPMMEDIASTATUS.wMagneticReadIndicator and
                     WFSIPMMEDIADATA.wMagneticReadIndicator */
#define
                    WFS IPM MRI MICR
#define WFS IPM MRI NOT MICR
                                                                                  (1)
 #define WFS IPM MRI NO MICR
                                                                                  (2)
#define WFS IPM MRI UNKNOWN
                                                                                  (3)
#define WFS_IPM_MRI_NOTMICRFORMAT #define WFS_IPM_MRI_NOT_READ
                                                                                  (4)
                                                                                   (5)
/* Values of WFSIPMCAPS.fwInsertOrientation,
                      WFSIPMMEDIASTATUS.fwInsertOrientation and
                      WFSIPMMEDIADATA.fwInsertOrientation */
#define
                   WFS IPM INSUNKNOWN
#define WFS_IPM_INSUNKNOWN
#define WFS_IPM_INSCODELINERIGHT
#define WFS_IPM_INSCODELINELEFT
#define WFS_IPM_INSCODELINEBOTTOM
#define WFS_IPM_INSCODELINETOP
#define WFS_IPM_INSFACEUP
#define WFS_IPM_INSFACEDOWN
                                                                                  (0x0001)
                                                                               (0x0002)
                                                                               (0x0004)
                                                                                (0x0008)
                                                                                  (0x0010)
                                                                                  (0 \times 0.020)
/* Values of WFSIPMMEDIASTATUS.wMediaValidity and
                     WFSIPMMEDIADATA.wMediaValidity */
                  WFS IPM ITEMOK
#define
                                                                                   (0)
#define WFS_IPM_ITEMON
#define WFS_IPM_ITEMUNKNOWN
                                                                                  (1)
                                                                                  (2)
#define
                  WFS IPM ITEMNOVALIDATION
                                                                                  (3)
/* Values of WFSIPMSUPPLYREPLEN.fwSupplyReplen */
#define
                  WFS IPM REPLEN TONER
                                                                                  (0 \times 0.001)
#define
                  WFS IPM REPLEN INK
                                                                                  (0x0002)
/* Values of WFSIPMMEDIAREFUSED.wReason */
#define WFS_IPM_REFUSED_FOREIGNITEMS (1)
#define WFS_IPM_REFUSED_STACKERFULL (2)
#define WFS_IPM_REFUSED_CODELINEINVALID (3)
#define WFS_IPM_REFUSED_INVALIDMEDIA (4)
#define WFS_IPM_REFUSED_TOOLONG (5)
#define WFS_IPM_REFUSED_TOOSHORT (6)
#define WFS_IPM_REFUSED_TOOWIDE (7)
#define WFS_IPM_REFUSED_TOONARROW (8)
#define WFS_IPM_REFUSED_TOOTHICK (9)
#define WFS_IPM_REFUSED_INVALIDORIENTATION (10)
#define WFS_IPM_REFUSED_DOUBLEDETECT (11)
#define WFS_IPM_REFUSED_REFUSEPOSFULL (12)
#define WFS_IPM_REFUSED_RETURNBLOCKED (13)
#define WFS_IPM_REFUSED_INVALIDBUNCH (14)
#define WFS_IPM_REFUSED_OTHERITEM (15)
                  WFS IPM REFUSED FOREIGNITEMS
#define
                                                                                  (1)
#define WFS_IPM_REFUSED_OTHERITEM
#define WFS_IPM_REFUSED_OTHERBUNCH
#define WFS_IPM_REFUSED_JAMMING
#define WFS_IPM_REFUSED_METAL
                                                                                 (15)
                                                                                  (16)
                                                                                  (17)
                                                                                  (18)
/* Values of WFSIPMMEDIAREFUSED.wMediaLocation and
                     WFSIPMPRESENTMEDIA.wPosition */
#define WFS_IPM_REFUSE_INPUT
#define WFS_IPM_REFUSE_REFUSED
#define WFS_IPM_REFUSE_REBUNCHER
                                                                                  (1)
                                                                                  (2)
                                                                                  (3)
#define WFS IPM REFUSE STACKER
                                                                                  (4)
/* Values of WFSIPMMBERROR.wFailure */
#define
                  WFS IPM MEDIABINJAMMED
                                                                                (1)
#define WFS_IPM_MEDIABINERROR
#define WFS_IPM_MEDIABINFULL
#define WFS_IPM_MEDIABINNOTCONF
                                                                                  (2)
                                                                                  (3)
                                                                                   (4)
```

```
(5)
  #define WFS_IPM_MEDIABININVALID
#define WFS_IPM_MEDIABINCONFIG
#define WFS_IPM_MEDIABINFEEDPROBLEM
                                                                                                                                                                              (6)
                                                                                                                                                                               (7)
   /* Values of WFSIPMMEDIAREJECTED.wReason */
  #define WFS_IPM_REJECT_LONG

#define WFS_IPM_REJECT_THICK

#define WFS_IPM_REJECT_DOUBLE

#define WFS_IPM_REJECT_TRANSPORT

#define WFS_IPM_REJECT_SHUTTER

#define WFS_IPM_REJECT_REMOVED

#define WFS_IPM_REJECT_METAL

#define WFS_IPM_REJECT_FOREIGNITEMS
                                                                                                                                                                              (1)
                                                                                                                                                                         (2)
                                                                                                                                                                              (3)
                                                                                                                                                                              (4)
                                                                                                                                                                           (5)
                                                                                                                                                                          (7)
  #define WFS_IPM_REJECT_FOREIG
#define WFS_IPM_REJECT_OTHER
                                        WFS_IPM_REJECT_FOREIGNITEMS
                                                                                                                                                                        (8)
                                                                                                                                                                               (9)
   /* Values of WFSIPMSCANNERTHRESHOLD.wScanner */
   #define WFS_IPM_FRONTSCANNER #define WFS_IPM_BACKSCANNER
                                                                                                                                                                                (1)
                                                                                                                                                                                (2)
   /* Values of WFSIPMSTATUS.wAntiFraudModule */
  #define WFS_IPM_AFMNOTSUPP
#define WFS_IPM_AFMOK
#define WFS_IPM_AFMINOP
                                                                                                                                                                                (0)
                                                                                                                                                                              (1)
                                                                                                                                                                              (2)
                                     WFS_IPM_AFMDEVICEDETECTED
   #define
                                                                                                                                                                              (3)
   #define WFS IPM AFMUNKNOWN
                                                                                                                                                                              (4)
   /* XFS IPM Errors */
#define WFS_ERR_IPM_NOMEDIAPRESENT (-(IPM_SERVICE_OFFSET + 1))
#define WFS_ERR_IPM_MEDIABINFULL (-(IPM_SERVICE_OFFSET + 2))
#define WFS_ERR_IPM_STACKERFULL (-(IPM_SERVICE_OFFSET + 2))
#define WFS_ERR_IPM_STACKERFULL (-(IPM_SERVICE_OFFSET + 3))
#define WFS_ERR_IPM_STACKERFULL (-(IPM_SERVICE_OFFSET + 3))
#define WFS_ERR_IPM_MEDIAJAMMED (-(IPM_SERVICE_OFFSET + 4))
#define WFS_ERR_IPM_MEDIAJAMMED (-(IPM_SERVICE_OFFSET + 5))
#define WFS_ERR_IPM_INKOUT (-(IPM_SERVICE_OFFSET + 6))
#define WFS_ERR_IPM_INKOUT (-(IPM_SERVICE_OFFSET + 7))
#define WFS_ERR_IPM_SCANNERINOP (-(IPM_SERVICE_OFFSET + 8))
#define WFS_ERR_IPM_SEQUENCEINVALID (-(IPM_SERVICE_OFFSET + 10))
#define WFS_ERR_IPM_SEQUENCEINVALID (-(IPM_SERVICE_OFFSET + 11))
#define WFS_ERR_IPM_SEQUENCEINVALID (-(IPM_SERVICE_OFFSET + 12))
#define WFS_ERR_IPM_FOREIGNITEMSDETECTED (-(IPM_SERVICE_OFFSET + 12))
#define WFS_ERR_IPM_FOREIGNITEMSDETECTED (-(IPM_SERVICE_OFFSET + 13))
#define WFS_ERR_IPM_FOREIGNITEMSDETECTED (-(IPM_SERVICE_OFFSET + 14))
#define WFS_ERR_IPM_FOREIGNITEMSDETECTED (-(IPM_SERVICE_OFFSET + 14))
#define WFS_ERR_IPM_FOREIGNITEMSDETECTED (-(IPM_SERVICE_OFFSET + 15))
#define WFS_ERR_IPM_POSITIONNOTEMPTY (-(IPM_SERVICE_OFFSET + 16))
#define WFS_ERR_IPM_NOBIN (-(IPM_SERVICE_OFFSET + 16))
#define WFS_ERR_IPM_NOBIN (-(IPM_SERVICE_OFFSET + 18))
#define WFS_ERR_IPM_NOBIN (-(IPM_SERVICE_OFFSET + 19))
#define WFS_ERR_IPM_ALLBINSFULL (-(IPM_SERVICE_OFFSET + 20))
#define WFS_ERR_IPM_MEDIAPRESENT (-(IPM_SERVICE_OFFSET + 21))
#define WFS_ERR_IPM_MEDIAPRESENT (-(IPM_SERVICE_OFFSET + 22))
#define WFS_ERR_IPM_MEDIAPRESENT (-(IPM_SERVICE_OFFSET + 25))
#define WFS_ERR_IPM_DOWERSAVEHOOSHORT (-(IPM_SERVICE_OFFSET + 25))
#define WFS_ERR_IPM_DOWERSAVEHOOSHORT (-(IPM_SERVICE_OFFSET + 25))
#define WFS_ERR_IPM_DOWERSAVEHOOSHORT (-(IPM_SERVICE_OFFSET + 25))
#define WFS_ERR_IPM_DOWERSAVEHOOSHORT (-(IPM_SERVICE_OFFSET + 25))
#define WFS_ERR_IPM_DOWERSAVEHOOLSHORT (-(IPM_SERVICE_OFFSET + 25))
#define WFS_ERR_IPM_DOWERSAVEHOOLSHORT (-(IPM_SERVICE_OFFSET + 25))
#define WFS_ERR_IPM_CASHI
  #define WFS_ERR_IPM_CASHINACTIVE (-(IPM_SERVICE_OFFSET + 27))
#define WFS_ERR_IPM_MEDIAINACTIVE (-(IPM_SERVICE_OFFSET + 28))
#define WFS_ERR_IPM_COMMANDUNSUPP (-(IPM_SERVICE_OFFSET + 29))
#define WFS_ERR_IPM_SYNCHRONIZEUNSUPP (-(IPM_SERVICE_OFFSET + 30))
   /* IPM Info Command Structures */
   typedef struct _wfs_ipm_pos
                 WORD
                                                                                                 wShutter:
                 WORD
                                                                                                  wPositionStatus;
```

```
WORD
                           wTransport;
    WORD
                           wTransportMediaStatus;
    WORD
                           fwJammedShutterPosition;
} WFSIPMPOS, *LPWFSIPMPOS;
typedef struct wfs ipm status
    WORD
                            fwDevice;
    WORD
                            wAcceptor;
    WORD
                           wMedia:
    WORD
                           wToner;
    WORD
                           wInk:
    WORD
                           wFrontImageScanner;
    WORD
                           wBackImageScanner;
    WORD
                           wMICRReader;
    WORD
                           wStacker;
    WORD
                           wReBuncher;
    WORD
                           wMediaFeeder;
    LPWFSIPMPOS
                           *lppPositions;
                           dwGuidLights[WFS IPM GUIDLIGHTS SIZE];
    DWORD
    LPSTR
                           lpszExtra;
    WORD
                           wDevicePosition;
    USHORT
                           usPowerSaveRecoveryTime;
    WORD
                           wMixedMode;
    WORD
                            wAntiFraudModule;
} WFSIPMSTATUS, *LPWFSIPMSTATUS;
typedef struct wfs ipm print size
    WORD
                            wCols;
} WFSIPMPRINTSIZE, *LPWFSIPMPRINTSIZE;
typedef struct _wfs_ipm_pos_caps
    BOOL
                           bItemsTakenSensor;
    BOOL
                           bItemsInsertedSensor:
    WORD
                            fwRetractAreas;
} WFSIPMPOSCAPS, *LPWFSIPMPOSCAPS;
/* WFS INF IPM CAPABILITIES output structures */
typedef struct wfs ipm caps
    WORD
                            wClass;
    WORD
                            fwType;
    BOOL
                           bCompound;
   USHORT
                           usMaxMediaOnStacker;
    LPWFSIPMPRINTSIZE
                           lpPrintSize;
    BOOL
                           bStamp;
    BOOL
                           bRescan;
    BOOL
                           bPresentControl;
    BOOL
                           bApplicationRefuse;
    WORD
                           fwRetractLocation;
    WORD
                           fwResetControl;
    BOOT
                           bRetractCountsItems;
    WORD
                           fwImageType;
    WORD
                            fwFrontImageColorFormat;
    WORD
                           fwBackImageColorFormat;
    WORD
                           fwFrontScanColor;
    WORD
                           wDefaultFrontScanColor;
    WORD
                           fwBackScanColor;
    WORD
                           wDefaultBackScanColor;
    WORD
                           fwCodelineFormat;
    WORD
                           fwDataSource;
                           fwInsertOrientation;
    LPWFSIPMPOSCAPS
                           *lppPositions;
                            dwGuidLights[WFS IPM GUIDLIGHTS SIZE];
    DWORD
    LPSTR
                            lpszExtra;
```

```
BOOL
                           bPowerSaveControl;
    BOOL
                           bImageAfterEndorse;
    WORD
                           fwReturnedItemsProcessing;
    WORD
                           wMixedMode;
    BOOT
                           bMixedDepositAndRollback;
    BOOL
                          bAntiFraudModule;
                       lpdwSynchronizableCommands;
lpPrintSizeFront;
    LPDWORD
    LPWFSTPMPRINTSTZE
} WFSIPMCAPS, *LPWFSIPMCAPS;
typedef struct wfs ipm hex data
    USHORT
                           usLength;
    LPBYTE
                           lpbData;
} WFSIPMXDATA, *LPWFSIPMXDATA;
/* WFS INF IPM CODELINE MAPPING input and output structures */
typedef struct wfs ipm codeline mapping
    WORD
                           wCodelineFormat;
} WFSIPMCODELINEMAPPING, *LPWFSIPMCODELINEMAPPING;
typedef struct wfs ipm codeline mapping out
    WORD
                           wCodelineFormat;
   LPWFSIPMXDATA
                           lpxCharMapping;
} WFSIPMCODELINEMAPPINGOUT, *LPWFSIPMCODELINEMAPPINGOUT;
/* WFS_INF_IPM_MEDIA_BIN_INFO output structures */
typedef struct _wfs_ipm_media_bin
    USHORT
                           usBinNumber;
    LPSTR
                           lpstrPositionName;
    WORD
                           fwType;
    WORD
                           wMediaType;
                          lpstrBinID;
    LPSTR
    ULONG
                          ulMediaInCount;
    ULONG
                          ulCount;
                           ulRetractOperations;
    ULONG
                           bHardwareSensors;
    BOOL
    ULONG
                           ulMaximumItems;
    ULONG
                           ulMaximumRetractOperations;
    USHORT
                           usStatus;
    LPSTR
                           lpszExtra;
} WFSIPMMEDIABIN, *LPWFSIPMMEDIABIN;
typedef struct _wfs_ipm_media_bin_info
                      usCount;
*lppMediaBin;
    USHORT
    LPWFSIPMMEDIABIN
} WFSIPMMEDIABININFO, *LPWFSIPMMEDIABININFO;
typedef struct _wfs_ipm_image_data
    WORD
                           wImageSource;
                           wImageType;
    WORD
    WORD
                           wImageColorFormat;
    WORD
                           wImageScanColor;
    WORD
                           wImageStatus;
    LPSTR
                           lpszImageFile;
} WFSIPMIMAGEDATA, *LPWFSIPMIMAGEDATA;
typedef struct _wfs_ipm_media_size
    ULONG
                           ulSizeX;
    ULONG
                           ulSizeY;
} WFSIPMMEDIASIZE, *LPWFSIPMMEDIASIZE;
```

```
typedef struct wfs ipm mediastatus
   USHORT
                        usMediaID;
   WORD
                        wMediaLocation;
   USHORT
                        usBinNumber:
   ULONG
                       ulCodelineDataLength;
   LPBYTE
                        lpbCodelineData;
   WORD
                        wMagneticReadIndicator;
                        *lppImage;
   LPWFSIPMIMAGEDATA
   WORD
                        fwInsertOrientation;
   LPWFSIPMMEDIASIZE
                       lpMediaSize;
   WORD
                        wMediaValidity;
   WORD
                        wCustomerAccess;
} WFSIPMMEDIASTATUS, *LPWFSIPMMEDIASTATUS;
/* WFS INF IPM TRANSACTION STATUS output structures */
typedef struct wfs ipm trans status
                        wMediaInTransaction;
   USHORT
                        usMediaOnStacker:
   USHORT
                        usLastMediaInTotal;
   USHORT
                        usLastMediaAddedToStacker;
   USHORT
                        usTotalItems;
   USHORT
                        usTotalItemsRefused;
   USHORT
                        usTotalBunchesRefused;
   LPWFSIPMMEDIASTATUS
                        *lppMediaInfo;
                       lpszExtra;
   LPSTR
} WFSIPMTRANSSTATUS, *LPWFSIPMTRANSSTATUS;
/* WFS INF IPM MEDIA BIN CAPABILITIES output structures */
typedef struct _wfs_ipm_media_bin_caps
   USHORT
                        usBinNumber;
   LPSTR
                         lpstrPositionName;
   BOOT
                        bHardwareSensors;
   BOOT.
                        bItemSensors;
   T.PSTR
                        lpszExtra;
   ULONG
                        ulMaximum;
   } WFSIPMMEDIABINCAPS, *LPWFSIPMMEDIABINCAPS;
typedef struct wfs ipm bin caps
   USHORT
                        usCount;
   LPWFSIPMMEDIABINCAPS *lppMediaBinCaps;
   } WFSIPMBINCAPS, *LPWFSIPMBINCAPS;
/* IPM Execute Command Structures */
/*-----/
typedef struct wfs ipm image request
   WORD
                         wImageSource;
   WORD
                         wImageType;
   WORD
                         wImageColorFormat;
   WORD
                         wImageScanColor;
   LPSTR
                        lpszImagePath;
} WFSIPMIMAGEREQUEST, *LPWFSIPMIMAGEREQUEST;
typedef struct _wfs_ipm_media_in_request
   WORD
                         wCodelineFormat;
   LPWFSIPMIMAGEREQUEST *lppImage;
   USHORT
                         usMaxMediaOnStacker;
   BOOT
                        bApplicationRefuse;
} WFSIPMMEDIAINREQUEST, *LPWFSIPMMEDIAINREQUEST;
```

```
typedef struct wfs ipm media in
   USHORT
                           usMediaOnStacker;
   USHORT
                           usLastMedia;
   USHORT
                           usLastMediaOnStacker;
   WORD
                           wMediaFeeder;
} WFSIPMMEDIAIN, *LPWFSIPMMEDIAIN;
/* WFS CMD IPM MEDIA IN END structures */
typedef struct wfs ipm media in end
   USHORT
                          usItemsReturned;
   USHORT
                          usItemsRefused;
   USHORT
                           usBunchesRefused;
   LPWFSIPMMEDIABININFO lpMediaBinInfo;
} WFSIPMMEDIAINEND, *LPWFSIPMMEDIAINEND;
typedef struct _wfs_ipm_read_image request
   USHORT
                           usMediaID;
   WORD
                          wCodelineFormat;
   LPWFSIPMIMAGEREQUEST *lppImage;
} WFSIPMREADIMAGEIN, *LPWFSIPMREADIMAGEIN;
typedef struct wfs ipm mediadata
   USHORT
                          usMediaID;
   ULONG
                         ulCodelineDataLength;
   LPBYTE
                          lpbCodelineData;
   WORD
                          wMagneticReadIndicator;
                          *lppImage;
   LPWFSIPMIMAGEDATA
                          fwInsertOrientation;
   WORD
   LPWFSIPMMEDIASIZE lpMediaSize;
   WORD
                          wMediaValidity;
} WFSIPMMEDIADATA, *LPWFSIPMMEDIADATA;
/* WFS CMD IPM SET DESTINATION structures */
typedef struct wfs ipm set destination
                           usMediaID;
   USHORT
                          usBinNumber;
} WFSIPMSETDESTINATION, *LPWFSIPMSETDESTINATION;
typedef struct _wfs_ipm_next_item_out
                           wMediaFeeder;
} WFSIPMNEXTITEMOUT, *LPWFSIPMNEXTITEMOUT;
/* WFS CMD IPM PRESENT MEDIA structures */
typedef struct _wfs_ipm_present_media
                           wPosition:
} WFSIPMPRESENTMEDIA, *LPWFSIPMPRESENTMEDIA;
/* WFS CMD IPM RETRACT MEDIA structures */
typedef struct _wfs_ipm_retract_media
   WORD
                          wRetractLocation;
                          usBinNumber;
   USHORT
} WFSIPMRETRACTMEDIA, *LPWFSIPMRETRACTMEDIA;
typedef struct _wfs_ipm_retract_media_out
{
   USHORT
                          usMedia;
   WORD
                          wRetractLocation;
   USHORT
                           usBinNumber;
```

```
} WFSIPMRETRACTMEDIAOUT, *LPWFSIPMRETRACTMEDIAOUT;
/* WFS CMD IPM PRINT TEXT structures */
typedef struct _wfs_ipm_print_text
   USHORT
                         usMediaID;
   BOOL
                        bStamp;
   LPWSTR
                         lpszPrintData;
} WFSIPMPRINTTEXT, *LPWFSIPMPRINTTEXT;
/* WFS CMD IPM GET IMAGE AFTER PRINT structures */
typedef struct wfs ipm get image after print
   USHORT
                        usMediaID:
   LPWFSIPMIMAGEREQUEST *lppImage;
} WFSIPMGETIMAGEAFTERPRINT, *LPWFSIPMGETIMAGEAFTERPRINT;
/* WFS CMD IPM ACCEPT ITEM structures */
typedef struct _wfs_ipm_accept_item
   BOOT.
                        bAccept;
} WFSIPMACCEPTITEM, *LPWFSIPMACCEPTITEM;
/* WFS CMD IPM RESET structures */
typedef struct wfs ipm reset
                        wMediaControl;
   USHORT
                        usBinNumber:
} WFSIPMRESET, *LPWFSIPMRESET;
/* WFS CMD IPM SUPPLY REPLENISH structures */
typedef struct wfs ipm supply replen
   WORD
                        fwSupplyReplen;
} WFSIPMSUPPLYREPLEN, *LPWFSIPMSUPPLYREPLEN;
/* WFS CMD IPM SET GUIDANCE LIGHT structures */
typedef struct wfs ipm set guidlight
   WORD
                         wGuidLight;
                         dwCommand;
} WFSIPMSETGUIDLIGHT, *LPWFSIPMSETGUIDLIGHT;
/* WFS CMD IPM POWER SAVE CONTROL structure */
typedef struct _wfs_ipm_power_save_control
   USHORT
                         usMaxPowerSaveRecoveryTime;
} WFSIPMPOWERSAVECONTROL, *LPWFSIPMPOWERSAVECONTROL;
typedef struct wfs ipm setmode
                         wMixedMode;
} WFSIPMSETMODE, *LPWFSIPMSETMODE;
typedef struct _wfs_ipm_synchronize_command
                         dwCommand;
                         lpCmdData;
   T-PVOTD
} WFSIPMSYNCHRONIZECOMMAND, *LPWFSIPMSYNCHRONIZECOMMAND;
/*_____*/
/* IPM Message Structures */
```

```
/* WFS EXEE IPM MEDIABINERROR structure */
typedef struct wfs ipm mb error
   WORD
                          wFailure;
   LPWFSIPMMEDIABIN
                          lpMediaBin;
} WFSIPMMBERROR, *LPWFSIPMMBERROR;
/* WFS SRVE IPM MEDIATAKEN structure */
typedef struct wfs ipm position
                          wPosition;
} WFSIPMPOSITION, *LPWFSIPMPOSITION;
/* WFS USRE IPM TONERTHRESHOLD and
  WFS USRE IPM INKTHRESHOLD structures */
typedef struct _wfs_ipm_threshold
                           wThreshold:
} WFSIPMTHRESHOLD, *LPWFSIPMTHRESHOLD;
/* WFS USRE IPM SCANNERTHRESHOLD structure */
typedef struct wfs ipm scanner threshold
   WORD
                           wScanner;
   WORD
                          wThreshold:
} WFSIPMSCANNERTHRESHOLD, *LPWFSIPMSCANNERTHRESHOLD;
/* WFS SRVE IPM MEDIADETECTED structure */
typedef struct _wfs_ipm_media_detected
   WORD
                           wPosition;
   USHORT
                           usRetractBinNumber;
} WFSIPMMEDIADETECTED, *LPWFSIPMMEDIADETECTED;
/* WFS EXEE IPM MEDIAPRESENTED structure */
typedef struct wfs ipm media presented
   WORD
                          wPosition;
   USHORT
                          usBunchIndex;
   USHORT
                           usTotalBunches;
} WFSIPMMEDIAPRESENTED, *LPWFSIPMMEDIAPRESENTED;
/* WFS EXEE IPM MEDIAREFUSED structure */
typedef struct _wfs_ipm_media_refused
   WORD
                          wReason;
   WORD
                          wMediaLocation:
   BOOL
                         bPresentRequired;
   LPWFSIPMMEDIASIZE
                          lpMediaSize;
} WFSIPMMEDIAREFUSED, *LPWFSIPMMEDIAREFUSED;
/* WFS EXEE IPM MEDIAREJECTED structure */
typedef struct _wfs_ipm_media_rejected
                           wReason;
} WFSIPMMEDIAREJECTED, *LPWFSIPMMEDIAREJECTED;
/* WFS SRVE IPM DEVICEPOSITION structure */
typedef struct _wfs_ipm_device_position
```

```
wPosition;
} WFSIPMDEVICEPOSITION, *LPWFSIPMDEVICEPOSITION;
/* WFS SRVE IPM POWERSAVECHANGE structure */
typedef struct _wfs_ipm_power_save_change
   USHORT
                        usPowerSaveRecoveryTime;
WFSIPMPOWERSAVECHANGE, *LPWFSIPMPOWERSAVECHANGE;
typedef struct _wfs_ipm_shutter_status_changed
   WORD
                         fwPosition;
   WORD
                         fwShutter;
} WFSIPMSHUTTERSTATUSCHANGED, *LPWFSIPMSHUTTERSTATUSCHANGED;
/* restore alignment */
#pragma pack(pop)
#endif
#endif /* __INC_XFSIPM__H */
```